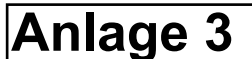

**Körner GmbH** 

Ingenieurgesellschaft für Thermische Bauphysik, Energieberatung, Akustik

## Schallschutzprüfstelle **Beratende Ingenieure VBI**

Dipl.-Ing. Walter Körner<br>Ma. Eng. Georg Rathfelder

**Bauakustik** Raumakustik Wärmeschutz Energiebilanzierung<br>Schallimmissionsschutz<br>Thermische Bauphysik

Anschrift: Buchbrünnleweg 41<br>78479 Reichenau Telefon: (0 75 31) 804 55 05<br>Telefax: (0 75 31) 804 55 06 E-Mail: info@gsa-koerner.de www.gsa-koerner.de

**Büro Mitte:** Jahnstraße 7 65329 Hohenstein 00329 Hohenstein<br>Telefon: (0 61 20) 97 98 99 -0<br>Telefax: (0 61 20) 97 98 99 -99<br>E-Mail: info@gsa-koerner.de<br>www.gsa-koerner.de

Bearbeiterin:<br>Larissa Ost

Datum: 03. Juni 2022

## **GUTACHTLICHE STELLUNGNAHME**

## SCHALLIMMISSIONSSCHUTZ **GERÄUSCHIMMISSIONSPROGNOSE**

**PROJEKT:** 

P 21184 Bebauungsplanverfahren "Breite" Allensbach-Kaltbrunn

AUFTRAGGEBER:

Bürgermeisteramt Allensbach Rathausplatz 1

78476 Allensbach

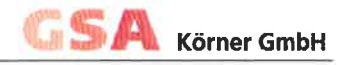

**INHALTSVERZEICHNIS** 

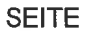

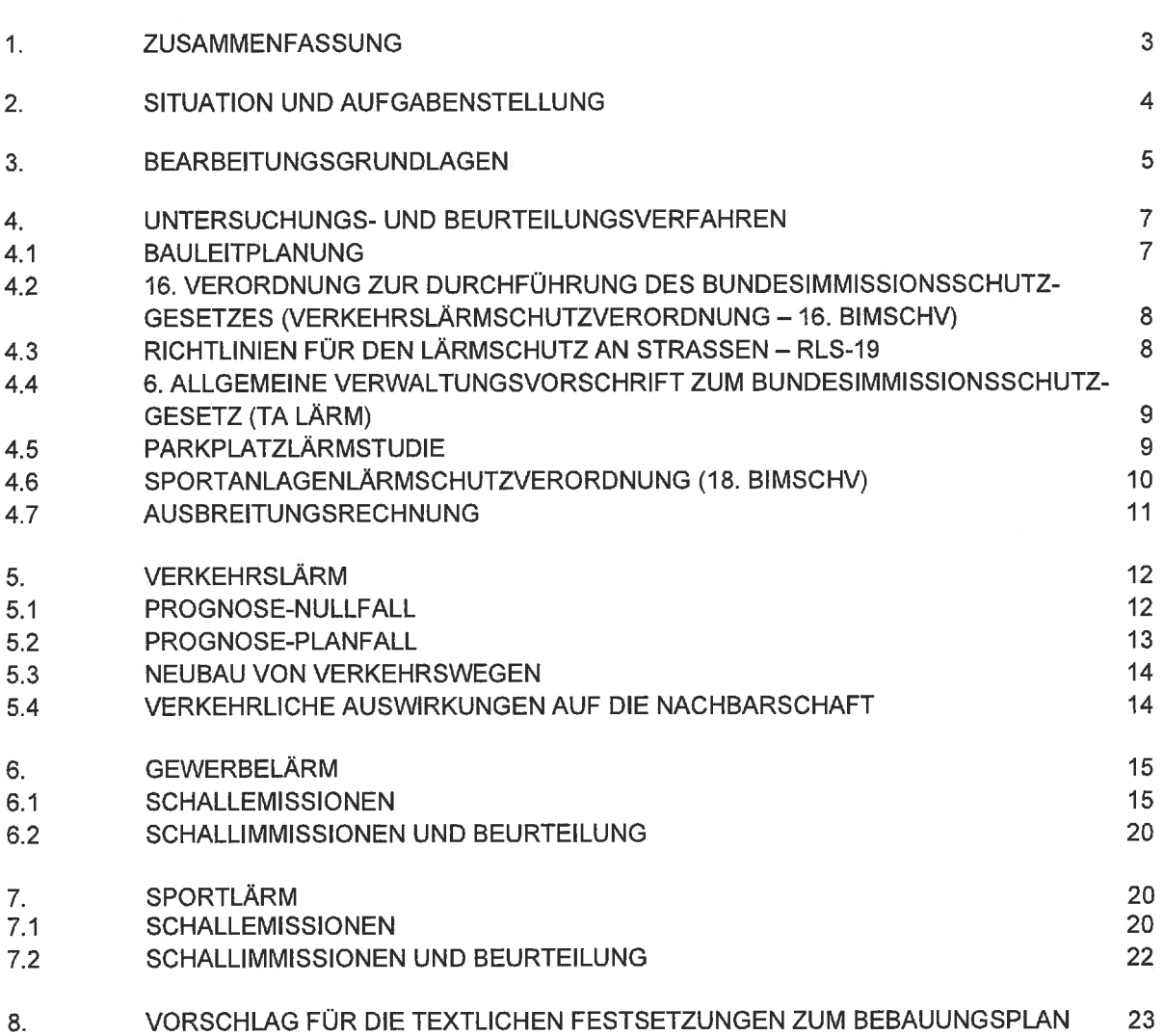

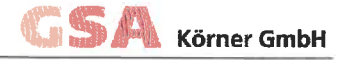

#### $1.$ **ZUSAMMENFASSUNG**

Die Gemeinde Allensbach plant die Aufstellung des Bebauungsplans "Breite" im Ortsteil Kaltbrunn mit der Ausweisung von Wohnbauflächen als Allgemeine Wohngebiete. In der Nachbarschaft des Plangebietes befinden sich Straßenverkehrswege sowie Gewerbe- und Sportnutzungen. Innerhalb des Plangebietes ist der Neubau einer Erschließungsstraße vorgesehen. Im Rahmen einer schalltechnischen Untersuchung wurden die auf das Plangebiet sowie auf die Nachbarschaft einwirkenden Schallimmissionen ermittelt und beurteilt. Die Untersuchung kommt zu folgendem Ergebnis:

- $\bullet$ Die höchsten Beurteilungspegel durch Verkehrslärm innerhalb der Baugrenzen des Plangebietes treten entlang der Erschließungsstraße mit bis zu 50/42 dB(A) Tag/Nacht auf. Die Orientierungswerte der DIN 18005 für Allgemeine Wohngebiete (55/45 dB(A) Tag/Nacht) werden tags und nachts an allen schutzbedürftigen Nutzungen im Plangebiet eingehalten. Die höchsten Beurteilungspegel auf den ebenerdigen Außenwohnbereichen innerhalb der Grundstücksgrenzen im Plangebiet treten entlang der Erschließungsstraße mit bis zu 54 dB(A) tags auf und halten den Immissionsgrenzwert der 16. Blm-SchV (59 dB(A) tags) zuverlässig ein. Nachts besteht keine Schutzbedürftigkeit auf Außenwohnbereiche.
- Die höchsten Beurteilungspegel beim Straßenneubau innerhalb der Baugrenzen des Plangebietes treten entlang der Erschließungsstraße mit bis zu 50/42 dB(A) Tag/Nacht auf. Die höchsten Beurteilungspegel an den Bestandsgebäuden in der Nachbarschaft treten mit bis zu 42/34 dB(A) Tag/Nacht am südöstlichen Rand des Plangebietes sowie mit bis zu 40/32 dB(A) Tag/Nacht entlang der nördlichen Ausfahrt auf. Damit werden die Immissionsgrenzwerte der 16. BlmSchV (59/49 dB(A) Tag/Nacht für Allgemeine und Reine Wohngebiete) tags und nachts an allen schutzbedürftigen Nutzungen im Plangebiet sowie in der Nachbarschaft zuverlässig eingehalten. Ein Anspruch auf Schallschutzmaßnahmen seitens der Nachbarschaft innerhalb und außerhalb des Plangebietes besteht nicht.
- In der gesamten Umgebung des Plangebietes werden weder gesundheitsge- $\ddot{\phantom{a}}$ fährdende Verkehrslärmpegel von 70/60 dB(A) Tag/Nacht erreicht noch die Immissionsgrenzwerte der 16. BlmSchV (59/49 dB(A) Tag/Nacht für Allgemeine und Reine Wohngebiete) überschritten. Insofern bestehen keine wesentlichen verkehrlichen Auswirkungen auf die Nachbarschaft.
- Die höchsten Beurteilungspegel durch Gewerbelärm innerhalb der Baugrenzen des Plangebietes treten mit bis zu 45/29 dB(A) Tag/Nacht am nordöstlichen Rand des Plangebietes auf. Die Immissionsrichtwerte der TA Lärm für Allgemeine Wohngebiete (55/40 dB(A) Tag/Nacht) werden tags und nachts an allen schutzbedürftigen Nutzungen im Plangebiet zuverlässig eingehalten. Durch kurzzeitige Geräuschspitzen ergeben sich Spitzenpegel von bis zu 57 dB(A) tags innerhalb der Baugrenzen am östlichen Rand des Plangebietes sowie Spitzenpegel von bis zu 55 dB(A) Tag/Nacht innerhalb der Baugrenzen am nördlichen Rand des Plangebietes. Die Immissionsrichtwerte der TA Lärm für kurzzeitige Geräuschspitzen in Allgemeinen Wohngebieten (85/60 dB(A) Tag/Nacht) werden eingehalten.
- Die höchsten Beurteilungspegel durch Sportanlagenlärm innerhalb der Baugrenzen des Plangebietes treten am südlichen Rand mit bis zu 49/30 dB(A) Tag/Nacht auf. Die Immissionsrichtwerte der 18. BlmSchV für Allgemeine Wohngebiete (50/55/40 dB(A) mRz / aRz+iRz / Nacht) werden tags und nachts an allen schutzbedürftigen Nutzungen im Plangebiet eingehalten. Durch kurzzeitige Geräuschspitzen ergeben sich innerhalb der Baugrenzen am südlichen Rand des Plangebietes Spitzenpegel von bis zu 58 dB(A) tags durch Schiedsrichterpfiffe, 41 dB(A) tags durch Tennis-Aufschläge und 41 dB(A) Tag/Nacht durch Kofferraumschlagen. Die Immissionsrichtwerte der 18. BImSchV für kurzzeitige Geräuschspitzen in Allgemeinen Wohngebieten (80/85/60 dB(A) mRz / aRz+iRz / Nacht) werden eingehalten.
- Maßnahmen zum Schallschutz im Plangebiet sind nicht erforderlich.

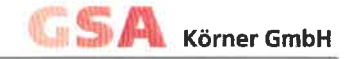

## 2. SITUATION UND AUFGABENSTELLUNG

Aufgrund der hohen Nachfrage nach Wohnbauflächen plant die Gemeinde Allensbach die Erschließung und Ausweisung neuer Wohnbauflächen auf einer bislang unbebauten Fläche am westlichen Ortsrand des Ortsteils Kaltbrunn. Die Entwicklung soll durch die Aufstellung des Bebauungsplans "Breite" planungsrechtlich gesichert werden. Innerhalb des Bebauungsplanumgriffs ist die Festsetzung von Allgemeinen Wohngebieten nach § 4 BauNVO vorgesehen.

Das Plangebiet mit einer Fläche von etwa 2,4 ha grenzt im Norden an die Markelfinger Straße und deren davor liegende Flurstücke, im Osten an den Ortsrand, im Süden an den Feldweg Flst.-Nr. 561 und im Westen an die freie Landschaft. Südlich des Plangebiets befindet sich das Sportzentrum Kaltbrunn, nördlich der Demeterhof Müller und westlich der Sägewerksbetrieb Demmler. Zudem befindet sich das Plangebiet im Einwirkungsbereich der umliegenden Straßenverkehrswege.

Im Plangebiet ist der Neubau einer Erschließungsstraße vorgesehen. Die Erschließungsstraße wird im südöstlichen Bereich an die Wiesenstraße und nach Norden an die Markelfinger Straße angebunden.

Das Gelände im Untersuchungsbereich steigt von Süd nach Nord an. Der Geländeverlauf wird über ein digitales Geländemodell berücksichtigt.

Die GSA Körner GmbH wurde von der Gemeinde Allensbach mit der Erstellung einer Schallimmissionsprognose beauftragt. Es ist zu prüfen, welche Schallimmissionen durch Verkehrs-, Gewerbe- und Sportlärm im Plangebiet auftreten und welche schalltechnischen Auswirkungen die Planung auf die Nachbarschaft hat. Erforderlichenfalls sind Schallschutzmaßnahmen aufzuzeigen.

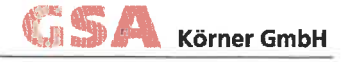

## $3<sub>1</sub>$ **BEARBEITUNGSGRUNDLAGEN**

Für die Ausarbeitung dieser Gutachtlichen Stellungnahme standen unter anderem folgende Unterlagen zur Verfügung:

- Bebauungsplan "Breite", Gemarkung Kaltbrunn, Begründung und Rechtsplan. Stand: 27.01.2021 übermittelt per E-Mail von Hr. Ruhland (Gemeinde Allensbach) am 07.07.2021
- · Bebauungsplan "Bündt-Öhmdwiesen" der Gemeinde Kaltbrunn vom 02.05.1969 übermittelt per E-Mail von Hr. Ruhland (Gemeinde Allensbach) am 14.06.2021
- · Bebauungsplan "Sondergebiet Sportzentrum" der Gemeinde Allensbach vom 27.02.1987 übermittelt per E-Mail von Hr. Ruhland (Gemeinde Allensbach) am 14.06.2021
- Fächennutzungsplan der Gemeinde Kaltbrunn übermittelt per E-Mail von Hr. Ruhland (Gemeinde Allensbach) am 14.06.2021
- Verkehrszahlen Wiesenstraße und Markelfinger Straße übermittelt per E-Mail von Hr. Ruhland (Gemeinde Allensbach) am 14.07.2021 und 30.07.2021
- Bauakten zum Sägewerksbetrieb Demmler übermittelt per E-Mail von Hr. Ruhland (Gemeinde Allensbach) am 30.07.2021
- Bauakten zum Demeterhof Müller übermittelt per E-Mail von Hr. Ruhland (Gemeinde Allensbach) am 30.07.2021
- Bauakten zum Sportzentrum Riesenberg übermittelt per E-Mail von Hr. Ruhland (Gemeinde Allensbach) am 30.07.2021

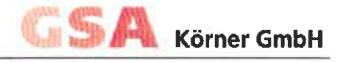

Folgende Normen und Richtlinien wurden für die Bearbeitung herangezogen:

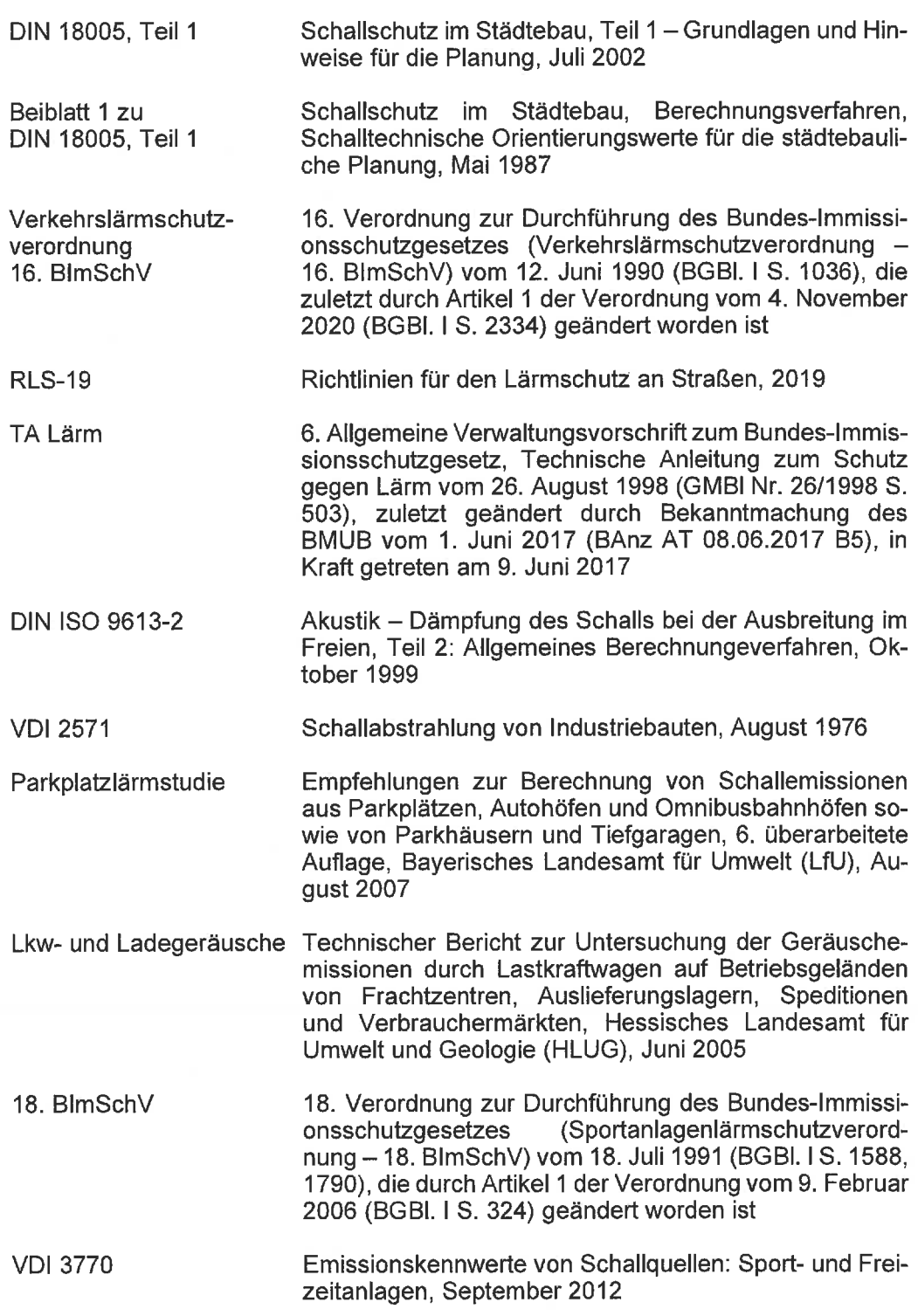

Soweit darüber hinaus Normen und Richtlinien im Zuge der Bearbeitung zur Anwendung kommen, sind diese im Text genannt und gegebenenfalls erläutert.

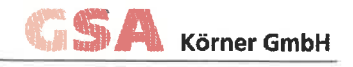

## 4. UNTERSUCHUNGS- UND BEURTEILUNGSVERFAHREN

## $4.1$ **BAULEITPLANUNG** SCHALLTECHNISCHE ORIENTIERUNGSWERTE NACH DIN 18005

Für die Berücksichtigung des Schallimmissionsschutzes im Zuge der Bauleitplanung gibt die DIN 18005, Teil 1 "Schallschutz im Städtebau, Grundlagen und Hinweise für die Planung", wertvolle Hinweise. Beiblatt 1 zur DIN 18005 beinhaltet die sogenannten schalltechnischen Orientierungswerte, getrennt für die Tages- und Nachtzeit in Abhängigkeit der schutzwürdigen Baugebiete. Dabei wird während der besonders schutzbedürftigen Nachtzeit unterschieden zwischen Geräuschimmissionen von Verkehrswegen (höhere Werte nach Tabelle 1) einerseits sowie von Geräuschimmissionsanteilen für Industrie-, Gewerbe- und Freizeitlärm und für Geräusche vergleichbarer öffentlicher Betriebe andererseits.

Die nachfolgende Tabelle 1 gibt einen Auszug.

#### Tabelle 1: Schalltechnische Orientierungswerte gemäß Beiblatt 1 der **DIN 18005**

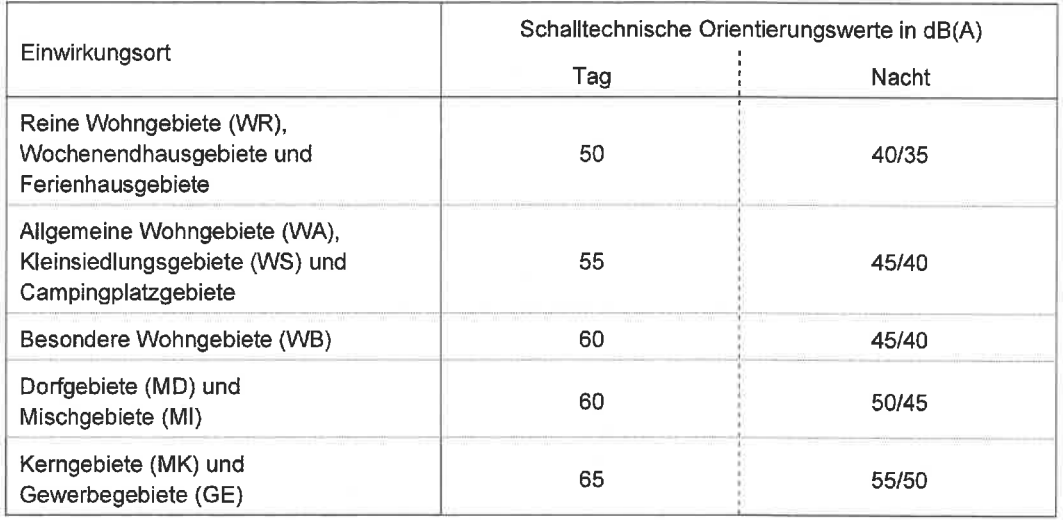

Im Beiblatt 1 zu DIN 18005, Teil 1, wird ausdrücklich vermerkt, dass die Orientierungswerte bereits auf den Rand der Bauflächen oder der überbauten Grundstücksflächen in den jeweiligen Baugebieten oder der Flächen sonstiger Nutzung bezogen werden sollen.

Beiblatt 1 zur DIN 18005 enthält jedoch auch den Hinweis, dass die Belange des Schallschutzes bei der in der städtebaulichen Planung erforderlichen Abwägung der Belange als ein wichtiger Planungsgrundsatz neben anderen Belangen zu verstehen ist. Die Abwägung kann in bestimmten Fällen bei überwiegend anderen Belangen insbesondere in bebauten Gebieten - zu einer entsprechenden Zurückstellung des Schallschutzes führen.

Weiter wird ausgeführt, dass der Beurteilungspegel der Geräusche verschiedener Arten von Schallquellen (Verkehr, Industrie und Gewerbe, Freizeitlärm) wegen der unterschiedlichen Einstellung der Betroffenen zu verschiedenen Arten von Geräuschquellen jeweils für sich allein mit den Orientierungswerten verglichen und nicht addiert werden sollen.

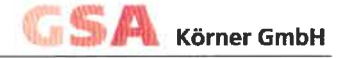

Die DIN 18005 weist weiter darauf hin, dass in vorbelasteten Bereichen, insbesondere bei vorhandener Bebauung, bestehenden Verkehrswegen und in Gemengelagen sich die Orientierungswerte oft nicht einhalten lassen. Wo im Rahmen der Abwägung mit plausibler Begründung von den Orientierungswerten abgewichen werden soll, weil andere Belange überwiegen, sollte möglichst ein Ausgleich durch andere geeignete Maßnahmen (z.B. geeignete Gebäudeanordnung und Grundrissgestaltung, bauliche Schallschutzmaßnahmen - insbesondere für Schlafräume) vorgesehen und planungsrechtlich abgesichert werden.

## 16 VERORDNUNG ZUR DURCHFÜHRUNG DES BUNDESIMMISSIONSSCHUTZ- $4.2$ GESETZES (VERKEHRSLÄRMSCHUTZVERORDNUNG - 16. BIMSCHV)

Streng genommen gilt die Verkehrslärmschutzverordnung (16. BlmSchV) nur für den Neubau und die wesentliche Änderung von Verkehrswegen. Bei Überschreitung der darin genannten Immissionsgrenzwerte (vgl. Tabelle 2) besteht ein Anspruch auf Schallschutzmaßnahmen seitens der betroffenen Nachbarschaft.

Die 16. BlmSchV wird jedoch auch regelmäßig zur Beurteilung der Verkehrslärmimmissionen im Rahmen von Bebauungsplanverfahren hilfsweise angewendet. Bei einer Überschreitung der Orientierungswerte nach DIN 18005 können die Beurteilungspegel des Verkehrslärms im Rahmen der Abwägung mit den Immissionsgrenzwerten (Lärmvorsorgewerte) nach § 2 der 16. BlmSchV abgeglichen werden, welche noch gesunde Wohn- und Arbeitsverhältnisse gewährleisten.

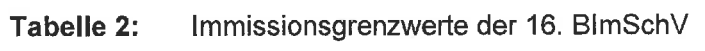

 $\sim$   $\sim$ 

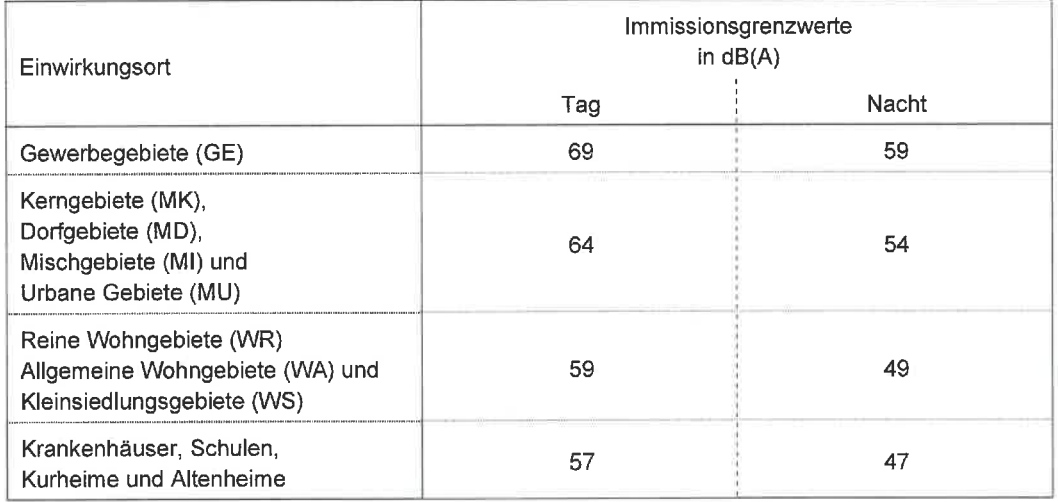

## RICHTLINIEN FÜR DEN LÄRMSCHUTZ AN STRASSEN - RLS-19  $4.3$

Gemäß den Vorgaben der Verkehrslärmschutzverordnung - 16. BlmSchV - ist die Berechnung des Beurteilungspegels von Straßenverkehrswegen nach den Richtlinien für den Lärmschutz an Straßen durchzuführen.

Im Oktober 2019 wurde die aktuelle Fassung der Richtlinien für den Lärmschutz an Straßen (RLS-19) beim FGSV-Verlag veröffentlicht. Seit November 2020 sind diese in der aktuellen Fassung der Verkehrslärmschutzverordnung (16. BlmSchV) verbindlich eingeführt. Diese Verordnung trat am 1. März 2021 in Kraft.

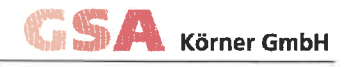

## $4.4$ 6. ALLGEMEINE VERWALTUNGSVORSCHRIFT ZUM BUNDESIMMISSIONS-SCHUTZGESETZ (TA LÄRM)

Die schalltechnischen Untersuchungen für gewerblichen Anlagen sind nach der 6. Allgemeinen Verwaltungsvorschrift zum Bundes-Immissionsschutzgesetz (Technische Anleitung zum Schutz gegen Lärm - TA Lärm) durchzuführen.

Die 6. Allgemeine Verwaltungsvorschrift zum Bundes-Immissionsschutzgesetz (Technische Anleitung zum Schutz gegen Lärm – TA Lärm) in der Fassung vom 26. August 1998, geändert durch Verwaltungsvorschrift vom 01.06.2017, benennt in Abschnitt 6.1 Immissionsrichtwerte für die Immissionsorte außerhalb von Gebäuden in unterschiedlichen Baugebieten bzw. an unterschiedlichen Einwirkungsorten. Die nachfolgende Tabelle 3 gibt die Zahlenwerte auszugsweise wieder.

## Immissionsrichtwerte "außerhalb von Gebäuden" nach der Techni-Tabelle 3: schen Anleitung zum Schutz gegen Lärm (TA Lärm), Abschnitt 6.1

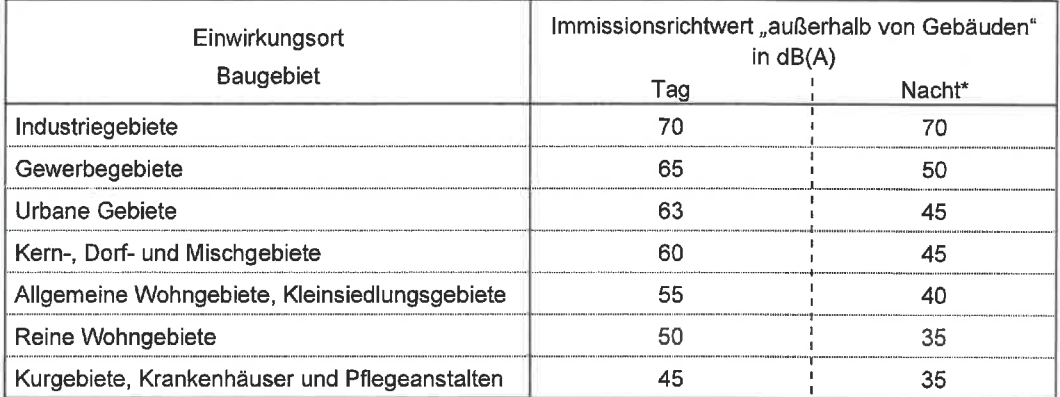

\* Für die Nachtzeit gilt jeweils die sogenannte ungünstigste Stunde.

Die Art der bezeichneten Gebiete und Einrichtungen ergibt sich nach der TA Lärm aus den Festlegungen in den Bebauungsplänen. Fehlt diese Festsetzung oder aber sind für bestimmte Einrichtungen und Gebiete keine Festsetzungen getroffen, ist die Beurteilung nach der Schutzbedürftigkeit vorzunehmen.

Die Vorbelastung nach TA Lärm ist die Belastung eines Ortes mit Geräuschimmissionen von allen Anlagen, für die die TA Lärm gilt, ohne den Immissionsbeitrag des Bebauungsplangebietes. Da im Plangebiet keine weiteren gewerblich genutzten Einrichtungen mit Geräuschabstrahlung geplant sind, können die Betriebe in der Nachbarschaft des Plangebietes die Immissionsrichtwerte nach TA Lärm voll ausschöpfen.

Die TA Lärm enthält den zusätzlichen Hinweis, dass einzelne kurzzeitige Geräuschspitzen die Immissionsrichtwerte am Tag um nicht mehr als 30 dB(A) und in der Nacht um nicht mehr als 20 dB(A) überschreiten dürfen.

## PARKPLATZLÄRMSTUDIE 4.5

Die Parkplatzlärmstudie "Empfehlungen zur Berechnung von Schallimmissionen aus Parkplätzen. Autohöfen und Omnibusbahnhöfen sowie von Parkhäusern und Tiefgaragen", veröffentlicht vom Bayerischen Landesamt für Umwelt, beinhaltet ausführliche Erhebungsmethoden bzw. Ergebnisse von messtechnischen Untersuchungen für den Parkierungsverkehr.

Hierauf gestützt werden sodann Empfehlungen für die Berechnungsansätze von Geräuschimmissionsprognosen erarbeitet.

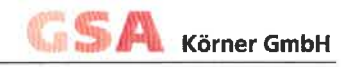

## SPORTANLAGENLÄRMSCHUTZVERORDNUNG (18. BIMSCHV) 4.6

Die schalltechnischen Untersuchungen für Sportanlagen sind nach der 18. Verordnung zur Durchführung des Bundes-Immissionsschutzgesetzes (Sportanlagenlärmschutzverordnung - 18. BlmSchV) durchzuführen.

Die 18. Verordnung zur Durchführung des Bundes-Immissionsschutzgesetzes (Sportanlagenlärmschutzverordnung - 18. BlmSchV) definiert für die Bildung des Beurtei-Jungspegels unterschiedliche Bezugszeiten unterschieden nach Werk- sowie Sonnund Feiertagen. Zudem werden besondere Ruhezeiten mit herabgesetzten Immissionsrichtwerten definiert. Die nachfolgende Tabelle 4 gibt die Regelungen gemäß der 18. BlmSchV wieder.

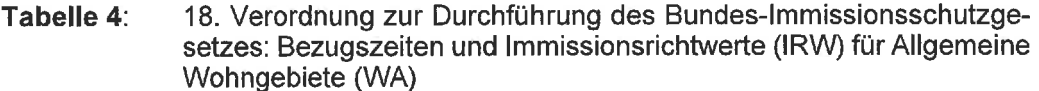

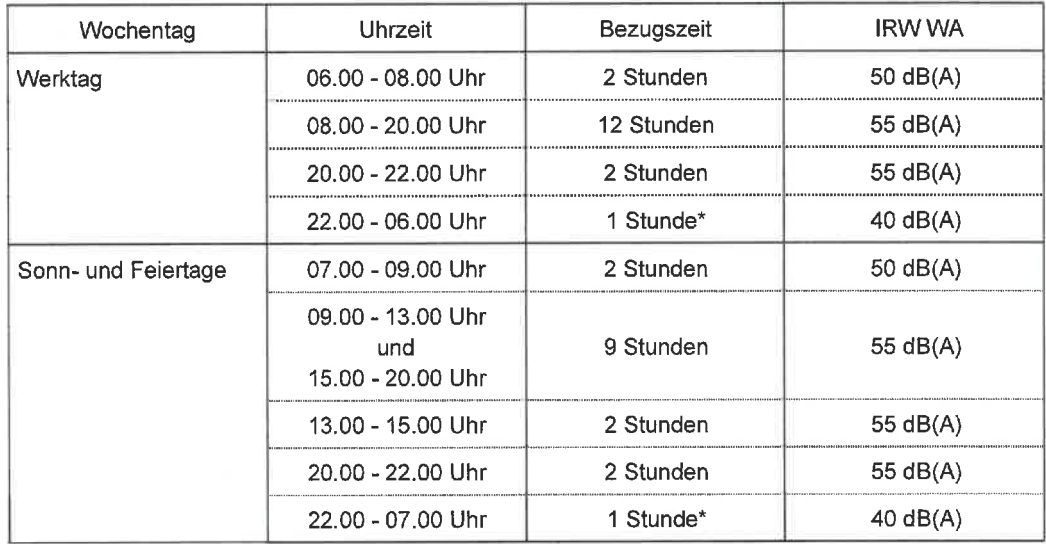

\* Für die Nachtzeit gilt jeweils die sogenannte ungünstigste Stunde.

Ein weiteres wesentliches Beurteilungskriterium für die Zulässigkeit von Geräuschimmissionen von Anlagen nach der 18. BlmSchV sind die Maximalpegel. Einzelne Geräuschspitzen sollen die Immissionsrichtwerte "außen" tags um nicht mehr als 30 dB(A) sowie nachts um nicht mehr als 20 dB(A) überschreiten.

Auf eine wiederholende Darstellung der Vorgehensweise bei der Bildung des Beurteilungspegels der von Anlagen ausgehenden Geräusche wird verzichtet. Auf den Anhang der 18. BlmSchV wird hingewiesen. Es werden Zuschläge für Impulshaltigkeit und/oder auffällige Pegeländerungen, für Tonhaltigkeit und Informationshaltigkeit, und Abschläge bei Einwirkung der Geräuschimmissionen während Teilzeiten innerhalb der oben genannten und definierten Bezugszeiten vergeben. In Nr. 1.3.3 des Anhangs zur 18. BlmSchV wird der Hinweis gegeben, dass für Geräusche durch menschliche Stimmen, soweit sie nicht technisch verstärkt sind, die Impulshaltigkeit des Geräusches im Vergleich zu Anlagen im Anwendungsbereich der TA Lärm nicht berücksichtigt wird, indem bei der Bewertung auf einen rechnerischen Zuschlag für die Impulse im Geräusch verzichtet wird. Gleiches gilt für Sprechchöre und Jubelschreie.

Auf weitergehende detaillierte Beschreibungen der Untersuchungsverfahren wird an dieser Stelle verzichtet. Auf die vorgenannten Normen und Regelwerke wird verwiesen.

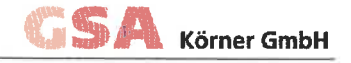

## 4.7 **AUSBREITUNGSRECHNUNG**

Die Berechnungen erfolgen mit dem EDV-Programm IMMI der Firma Wölfel Engineering GmbH & Co. KG in der Version 2020 auf Basis der RLS-19 und ISO 9613-2. Das Modell berücksichtigt:

- Die Anteile aus Reflexionen der Schallguellen an Stützmauern, Hausfassaden  $\bullet$ oder anderen Flächen (Spiegelschallquellen-Modell).
- Pegeländerungen aufgrund der Boden- und Meteorologiedämpfung: die Bo- $\bullet$ denabsorption G wurde mit  $G = 0$  (G = 0 entspricht schallhart:  $G = 1$  entspricht schallweich) angesetzt.
- Pegeländerungen aufgrund des Abstandes und der Luftabsorption.  $\bullet$
- Pegeländerungen durch topographische und bauliche Gegebenheiten (Mehrfachreflexionen und Abschirmungen),
- eine leichte Mitwind-Situation von etwa 3 m/s zum Immissionsort hin und Tem- $\bullet$ peraturinversion. Beide Effekte führen zu höheren Immissionspegeln.

Für die Modellierung wurden Gauß-Krüger-Koordinaten, Bezugsellipsoid nach Bessel verwendet (EPSG Code: 31467).

Ungenauigkeiten können durch die verwendeten Ausbreitungsalgorithmen entstehen. Bei der Ausbreitungsrechnung wird bedingt durch die Regelungen der<br>DIN ISO 9613-2 für Abstände von 100 m < d < 1000 m und mittleren Höhen von 5 m < h < 30 m eine Genauigkeit von ± 3 dB erreicht und für Abstände bis 100 m ± 1 dB (d: Abstand Quelle - Immissionsort; h: mittlere Höhe von Quelle und Immissionsort). Die Angaben basieren auf Situationen ohne Reflexionen und Abschirmung. ergeben. Abweichungen nach unten sind möglich und wahrscheinlich.

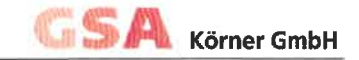

## $5.$ **VERKEHRSLÄRM**

Das Plangebiet befindet sich im Einwirkungsbereich der umliegenden Straßenverkehrswege (Markelfinger Straße, Zur Breite, Wiesenstraße).

## $5<sub>1</sub>$ PROGNOSE-NULLFALL

## $5.1.1$ Schallemissionen

Die Verkehrsmengen auf der Wiesenstraße sowie der Markelfinger Straße im Bestandsfall 2021 wurden durch eine Verkehrszählung ermittelt und unter der üblichen Annahme einer jährlichen Verkehrssteigerung von 1% auf das Prognosejahr 2035 hochgerechnet. Die Schwerverkehrsanteile für leichte Lkw (p1) und schwere Lkw (p2) werden entsprechend Tab. 2 der RLS-19 angesetzt. Für die Straße Zur Breite werden die gleichen Verkehrsmengen wie auf der Wiesenstraße unterstellt.

Als zulässige Höchstgeschwindigkeit werden 50 km/h auf der Markelfinger Straße und 30 km/h auf den übrigen Straßen angesetzt.

Damit ergeben sich die in Tabelle 5 dargestellten Eingangsdaten des Prognose-Nullfalls 2035 nach RLS-19.

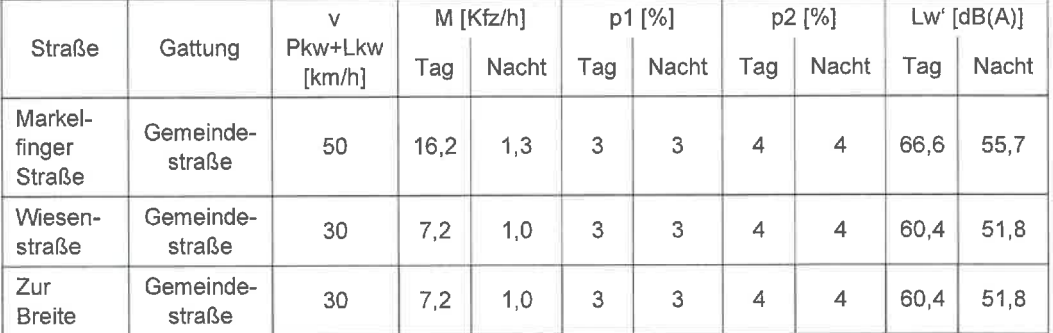

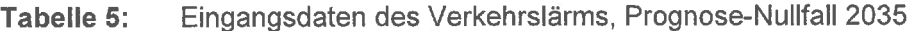

Die detaillierten Eingabedaten des Prognose-Nullfalls können Anlage 2.2 entnommen werden. Die genaue Lage der Straßen ist in Anlage 1.1 dargestellt.

### $5.1.2$ Schallimmissionen

Ausgehend von den Schallemissionen ergeben sich für eine Berechnungshöhe von  $h = 5$  m üGOK die in Anlage 3.1 dargestellten Beurteilungspegel des Prognose-Nullfalls. Die höchsten Beurteilungspegel an den Bestandsgebäuden in der Nachbarschaft treten mit bis zu 55/44 dB(A) Tag/Nacht entlang der Markelfinger Straße auf. Die höchsten Beurteilungspegel innerhalb des Plangebietes treten am südöstlichen Rand mit bis zu 47/38 dB(A) Tag/Nacht auf.

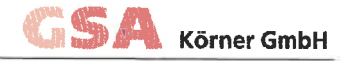

## $5.2$ PROGNOSE-PLANFALL

#### $5.2.1$ Schallemissionen

Im Vergleich zum Prognose-Nullfall berücksichtigt der Prognose-Planfall zusätzlich die zukünftige Bebauung im Plangebiet und den dadurch entstehenden Ziel-/Quellverkehr. Dieser wird in der Begründung zum Bebauungsplan mit 266 Kfz/24h angegeben und entsprechend Tab. 2 der RLS-19 auf den Tag- bzw. Nachtzeitraum unterteilt. Die Schwerverkehrsanteile für leichte Lkw (p1) und schwere Lkw (p2) werden ebenfalls entsprechend Tab. 2 der RLS-19 angesetzt. Es wird angenommen, dass der Ziel-/Quellverkehr zu 50% über die Markelfinger Straße (wo er auf der sicheren Seite liegend zu 100% in beide Richtungen angesetzt wird) und zu 50% über die Wiesenstraße verkehrt.

Als zulässige Höchstgeschwindigkeit werden 50 km/h auf der Markelfinger Straße und 30 km/h auf den übrigen Straßen angesetzt.

Damit ergeben sich die in Tabelle 6 dargestellten Eingangsdaten des Prognose-Planfalls 2035 nach RLS-19.

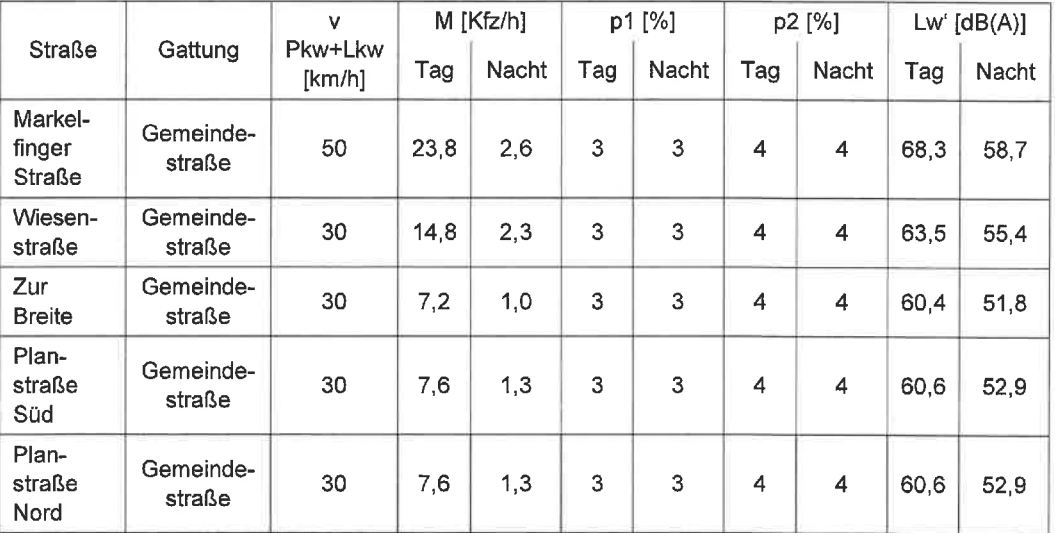

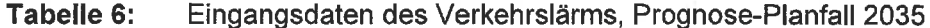

Die detaillierten Eingabedaten des Prognose-Planfalls können Anlage 2.3 entnommen werden. Die genaue Lage der Straßen ist in Anlage 1.2 dargestellt.

### $5.2.2$ Schallimmissionen und Beurteilung

Ausgehend von den Schallemissionen ergeben sich für eine Berechnungshöhe von h = 5 m üGOK die in Anlage 3.2 dargestellten Beurteilungspegel des Prognose-Planfalls. Die höchsten Beurteilungspegel an den Bestandsgebäuden in der Nachbarschaft treten mit bis zu 57/47 dB(A) Tag/Nacht entlang der Markelfinger Straße auf. Die höchsten Beurteilungspegel innerhalb der Baugrenzen des Plangebietes treten entlang der Erschließungsstraße mit bis zu 50/42 dB(A) Tag/Nacht auf. Die Orientierungswerte der DIN 18005 für Allgemeine Wohngebiete (55/45 dB(A) Tag/Nacht) werden demnach tags und nachts an allen schutzbedürftigen Nutzungen im Plangebiet eingehalten.

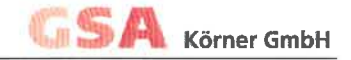

Nach den Vorgaben der 16. BlmSchV sind neben den Schallimmissionen am Gebäude die Schallimmissionen auf Außenwohnbereichen zu ermitteln und zu beurtei-Ien. Zur Beurteilung der ebenerdigen Außenwohnbereiche (Terrassen, Privatgärten etc.) wurden daher die Verkehrslärmimmissionen für eine Berechnungshöhe von h = 2 m üGOK ermittelt, vgl. Anlage 3.3. Demnach treten die höchsten Beurteilungspegel innerhalb der Grundstücksgrenzen im Plangebiet entlang der Erschließungsstraße mit bis zu 54 dB(A) tags auf. Der Immissionsgrenzwert der 16. BlmSchV (59 dB(A) tags) wird zuverlässig eingehalten. Nachts besteht keine Schutzbedürftigkeit auf Außenwohnbereichen.

Maßnahmen zum Schallschutz im Plangebiet sind nicht erforderlich.

## 5.3 NEUBAU VON VERKEHRSWEGEN

Der Neubau der Erschließungsstraße im Plangebiet fällt unmittelbar in den Anwendungsbereich der 16. BlmSchV. Hierzu wird allein der von dem neu zu bauenden Verkehrsweg ausgehende Verkehrslärm (ohne den Verkehrslärm der bestehenden Verkehrswege in der Umgebung) betrachtet und nach 16. BlmSchV bewertet.

Die detaillierten Eingabedaten des Straßenneubaus können Anlage 2.4 entnommen werden. Die genaue Lage der Erschließungsstraße ist in Anlage 1.3 dargestellt.

Die angesetzten Verkehrsmengen der Erschließungsstraße entsprechen denen des Prognose-Planfalls und können Tabelle 6 entnommen werden. Ausgehend von den Schallemissionen ergeben sich für eine Berechnungshöhe von h = 5 m üGOK die in Anlage 3.4 dargestellten Beurteilungspegel des Straßenneubaus. Die höchsten Beurteilungspegel innerhalb der Baugrenzen des Plangebietes treten entlang der Erschließungsstraße mit bis zu 50/42 dB(A) Tag/Nacht auf. Die höchsten Beurteilungspegel an den Bestandsgebäuden in der Nachbarschaft treten mit bis zu 42/34 dB(A) Tag/Nacht am südöstlichen Rand des Plangebietes sowie mit bis zu 40/32 dB(A) Tag/Nacht entlang der nördlichen Ausfahrt auf.

Damit werden die Immissionsgrenzwerte der 16. BlmSchV (59/49 dB(A) Tag/Nacht für Allgemeine und Reine Wohngebiete) tags und nachts an allen schutzbedürftigen Nutzungen im Plangebiet sowie in der Nachbarschaft zuverlässig eingehalten. Ein Anspruch auf Schallschutzmaßnahmen seitens der Nachbarschaft innerhalb und au-**Berhalb des Plangebietes besteht nicht.** 

## VERKEHRLICHE AUSWIRKUNGEN AUF DIE NACHBARSCHAFT 5.4

Durch das Planvorhaben kann es zum Einen durch den Ziel-/Quellverkehr im Plangebiet und zum Anderen durch Reflexionen bzw. Abschirmungen der künftigen Bebauung im Plangebiet zu einer Veränderung der Verkehrslärmimmissionen in der Nachbarschaft kommen. Daher sind im Rahmen von Bebauungsplanverfahren auch die verkehrlichen Auswirkungen des Planvorhabens auf die Nachbarschaft zu beurteilen. Hierzu ist die Gesamtverkehrslärmbelastung im Prognose-Nullfall (Bebauung und Verkehrsaufkommen ohne Realisierung des Planvorhabens) der Gesamtverkehrslärmbelastung im Prognose-Planfall (Bebauung und Verkehrsaufkommen nach Realisierung des Planvorhabens) gegenüber zu stellen.

Änderungen der Verkehrslärmimmissionen in der Nachbarschaft werden hilfsweise nach den Vorgaben der 16. BImSchV beurteilt. Demnach gelten Erhöhungen des Verkehrslärmpegels von weniger als 2,1 dB(A) als nicht wesentlich, solange (mit Ausnahme von Gewerbegebieten) Verkehrslärmpegel von 70/60 dB(A) Tag/Nacht nicht erreicht oder weitergehend überschritten werden.

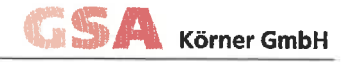

Die Beurteilungspegel des Verkehrslärms im Prognose-Planfall sind für eine Berechnungshöhe von h = 5 m üGOK in Anlage 3.2 dargestellt. Unabhängig von einer möglichen Erhöhung der Verkehrslärmpegel im Vergleich zum Prognose-Nullfall ist ersichtlich, dass in der gesamten Umgebung des Plangebietes weder gesundheitsgefährdende Verkehrslärmpegel von 70/60 dB(A) Tag/Nacht erreicht werden noch die Immissionsgrenzwerte der 16. BlmSchV (59/49 dB(A) Tag/Nacht für Allgemeine und Reine Wohngebiete) überschritten werden. Insofern bestehen keine wesentlichen verkehrlichen Auswirkungen auf die Nachbarschaft.

## 6. **GEWERBELÄRM**

Im Plangebiet ist die ausschließliche Ansiedlung von Wohnbauflächen vorgesehen, so dass sich die Gewerbelärmbelastung im Plangebiet allein durch gewerbliche Nutzungen in der Umgebung des Plangebietes (Demeterhof Müller, Sägewerk Demmler) bestimmt. Diese ist nach den Vorgaben der TA Lärm zu ermitteln und zu beurteilen.

### $6,1$ **SCHALLEMISSIONEN**

## $6.1.1$ Sägewerk Demmler

Das Sägewerk Demmler liegt etwa 60 m östlich des Plangebietes und befindet sich im Geltungsbereich des rechtskräftigen Bebauungsplans "Bündt – Öhmdwiesen" aus dem Jahr 1969, vgl. Abbildung 1. Dieser setzt für das Betriebsgelände des Sägewerks sowie die westlich und östlich liegenden Wohngebäude ein Mischgebiet (MI) fest. Südöstlich, nordöstlich und nordwestlich sind Allgemeine Wohngebiete festgesetzt. Nördlich grenzt eine öffentliche Grünfläche an das Betriebsgelände an, südlich angrenzend verläuft die Wiesenstraße. Festsetzungen zum Schallschutz (höchstzulässige Emissionen des Sägewerks o.ä.) sind im Bebauungsplan nicht enthalten.

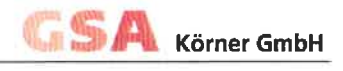

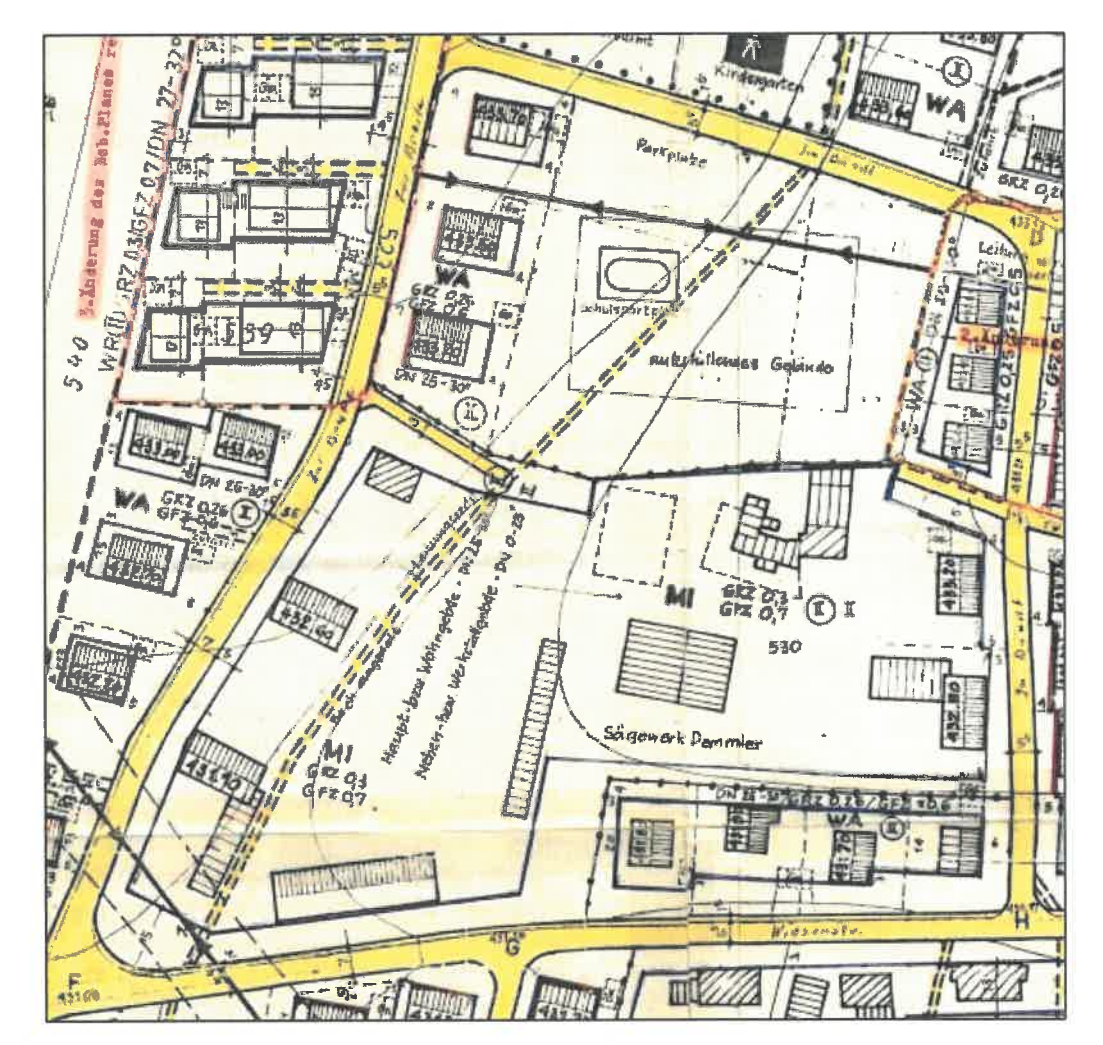

Ausschnitt aus dem Bebauungsplan "Bündt-Öhmdwiesen" aus **Abbildung 1:** dem Jahr 1969

Es ist bekannt, dass der Sägewerksbetrieb werktags von 7.00 -19.00 Uhr stattfindet. Im besonders schutzbedürftigen Nachtzeitraum findet kein Betrieb statt, so dass nur der Tagzeitraum zu berücksichtigen ist.

Zudem liegen einzelne Baugenehmigungen des Sägewerks vor:

- In der vorliegenden Baugenehmigung zur "Erstellung einer Holzlagerhalle" vom 02.07.1968 sind keine Auflagen zum Schallschutz enthalten.
- Die vorliegende Baugenehmigung zum "Neubau einer Sägehalle" vom 22.10.1973 enthält die in Abbildung 2 dargestellte Auflage zum Schallschutz.
- Die vorliegende Baugenehmigung zum "Abbruch und Neubau einer überdachten Holzlagerfläche" vom 17.08.2004 enthält die in Abbildung 3 dargestellten Auflagen zum Schallschutz.

Ob bzw. inwieweit darüber hinaus Bau- bzw. Betriebsgenehmigungen bestehen, ist nicht bekannt.

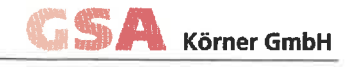

**Abbildung 2:** Auflage zum Schallschutz in der Baugenehmigung vom 22.10.1973

1. Durch bauliche, technische und organisatorische Maßnahmen<br>ist sicherzustellen, daß die von der Anlage verursachte<br>Geräusch-Immission im gesamten Einwirkungsbereich der Anlage außerhalb der Werks-Grundstücksgrenzen ohne Berücksichtigung ausernalo der werks-wrundstucksgrenzen ohne berugkslendigung<br>etwa einwirkender Fremdgeräusche die jeweiligen Immissions-<br>richtwerte nach der "Technischen Anleitung zum Schutz gegen<br>Lärm" - TALärm - vom 16.7.1968 (Beil. zum

**Abbildung 3:** Auflagen zum Schallschutz in der Baugenehmigung vom 17.08.2004

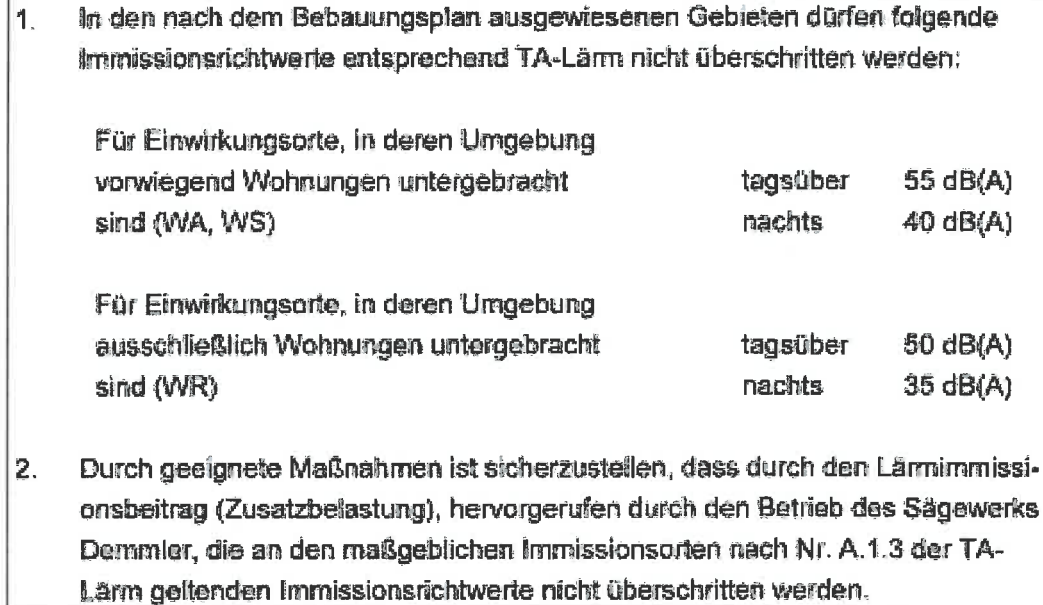

Die Auflagen in den Baugenehmigungen lassen darauf schließen, dass zumindest einzelne Betriebsbereiche/Anlagenteile so auszulegen sind, dass die Immissionsrichtwerte der TA Lärm in der Nachbarschaft nicht überschritten werden. Inwieweit diese Anforderung auch für den Gesamtbetrieb des Sägewerks zutrifft. lässt sich mittels der vorliegenden Unterlagen nicht abschließend beurteilen.

Geht man davon aus, dass auch der Gesamtbetrieb diese Anforderung zu erfüllen hat, so ist bei Ansatz einer Flächenschallquelle für das gesamte Betriebsgelände auf einer angenommenen mittleren Quellhöhe von h = 1 m üGOK ein maximaler flächenbezogener Schallleistungspegel von Lw" = 55,6 dB(A) tags zulässig, wobei eine Abschirmung durch die auf dem Betriebsgelände angeordneten Gebäude nicht berücksichtigt wird.

Da es sich hierbei um einen rein theoretischen Ansatz mit gleichmäßigen Schallemissionen auf dem gesamten Betriebsgelände handelt, kann dies zu einer unrealistischen Darstellung der Schallsituation führen. Daher wird basierend auf einer in der Vergangenheit durchgeführten schalltechnischen Untersuchung eines anderen Sägewerkbetriebs mit einer - vermutlich deutlich höheren - Holz-Durchsatzmenge von 150,000 Festmetern pro Jahr ein weiterer Ansatz mit spezifischen Schallquellen und Berücksichtigung der Eigenabschirmung der Betriebsgebäude untersucht. Erfahrungsgemäß wird dabei folgender Betriebsumfang angesetzt:

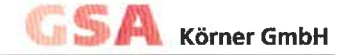

## Lkw-Aufstellfläche

Östlich der südlichen Zufahrt zum Betriebsgelände befindet sich ein Rundholzlagerplatz. Es wird davon ausgegangen, dass dieser von einem Lkw pro Tag mit Rundholz beliefert wird. Zudem wird angenommen, dass das Schnittholz von einem Lkw pro Tag abtransportiert wird. Für die Lkw-Betriebsgeräusche (Fahr-, Rangier-, Türen-, Leerlauf-, Anlass- und Bremsgeräusche) im Bereich der südlichen Zufahrt ergibt sich nach HLUG ein Schallleistungswirkpegel von Lwirk = 76,0 dB(A) tags.

## Rundholz-Lagerplatz

Mittig im Rundholzlagerplatz befindet sich ein Schienenbagger, welcher die Rundholzstämme vom Lkw entlädt und auf den Aufgabetisch gibt, von wo sie der Sägewerkshalle zugeführt werden. Aus schalltechnischen Messungen des vergleichbaren Betriebs ist bekannt, dass für die Entladung eines Lkw durch den Schienenbagger ein Schallleistungspegel von  $L_W$  = 101,3 dB(A) und für die Beladung des Aufgabetisches durch den Schienenbagger ein Schallleistungspegel von  $L_W = 100,3$  dB(A) anzusetzen ist. Es wird angenommen, dass die Entladung des Lkw in Summe maximal eine Stunde im Tagzeitraum und die Beladung des Aufgabetisches in Summe maximal fünf Stunden im Tagzeitraum stattfindet. Unter Berücksichtigung der entsprechenden Zeitkorrektur ergibt sich für die Fläche des Rundholz-Lagerplatzes ein Schallleistungswirkpegel von  $L_{wirk}$  = 96,2 dB(A) tags zzgl. einem Impulshaltigkeitszuschlag  $K_1 = 3$  dB(A).

## Sägewerkshalle

Der Innenpegel der Sägewerkshalle wird - ebenfalls entsprechend den Messergebnissen des vergleichbaren Betriebs - mit L<sub>1</sub> = 92,7 dB(A) angesetzt. Für einen durchgehenden Betrieb der Sägewerkshalle von 7:00 - 19:00 Uhr ergibt sich unter Berücksichtigung der Zeitkorrektur von 10\*log(12/16) = -1,2 dB(A) ein Schallleistungswirkpegel von  $L_{wirk}$  = 91,5 dB(A) tags zzgl. einem Impulshaltigkeitszuschlag von  $K_1$  = 3 dB(A). Für die Dachfläche wird eine mittlere Schalldämmung von R' $w = 30$  dB und für die Außenwände eine mittlere Schalldämmung von  $R'_{W}$  = 25 dB angesetzt.

## Nebenhalle

Nutzungsart und -umfang der nordöstlich der Sägewerkshalle gelegenen Halle sind nicht bekannt. Auf der sicheren Seite liegend wird davon ausgegangen, dass darin ebenfalls schalltechnisch relevante Vorgänge (Hobeln o.ä.) stattfinden. Daher wird der Innenpegel mit  $L_1 = 89.8$  dB(A) entsprechend dem gemessenen Innenpegel des Hobelwerks des vergleichbaren Betriebs angesetzt. Für einen durchgehenden Betrieb der Nebenhalle von 7:00-19:00 Uhr ergibt sich unter Berücksichtigung der Zeitkorrektur von 10\*log(12/16) = -1,2 dB(A) ein Schallleistungswirkpegel von  $L_{\text{wirk}}$  = 88.6 dB(A) tags zzgl. einem Impulshaltigkeitszuschlag von  $K_{\text{I}}$  = 3 dB(A). Für die Dachfläche wird eine mittlere Schalldämmung von  $R'_{W}$  = 30 dB und für die Außenwände eine mittlere Schalldämmung von  $R'_{W}$  = 25 dB angesetzt.

## Schnittholz-Lagerflächen

Südöstlich der Sägewerkshalle befindet sich eine Schnittholz-Lagerfläche. In diesem Bereich wird der Einsatz eines Elektrostaplers über einen Zeitraum von bis zu 6 Stunden im Tagzeitraum angenommen. Gemäß dem Emissionsdatenkatalog des Forums Schall des Östereichischen Arbeitsrings für Lärmbekämpfung (ÖAL) in der Fassung von 2021 kann der mittlere Arbeitszyklus eines Elektrostaplers mit einer Schallleistung von  $L_W$  = 90 dB(A) angesetzt werden. Unter Berücksichtigung der Zeitkorrektur von 10\*log(6/16) = -4,3 dB(A) ergibt sich ein Schallleistungswirkpegel von  $L_{wirk}$  = 85,7 dB(A).

Auf der freien Fläche nördlich der Sägewerkshalle wird auf der sicheren Seite liegend ebenfalls der Einsatz eines Elektrostaplers über einen Zeitraum von bis zu 6 Stunden im Tagzeitraum mit einem Schallleistungswirkpegel von Lwirk = 85,7 dB(A) angesetzt.

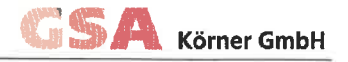

Um eine Vergleichbarkeit zum flächenbezogenen Emissionsansatz herzustellen, können die Schallleistungspegel aller Quellen zum Gesamt-Schallleistungspegel Lwges aufsummiert und auf die Fläche A des Betriebsgeländes umgerechnet werden. Damit flächenbezogener Schallleistungspegel sich ein ergibt von etwa  $L_{W}$ " =  $L_{Wges}$  – 10\*log(A) = 63 dB(A) tags. Der quellenspezifische Ansatz liegt damit rein zahlenmäßig deutlich über dem flächenbezogenen Ansatz und somit auf der sicheren Seite, insbesondere da bei diesem Ansatz an den Immissionsorten im Nahbereich des Sägewerks die Immissionsrichtwerte der TA Lärm z.T. deutlich überschritten werden, wenngleich nicht bekannt ist, inwieweit ein solcher Betriebsumfang des Sägewerks überhaupt durch entsprechende Genehmigungen abgedeckt ist.

### $6.1.2$ Demeterhof Müller

Der Demeterhof Müller liegt etwa 100 m nördlich des Plangebietes und befindet sich gemäß dem Flächennutzungsplan der Gemeinde Allensbach im Außenbereich. Neben dem eigentlichen Hofbetrieb mit Milchvieh- und Schweinehaltung verfügt der Hof u.a. über einen Hofladen, Ferienappartements, einen Schulungsraum und eine Biogasanlage. Es kann davon ausgegangen werden, dass der lärmrelevante Hofbetrieb hauptsächlich im Tagzeitraum stattfindet. Prinzipiell ist ein täglicher Betrieb "rund um die Uhr" jedoch nicht auszuschließen.

Die vorliegenden Bauakten zu verschiedenen Betriebsbereichen/Anlagenteilen aus den Jahren 1992 bis 2017 enthalten - bis auf Auflagen zur schallgedämmten Ausführung des Verbrennungsmotors der Biogasanlage - keine Auflagen zum Schallschutz.

Konkrete Angaben zum aktuellen Betriebsumfang liegen ebenfalls nicht vor.

Nach DIN 18005, Abschnitt 5.2.3 wird für "nicht bekannte Anlagen" in Gewerbegebieten ein flächenbezogener Schallleistungspegel von  $L_w$ " = 60 dB(A) tags und nachts als Ansatz empfohlen. Mangels weiterer Angaben wird für den im Außenbereich liegenden Betrieb in Anlehnung an diesen Ansatz ein flächenbezogener Schallleistungspegel von L<sub>w</sub>" = 60/45 dB(A) Tag/Nacht auf einer angenommenen mittleren Quellhöhe von h = 1 m üGOK zugrunde gelegt, da im Nachtzeitraum von einem reduzierten Betriebsumfang auszugehen ist.

## $6.1.3$ Kurzzeitige Geräuschspitzen

Neben den reinen Beurteilungspegeln sind bei Anwendung der TA Lärm auch kurzzeitige Geräuschspitzen zu untersuchen. Folgende Vorgänge werden als kurzzeitige Geräuschspitzen berücksichtigt:

- Beladung Aufgabetisch des Sägewerks durch Schienenbagger mit  $L_W$  = 115,8 dB(A) tags gemäß Messergebnissen des Vergleichbetriebs
- Lkw-Betriebsbremse im Bereich der südlichen Zufahrt zum Sägewerk mit  $L_W$  = 108 dB(A) tags nach HLUG
- Lkw-Betriebsbremse im Bereich der östlichen Zufahrt zum Demeterhof mit  $\bullet$  $L_W$  = 108 dB(A) Tag/Nacht nach HLUG

Die detaillierten Eingabedaten des Gewerbelärms können Anlage 2.5 und Anlage 2.6 entnommen werden. Die genaue Lage der Schallquellen ist in Anlage 1.4 und Anlage 1.5 dargestellt.

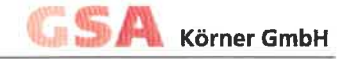

## $6.2$ SCHALLIMMISSIONEN UND BEURTEILUNG

Ausgehend von den Schallemissionen ergeben sich für eine Berechnungshöhe von  $h = 5$  m üGOK die in Anlage 3.5 dargestellten Beurteilungspegel des Gewerbelärms. Die höchsten Beurteilungspegel innerhalb der Baugrenzen des Plangebietes treten mit bis zu 45/29 dB(A) Tag/Nacht am nordöstlichen Rand des Plangebietes auf. Die Immissionsrichtwerte der TA Lärm für Allgemeine Wohngebiete (55/40 dB(A) Tag/Nacht) werden demnach tags und nachts an allen schutzbedürftigen Nutzungen im Plangebiet zuverlässig eingehalten.

Durch kurzzeitige Geräuschspitzen ergeben sich innerhalb der Baugrenzen Spitzenpegel von bis zu 57 dB(A) tags am östlichen Rand des Plangebietes durch die Beladung des Aufgabetischs sowie Spitzenpegel von bis zu 55 dB(A) Tag/Nacht am nördlichen Rand des Plangebietes durch die Lkw-Betriebsbremse, vgl. Anlage 3.6 und Anlage 3.7. Die Immissionsrichtwerte der TA Lärm für kurzzeitige Geräuschspitzen in Allgemeinen Wohngebieten (85/60 dB(A) Tag/Nacht) werden eingehalten.

Maßnahmen zum Schallschutz im Plangebiet sind nicht erforderlich.

## $7.$ **SPORTLÄRM**

Südlich des Plangebietes befindet sich das Sportzentrum Riesenberg, welches über eine Sporthalle, einen Rasenplatz, einen Kunstrasenplatz, fünf Tennisfelder, einen Bolzplatz, einen Streetballplatz und eine Skateanlage verfügt. Zudem sind ein Parkplatz mit etwa 100 Stellplätzen sowie etwa 56 Stellplätze am Straßenrand vorhanden. Im Plangebiet sind keine weiteren Sportanlagen vorgesehen. Die Schallimmissionen der Sportanlagen im Plangebiet sind nach den Vorgaben der 18. BlmSchV zu ermittein und zu beurteilen.

### $7.1$ **SCHALLEMISSIONEN**

Das Sportzentrum befindet sich im Geltungsbereich des rechtskräftigen Bebauungsplans "Sondergebiet Sportzentrum" aus dem Jahr 1987. Darin sind Festsetzungen bzgl. der höchstzulässigen Schallemissionen sowie bzgl. der erforderlichen Schalldämmung der Sporthalle getroffen. Bezüglich der Schallemissionen der einzelnen Sportfelder sind keine Festsetzungen getroffen.

Darüber hinaus liegen Baugenehmigungen für den Neubau eines Sportplatzes aus dem Jahr 1982, für den Neubau von fünf Tennisplätzen und einem Übungsfeld aus dem Jahr 1990 sowie für den Neubau eines Bolzplatzes aus dem Jahr 2009 vor. Die Baugenehmigung aus dem Jahr 1990 beinhaltet die Auflage die Festsetzungen des Bebauungsplans einzuhalten. In den übrigen Baugenehmigungen sind keine Auflagen zum Schallschutz enthalten, lediglich die Empfehlung einen größtmöglichen Abstand zwischen Sportfeldern bzw. Parkplätzen und Wohnbebauung zu realisieren.

Gemäß den Aushängen am Sportzentrum stehen die Tennisplätze täglich von 7.00-22.00 Uhr und der Bolzplatz täglich von 8.00-22.00 Uhr für eine Nutzung zur Verfügung. Für die Sporthalle und die übrigen Sportfelder sind keine Nutzungszeiten bekannt. Auf der sicheren Seite liegend wird im Folgenden für die Sportfelder von einer täglichen durchgehenden Nutzung zwischen 7.00-22.00 Uhr und für die Sporthalle und den Parkplatz auch von einer täglichen durchgehenden Nutzung innerhalb der sog. lautesten Nachtstunde (z.B. 22.00-23.00 Uhr) ausgegangen.

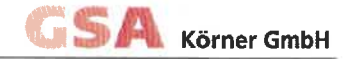

## $7.1.1$ Sporthalle

Entsprechend den vorliegenden Unterlagen zum Bebauungsplan wird der Innenpegel der Sporthalle mit  $L_1 = 85$  dB(A) Tag/Nacht und die Schalldämmung von Dach und Wänden mit R'w = 35 dB angesetzt.

## $7.1.2$ Rasen- und Kunstrasenplatz

Für den Rasen- und Kunstrasenplatz wird davon ausgegangen, dass hier größtenteils Fußballspiele mit jeweils bis zu 50 Zuschauern (auch gleichzeitig) stattfinden. Hierfür ergibt sich nach VDI 3770 ein Schallleistungspegel durch Schiedsrichter. Spieler und Zuschauer von  $L_W$  = 104.8 dB(A) tags.

### $7.1.3$ Tennisplätze

Die fünf Tennisplätze werden nach dem überschlägigen Verfahren gemäß VDI 3770 abgebildet, welches zu einer Überschätzung der Schallimmissionen führen kann. Dabei wird je Aufschlagpunkt ein Schallleistungspegel von  $L_W$  = 90 dB(A) tags angesetzt. Der Einfluss impulshaltiger Geräusche ist darin bereits enthalten. Bei Einhaltung der Immissionsrichtwerte ist eine weitere Prüfung durch das sog, genaue Verfahren nicht erforderlich

### $7.1.4$ Bolzplatz

Für den Bolzplatz wird der Ansatz nach VDI 3770 für Erwachsene und Jugendliche mit einem Schallleistungspegel von  $L_W$  = 96 dB(A) tags zzgl. einem Impulshaltigkeitszuschlag von  $K_1^* = 5$  dB(A) berücksichtigt.

### $7.1.5$ Streetballplatz

Der Streetballplatz (mit einem Korb) wird nach VDI 3770 mit einem Schallleistungspegel von L<sub>W</sub> = 87 dB(A) tags zzgl. einem Impulshaltigkeitszuschlag von K<sub>i</sub>\* = 6 dB(A) angesetzt.

## $7:1.6$ Skateanlage

Die Skateanlage besteht aus einer Coping Ramp, einem Curb, einer Funbox und einer Olliebox, Dabei handelt es sich um Einrichtungen, deren Geräuschemissionen durch Einzelereignisse charakterisiert sind. Demnach ergibt sich der Schallleistungspegel der einzelnen Einrichtungen aus dem auf eine Stunde bezogenen Schallleissowie der Anzahl n der Ereignisse je Stunde: tungspegel L<sub>WA,1h</sub>  $L_{WA}$  =  $L_{WA,1h}$  + 10\*log(n). Dabei wird nach Tab. 11 der VDI 3770 für den Curb, die Funbox und die Olliebox von jeweils 2 Ereignissen pro Minute bzw. 120 Ereignissen pro Stunde und für die Coping Ramp von 1 Ereignis pro Minute bzw. 60 Ereignissen pro Stunde ausgegangen. Damit ergeben sich die in Tabelle 7 dargestellten Schallleistungspegel L<sub>WA</sub>.

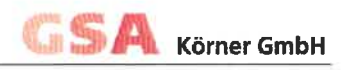

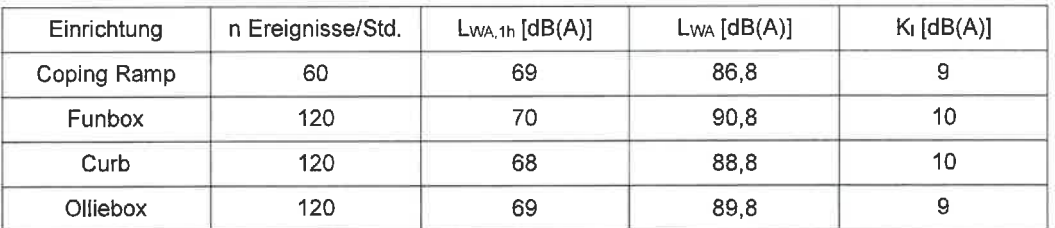

## Tabelle 7: Emissionskennwerte der Skate-Einrichtungen nach VDI 3770

Unter zusätzlicher Berücksichtigung der Impulshaltigkeitszuschläge K<sub>i</sub> ergibt sich für die gesamte Skateanlage ein Schallleistungspegel  $L_W$  = 104,9 dB(A) tags.

## $7.1.7$ Parkplatz

Nördlich der Straße "Am Sportzentrum" befinden sich etwa 56 Pkw-Stellplätze. Zudem befindet sich südlich der Straße "Am Sportzentrum" sowie westlich der Skateanlage ein Parkplatz mit etwa 100 Pkw-Stellplätzen.

Auf der sicheren Seite liegend wird von 0.5 Pkw-Bew./(Stp.\*Std.) tags und 1 Pkw-Bew./(Stp.\*Std.) innerhalb der lautesten Nachtstunde ausgegangen.

## $7.1.8$ Kurzzeitige Geräuschspitzen

Neben den reinen Beurteilungspegeln sind bei Anwendung der 18. BlmSchV auch kurzzeitige Geräuschspitzen zu untersuchen. Folgende Vorgänge werden als kurzzeitige Geräuschspitzen berücksichtigt:

- Tennisaufschlag mit  $L_W$  = 95 dB(A) tags am nördlichsten Aufschlagpunkt nach **VDI 3770**
- Schiedsrichterpfiff mit  $L_W$  = 118 dB(A) tags im nördlichen Bereich des Rasenplatzes nach VDI 3770
- Kofferraumschlagen mit  $L_W = 99.5$  dB(A) Tag/Nacht auf dem nördlichsten Stellplatz nach Parkplatzlärmstudie

Die detaillierten Eingabedaten des Sportanlagenlärms können Anlage 2.7 und Anlage 2.8 entnommen werden. Die genaue Lage der Schallquellen ist in Anlage 1.6 und Anlage 1.7 dargestellt.

## $7.2$ SCHALLIMMISSIONEN UND BEURTEILUNG

Ausgehend von den Schallemissionen ergeben sich für eine Berechnungshöhe von h = 5 m üGOK die in Anlage 3.8 dargestellten Beurteilungspegel des Sportanlagenlärms. Die höchsten Beurteilungspegel innerhalb der Baugrenzen des Plangebietes treten am südlichen Rand mit bis zu 49/30 dB(A) Tag/Nacht auf. Die Immissionsrichtwerte der 18. BlmSchV für Allgemeine Wohngebiete (50/55/40 dB(A) mRz / aRz+iRz / Nacht<sup>1</sup>) werden demnach tags und nachts an allen schutzbedürftigen Nutzungen im Plangebiet eingehalten.

Dabei ist zu berücksichtigen, dass aufgrund fehlender Angaben zu den konkreten Nutzungszeiten des Sportzentrums ein vereinfachter Ansatz ohne Zeitkorrekturen für die nur zeitweise Nutzung der Sporthalle und Sportfelder innerhalb der einzelnen Beurteilungszeiträume angesetzt wurde und die Schallemissionen der Tennisfelder nach dem überschlägigen Verfahren berechnet wurden. Dies bedingt, dass die ermittelten Beurteilungspegel sehr auf der sicheren Seite liegen. In Realität ist mit deutlich geringeren Schallimmissionen im Plangebiet zu rechnen.

<sup>&</sup>lt;sup>1</sup> morgendliche Ruhezeit / außerhalb und innerhalb der Ruhezeit / It. Nachtstunde

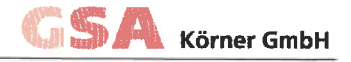

Durch kurzzeitige Geräuschspitzen ergeben sich innerhalb der Baugrenzen am südlichen Rand des Plangebietes Spitzenpegel von bis zu 41 dB(A) tags durch Tennis-Aufschläge, 58 dB(A) tags durch Schiedsrichterpfiffe und 41 dB(A) Tag/Nacht durch Kofferraumschlagen, vgl. Anlage 3.9 bis Anlage 3.11. Die Immissionsrichtwerte der 18. BlmSchV für kurzzeitige Geräuschspitzen in Allgemeinen Wohngebieten (80/85/60 dB(A) mRz / aRz+iRz / Nacht) werden eingehalten.

Maßnahmen zum Schallschutz im Plangebiet sind nicht erforderlich.

## VORSCHLAG FÜR DIE TEXTLICHEN FESTSETZUNGEN ZUM BEBAUUNGSPLAN 8.

Die Anforderungen an den Schallimmissionsschutz werden im gesamten Plangebiet eingehalten. Festsetzungen zum Schallschutz werden nicht erforderlich.

DIESE GUTACHTLICHE STELLUNGNAHME UMFASST 23 SEITEN UND 3 ANLAGEN.

REICHENAU, DEN 03, JUNI 2022/LO/GE

**GSA Körner GmbH** Beratende Ingenieure VBI Ingenieurgesellschaft für Thermische Bauphysik, Energieberatung, Akustik

Larissa Ost, M.Sc.

Georg Rathfelder, M.Eng.

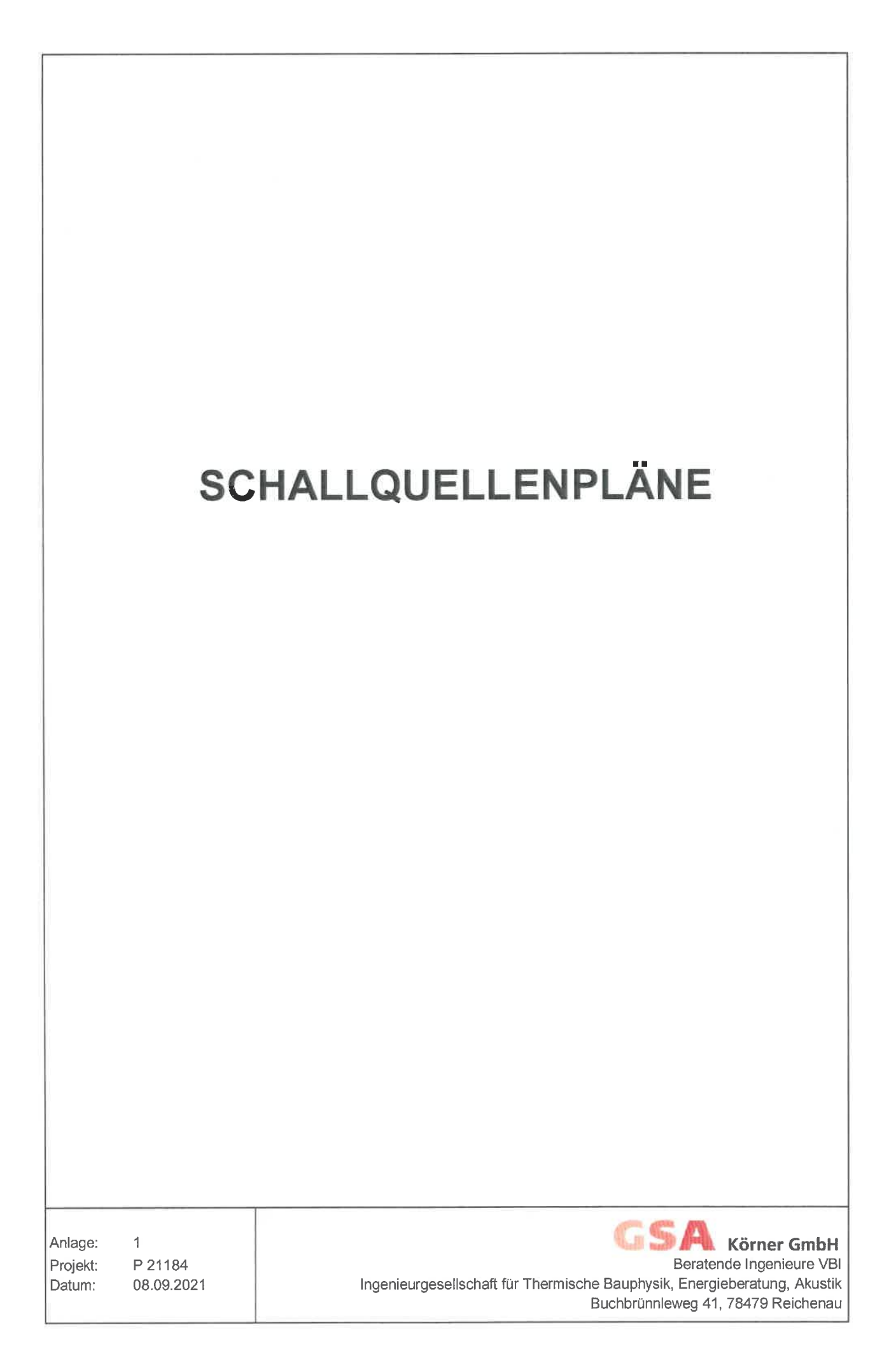

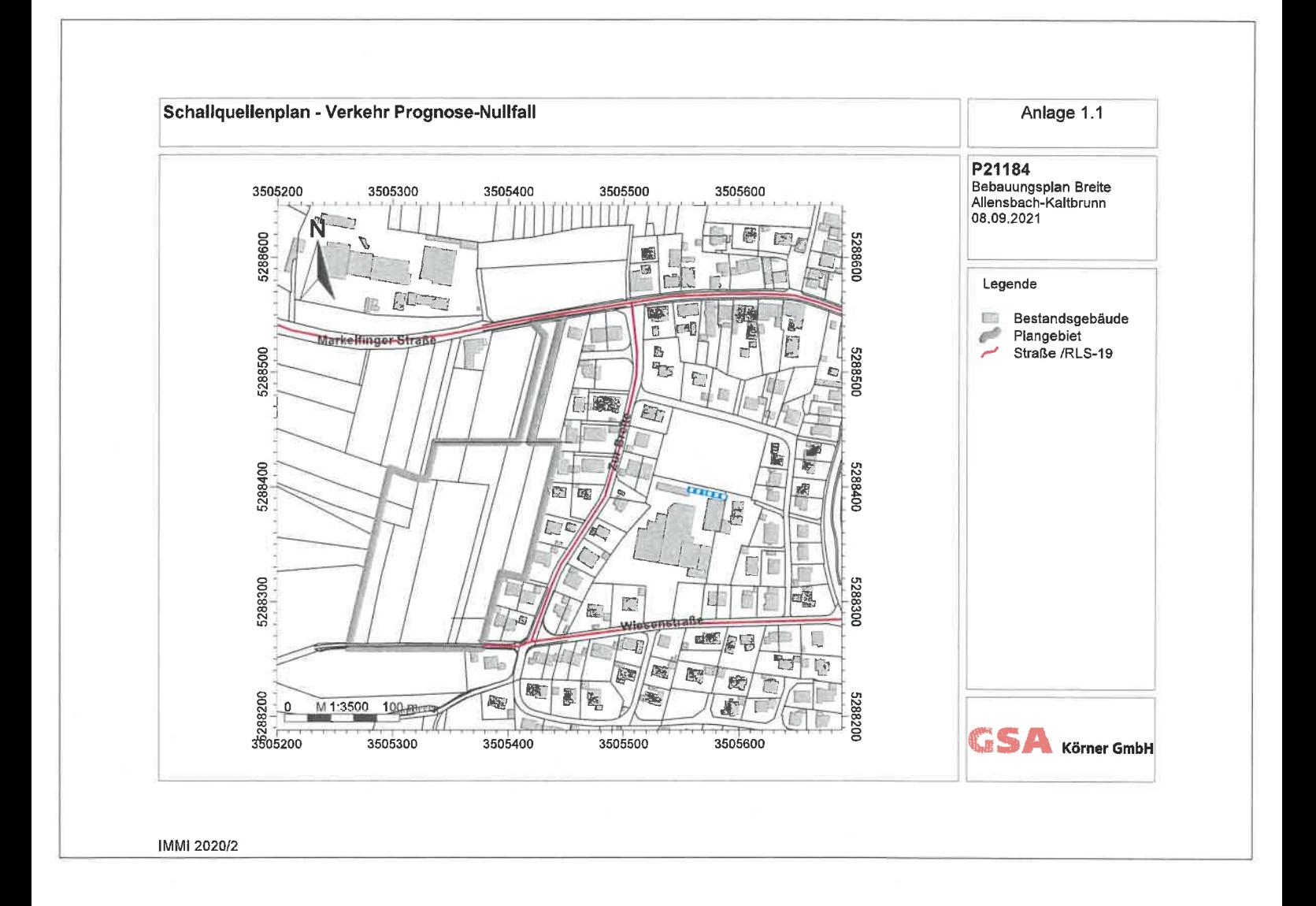

 $\ddot{\phantom{a}}$ 

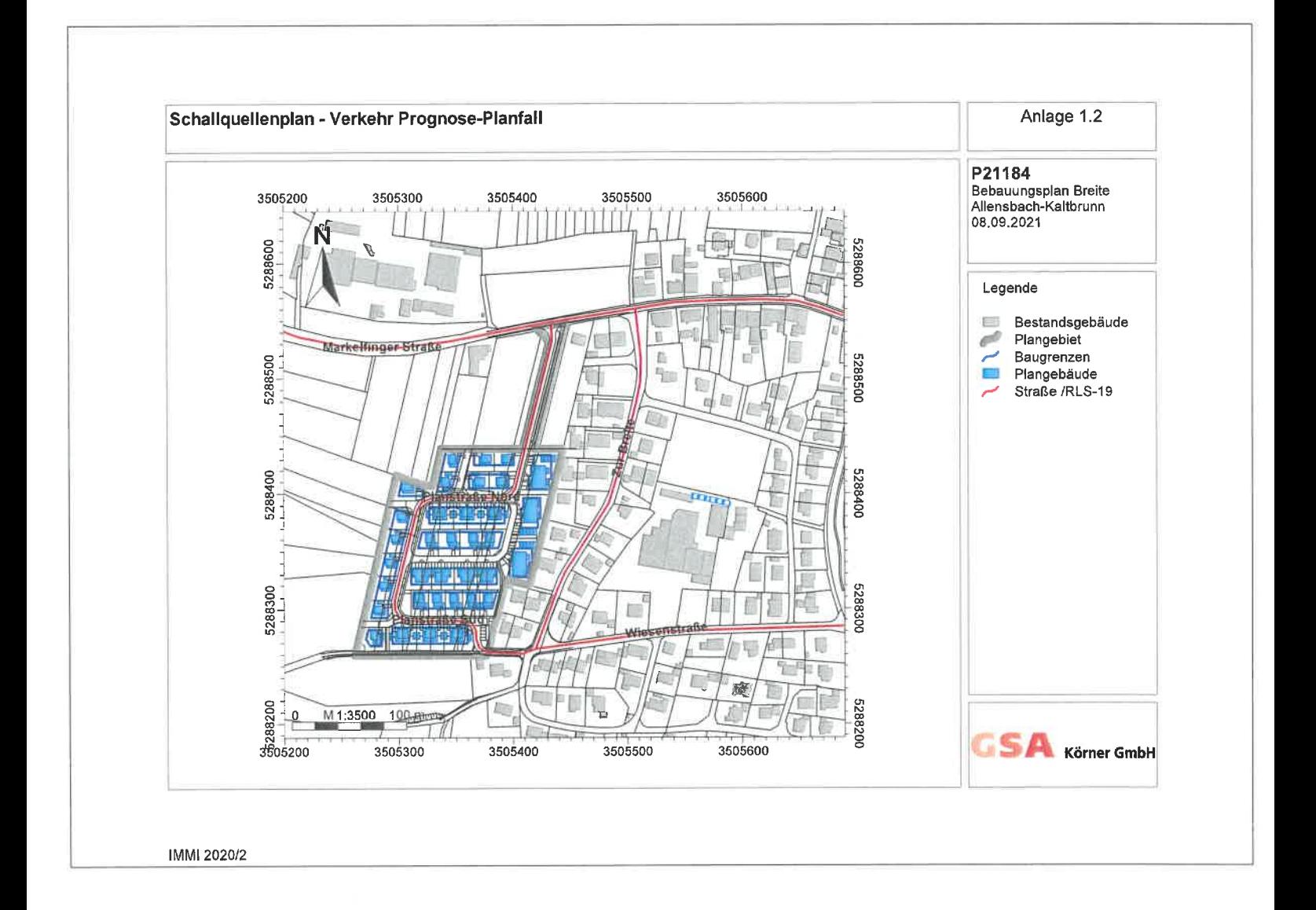

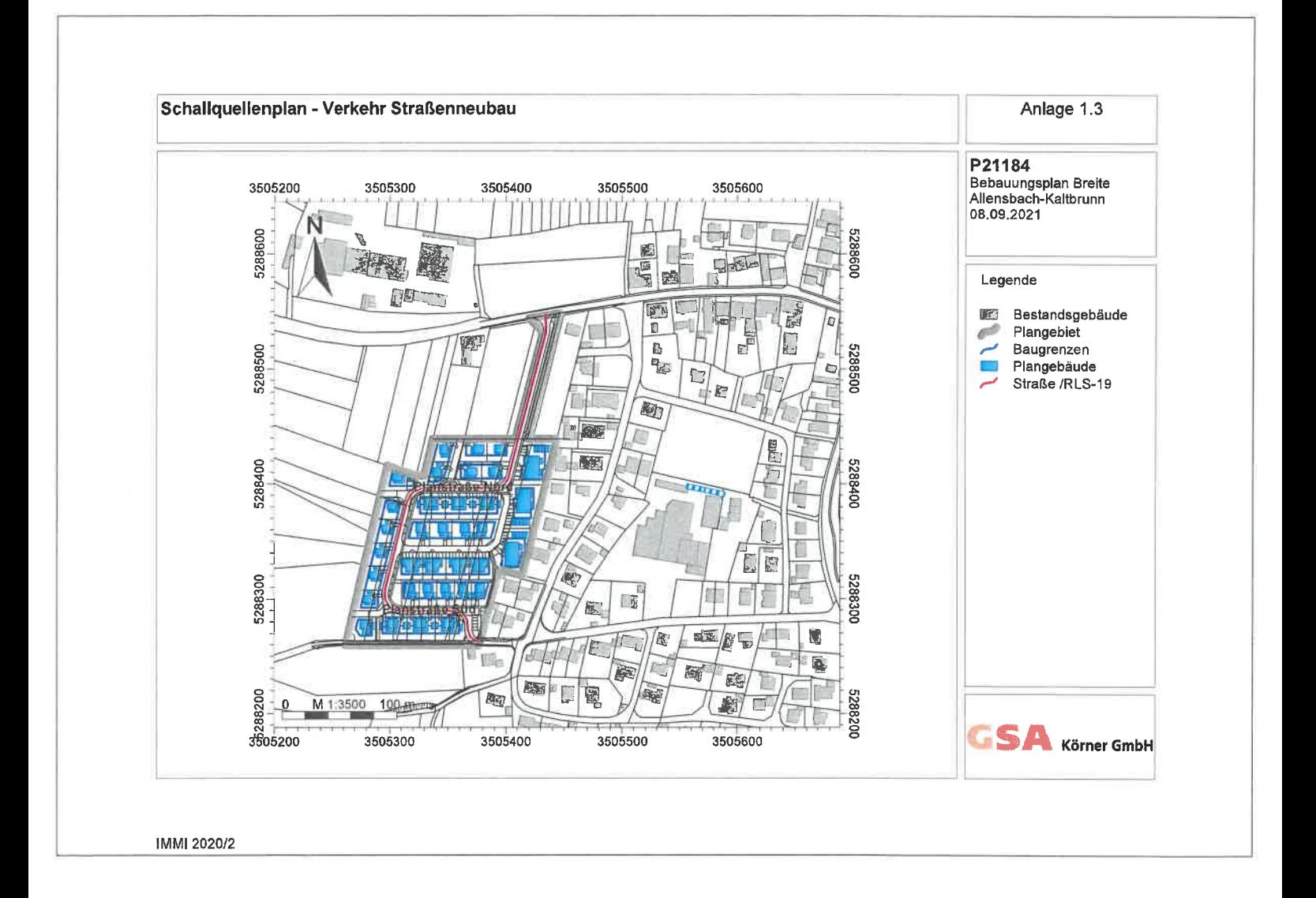

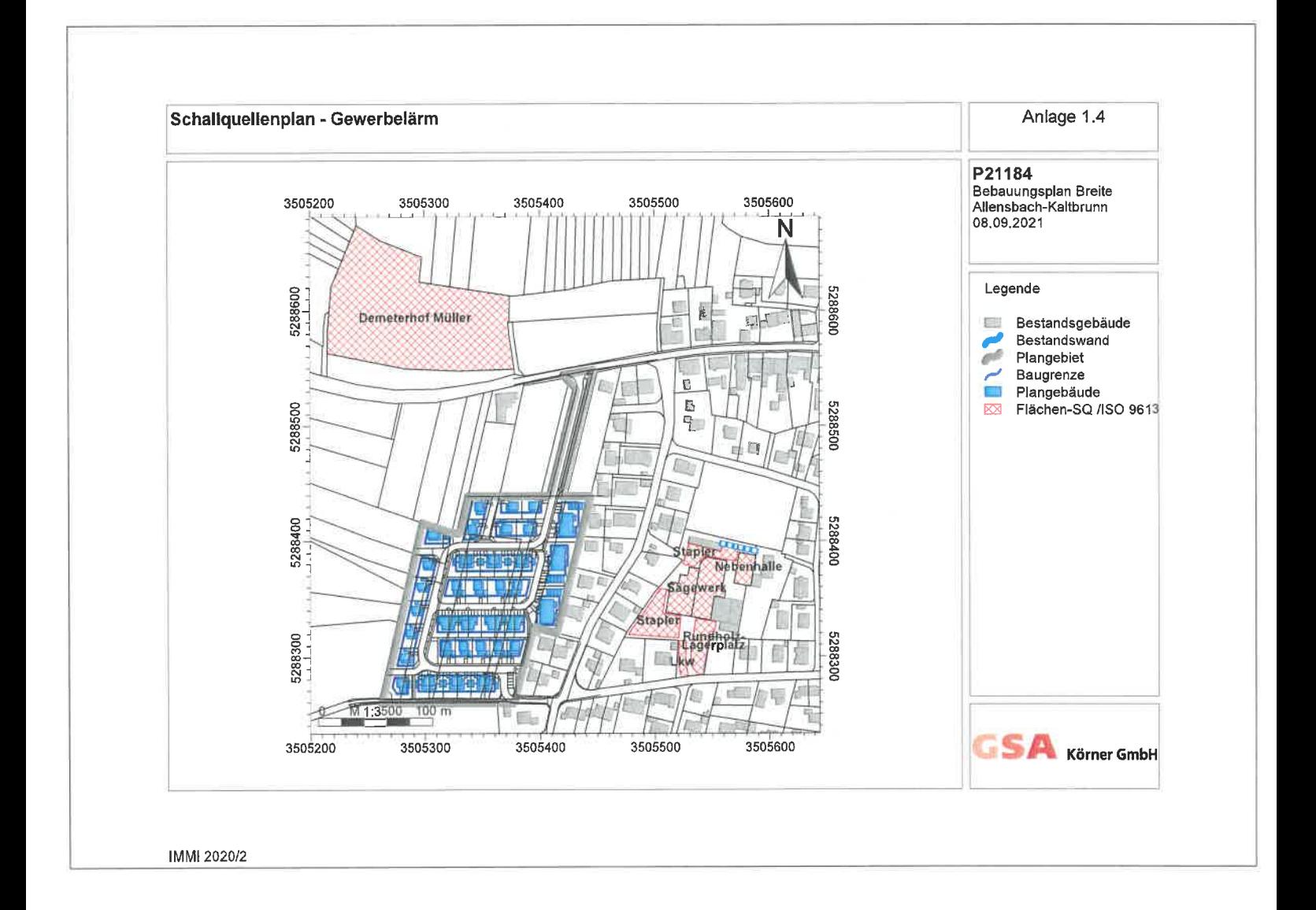

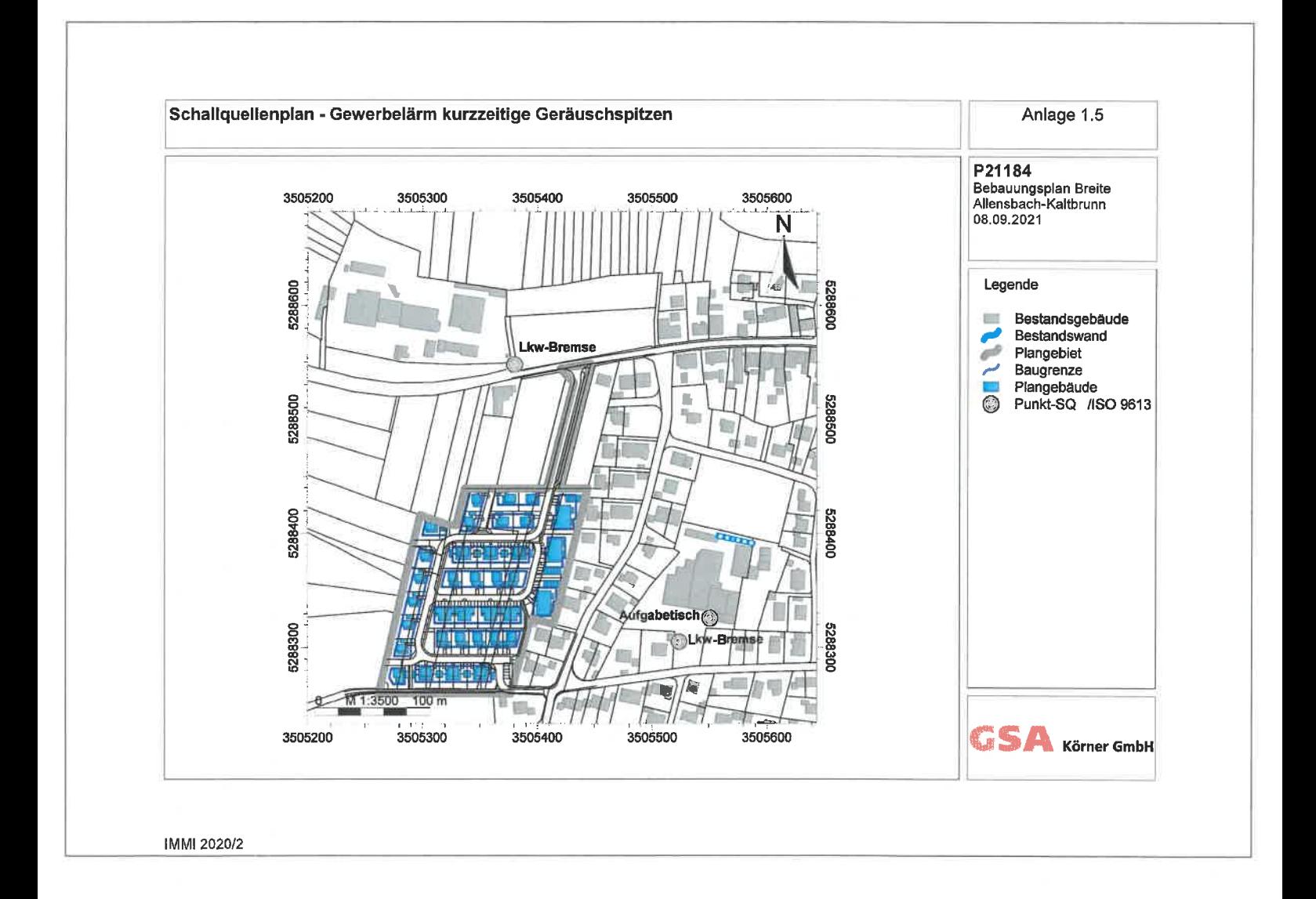

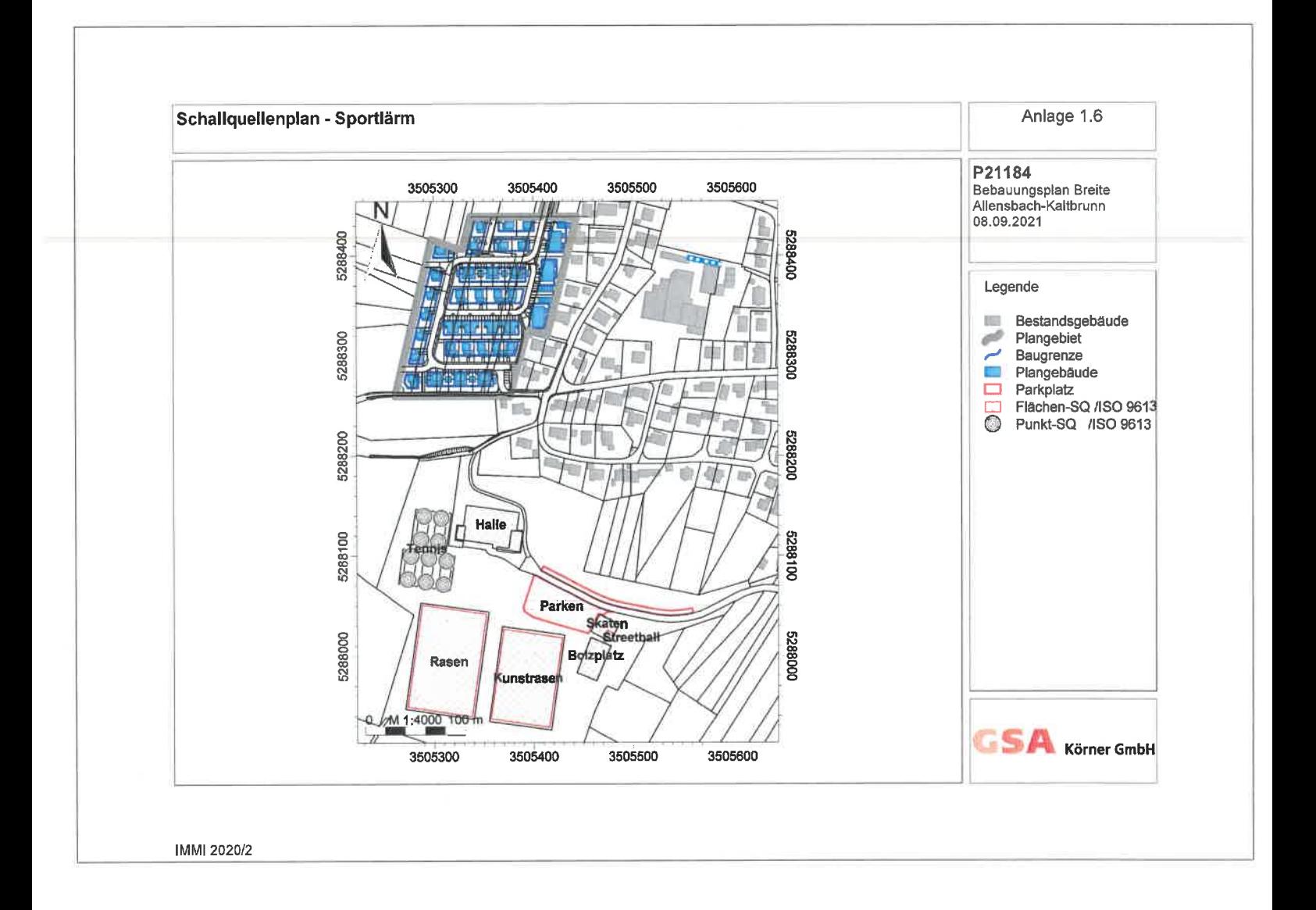

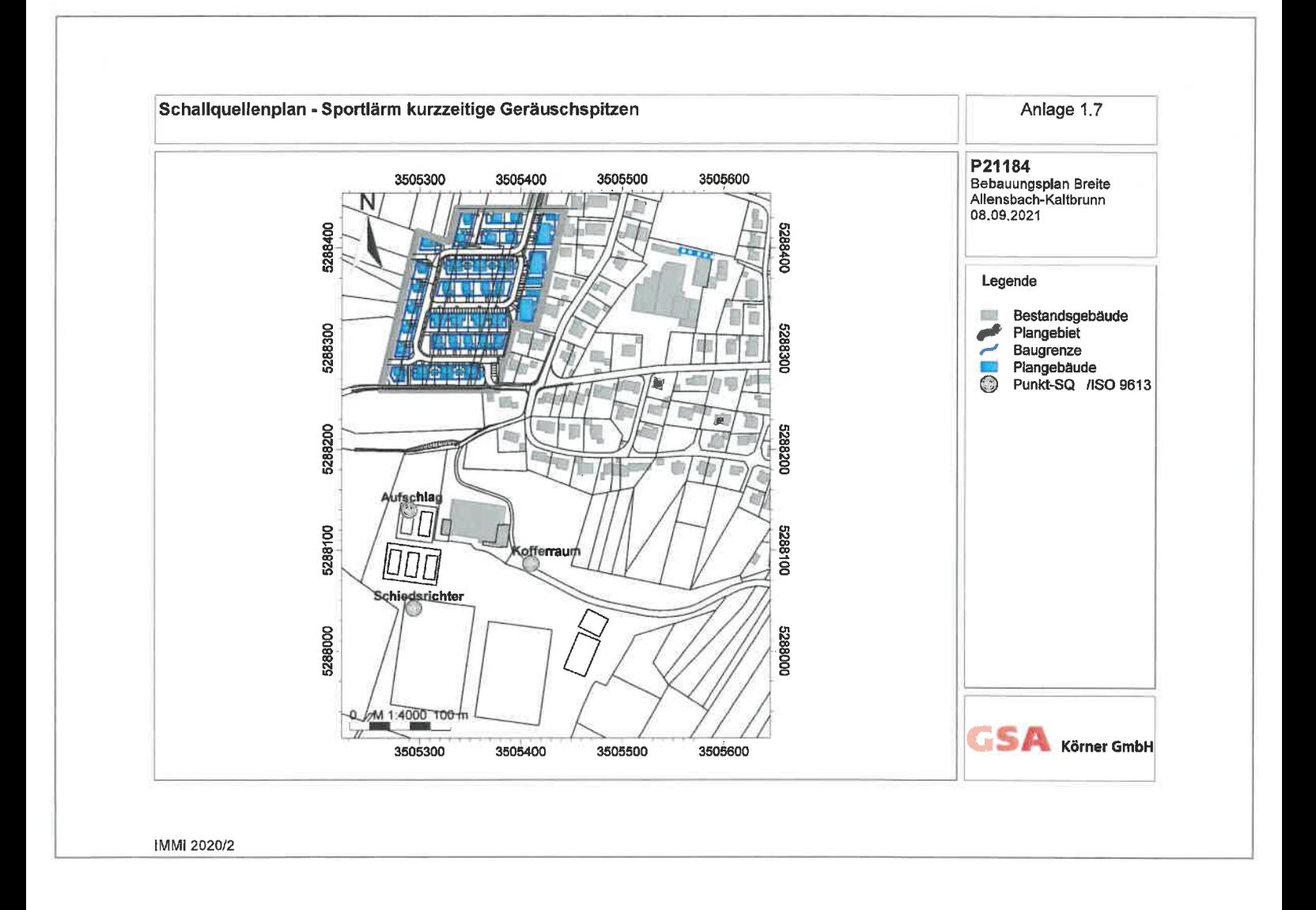

# **EINGABEDATEN DER RECHENMODELLE**

Anlage:  $\boldsymbol{2}$ Projekt: P 21184 Datum: 08.09.2021

GS Körner GmbH Beratende Ingenieure VBI Ingenieurgesellschaft für Thermische Bauphysik, Energieberatung, Akustik Buchbrünnleweg 41, 78479 Reichenau

## Anlage 2.1: Allgemeine Eingabedaten

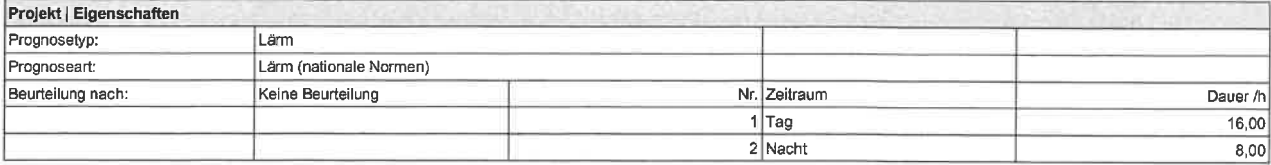

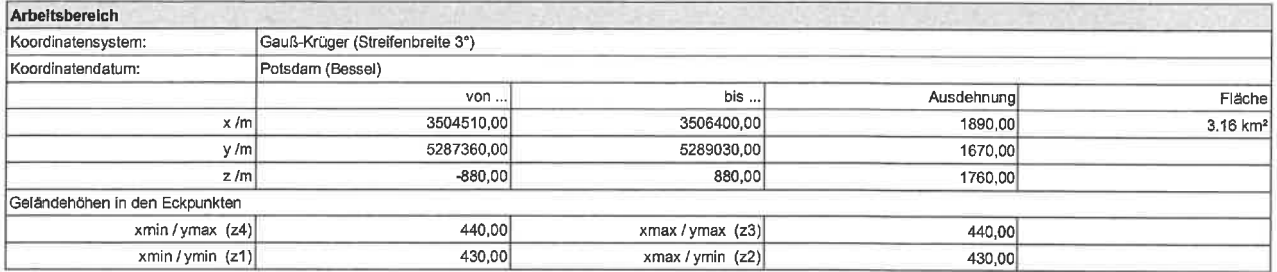

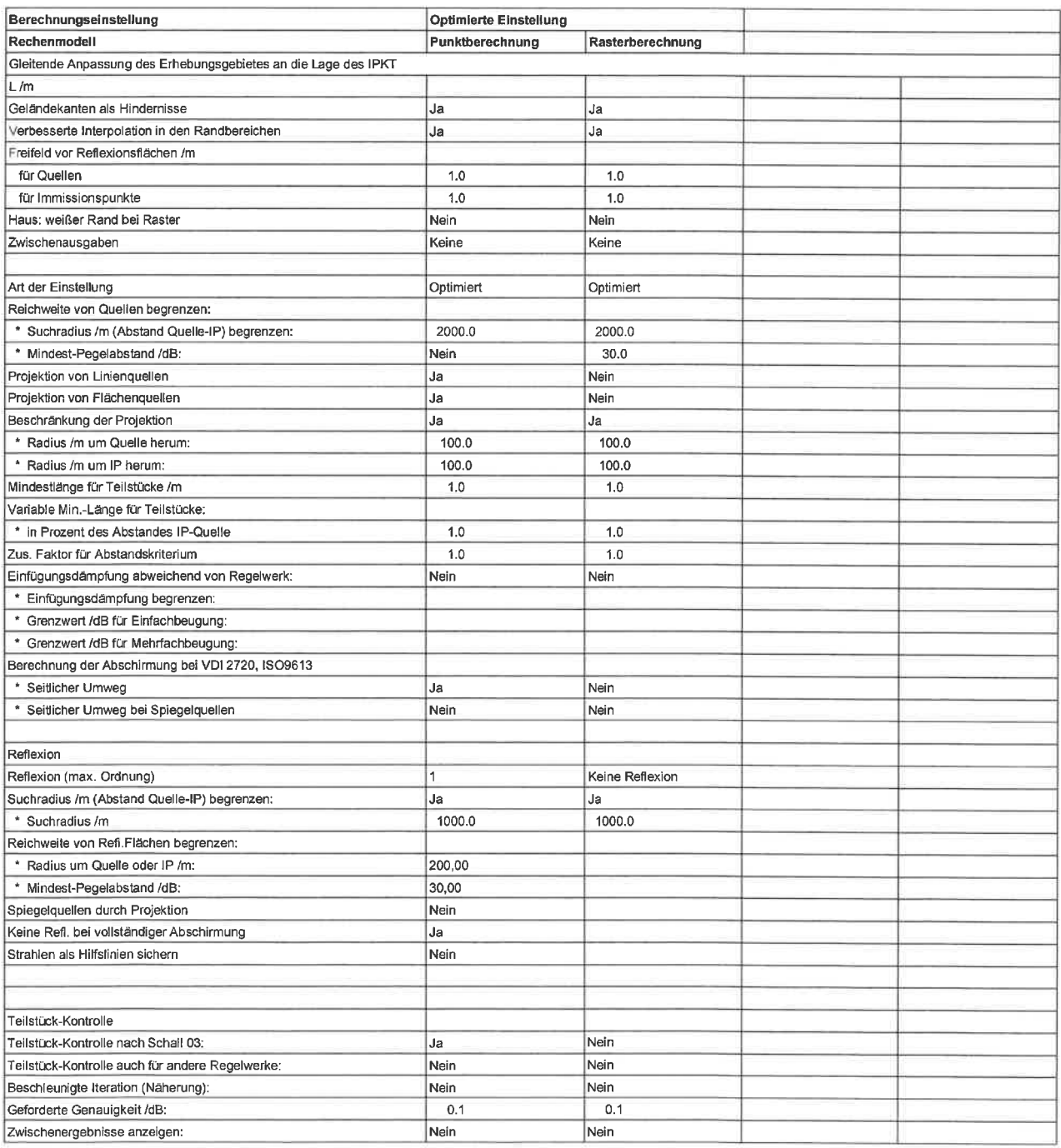

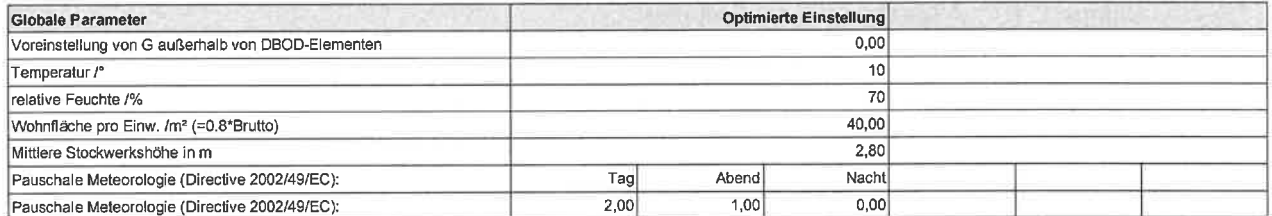

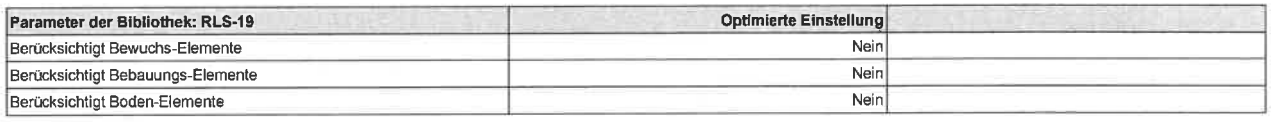

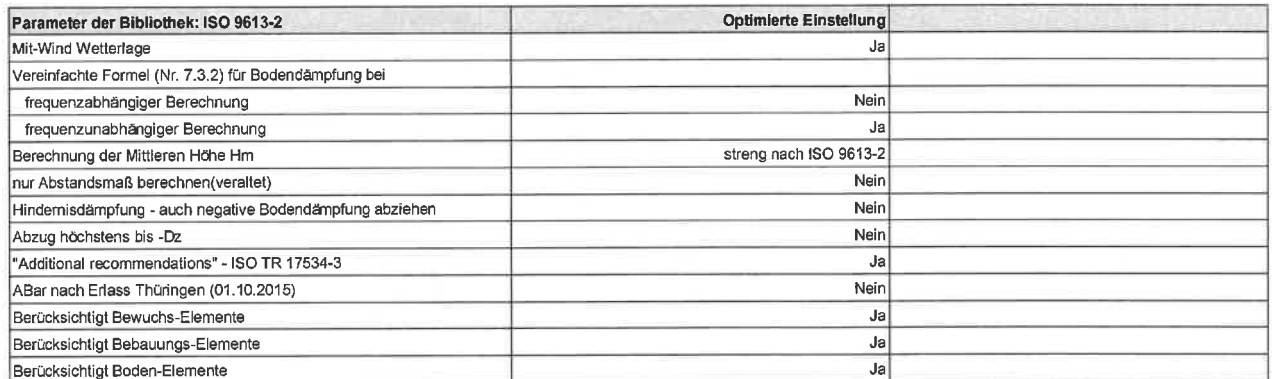

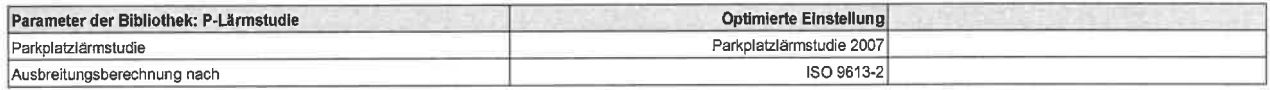

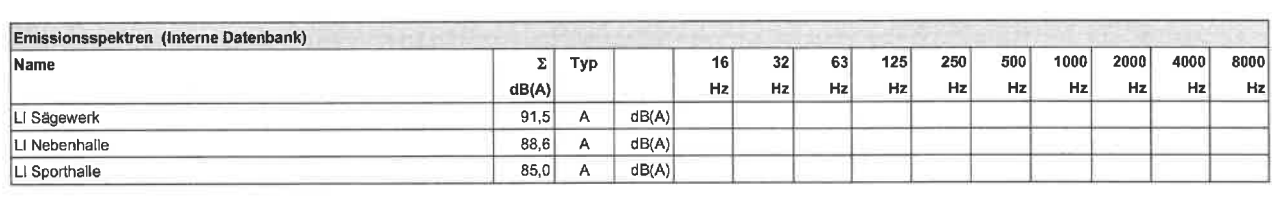

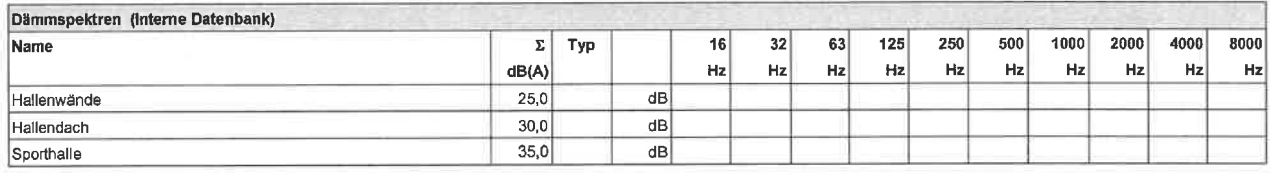

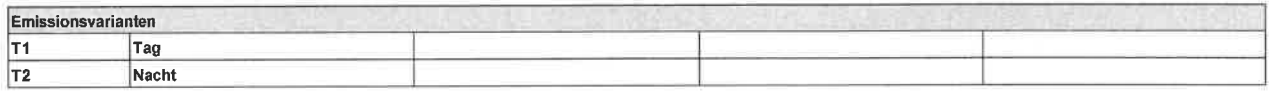

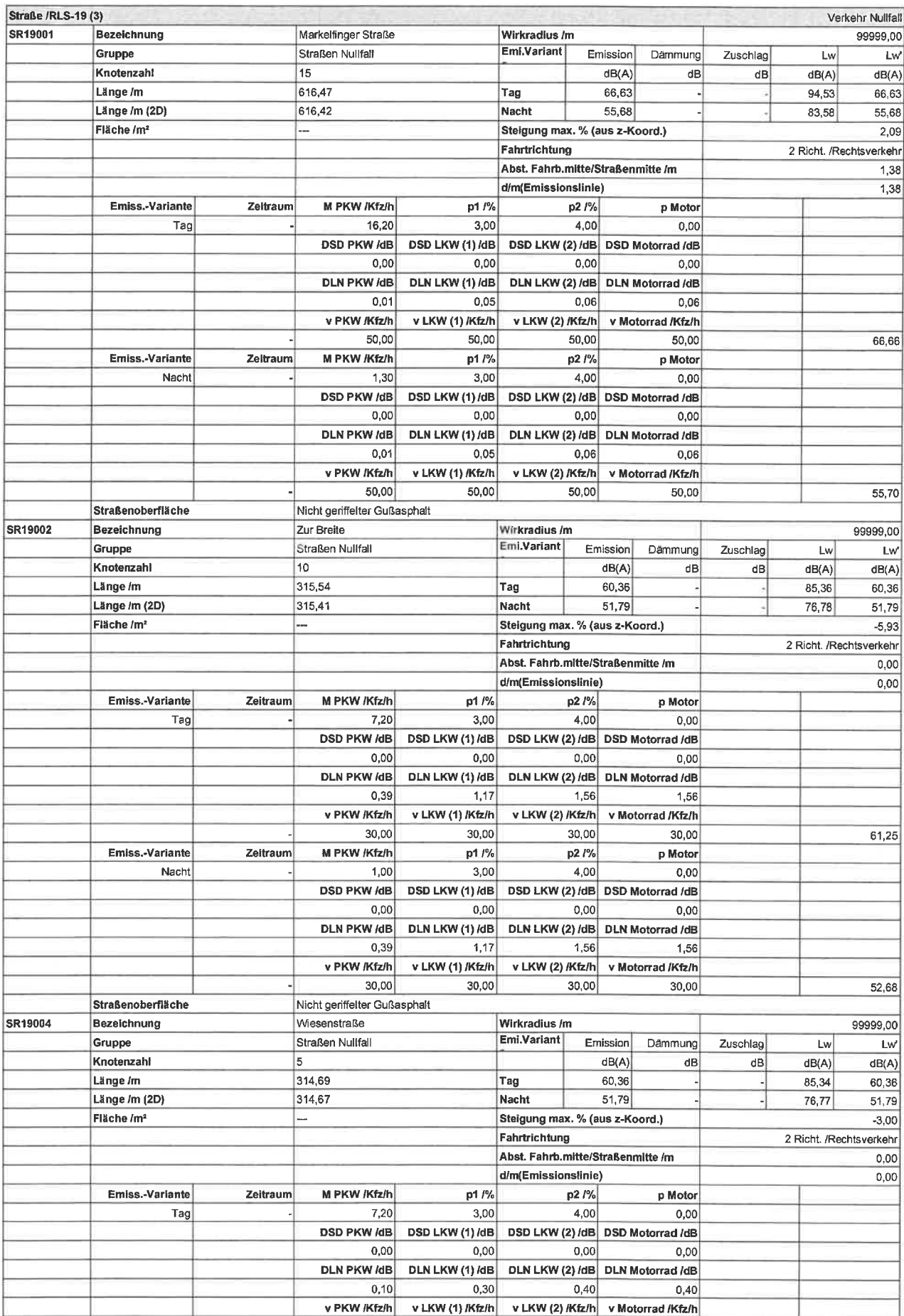

## Anlage 2.2: Verkehrslärm Prognose-Nullfall

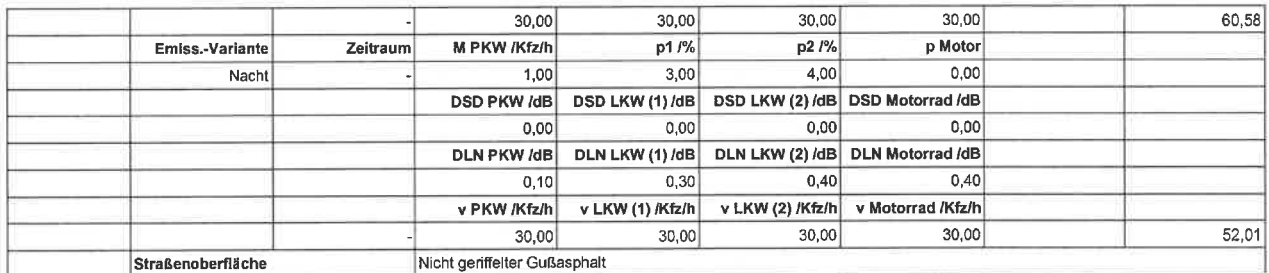

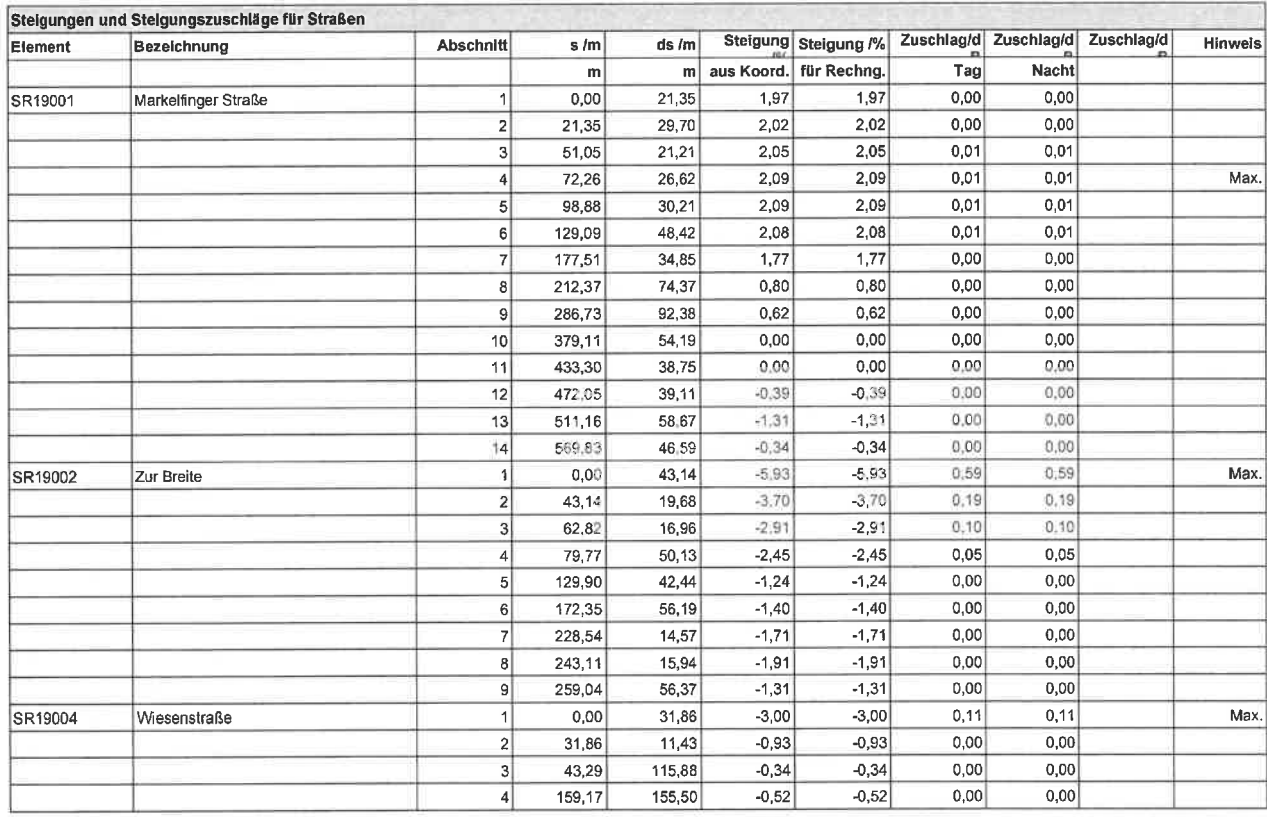

\*1): Die für die Berechnung relevante Steigung wurde direkt eingegeben.

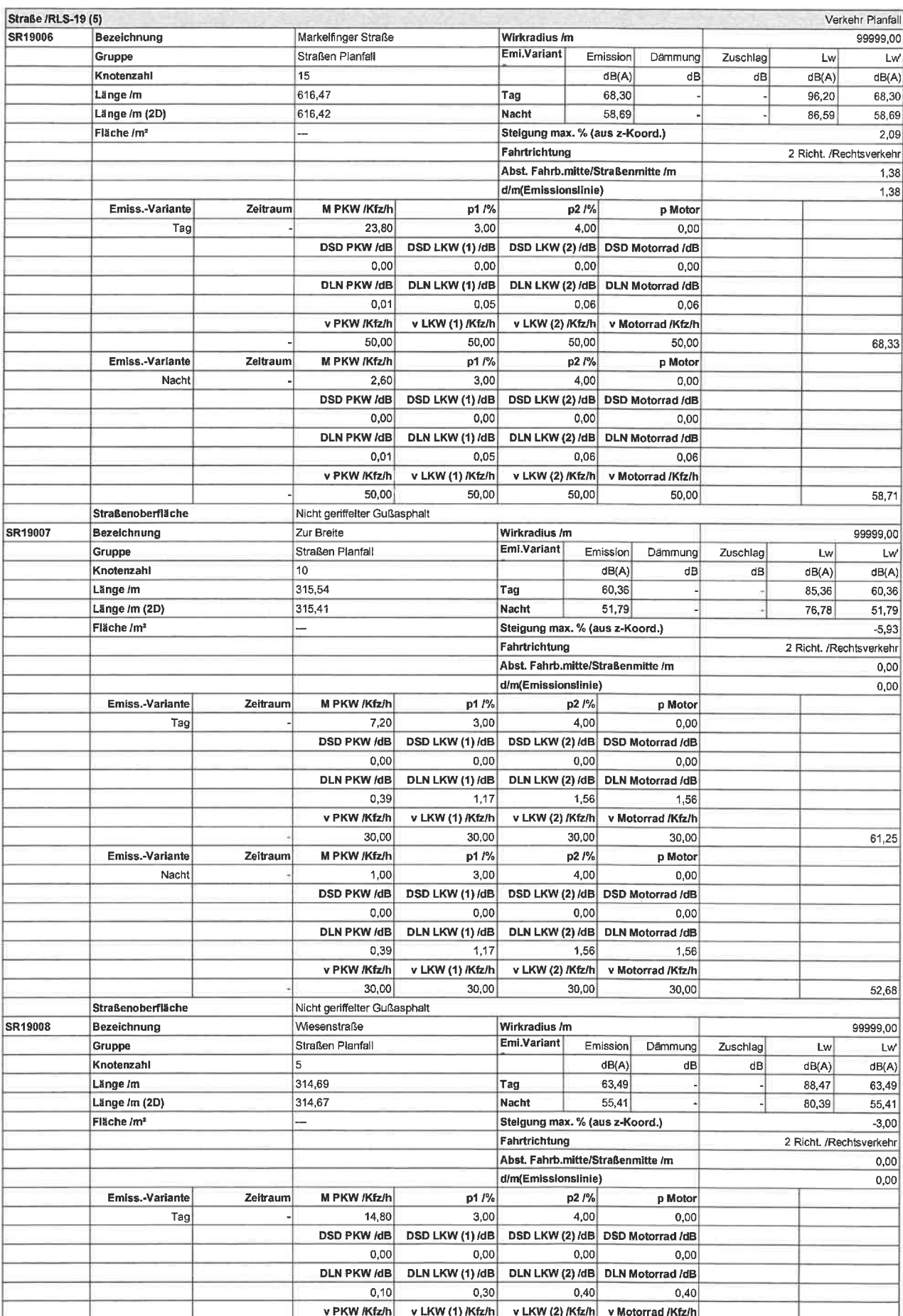

## Anlage 2.3: Verkehrslärm Prognose-Planfall

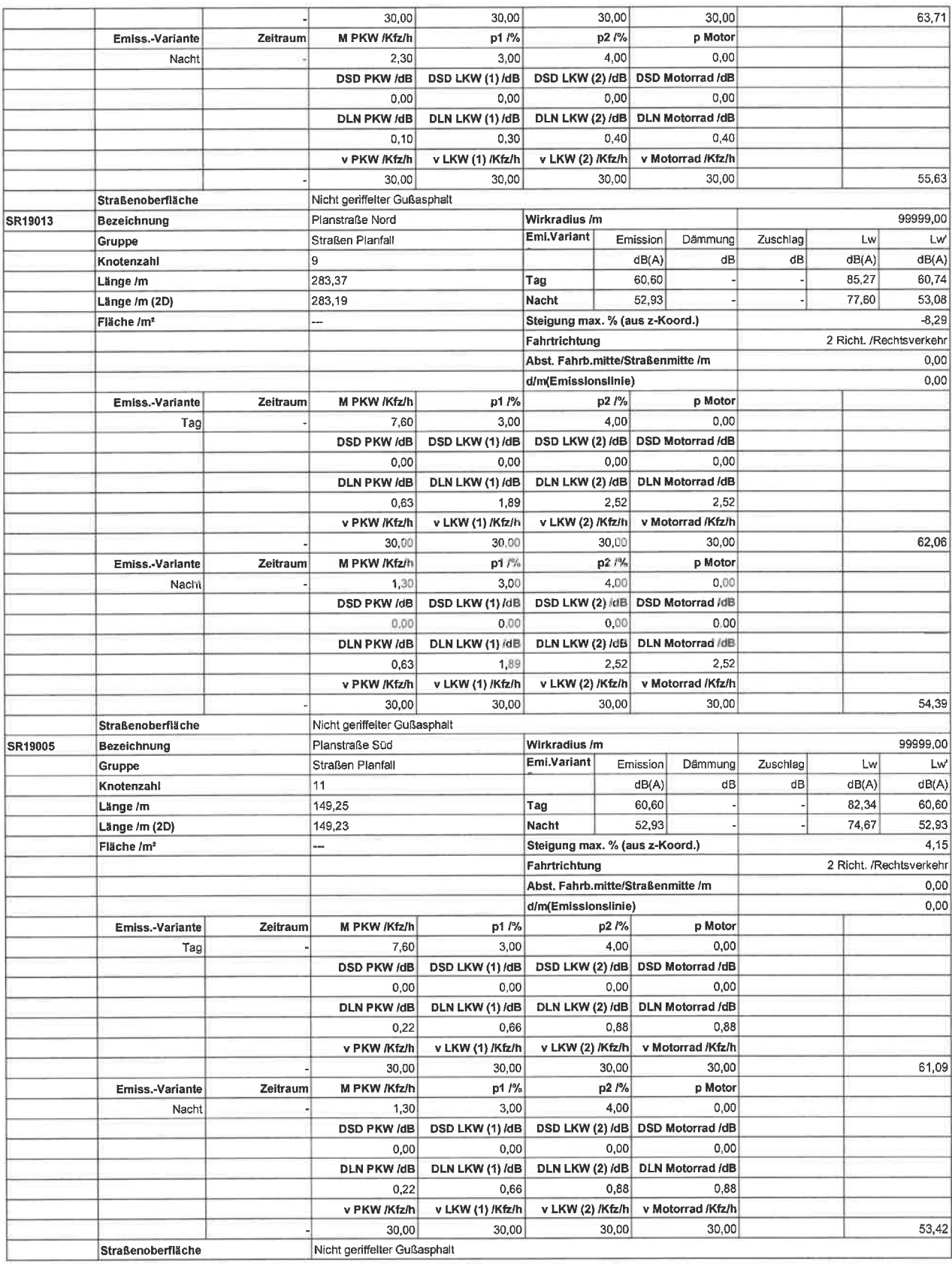

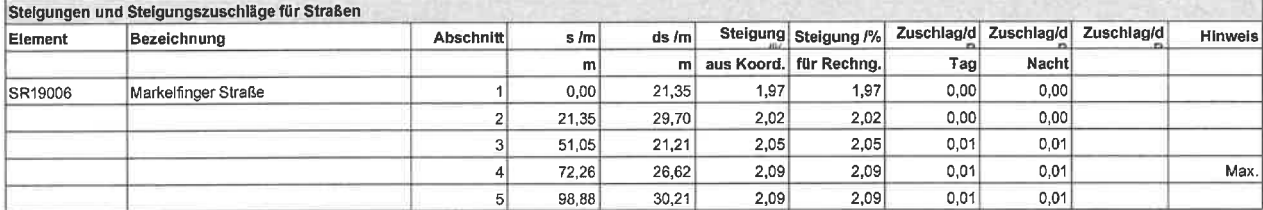

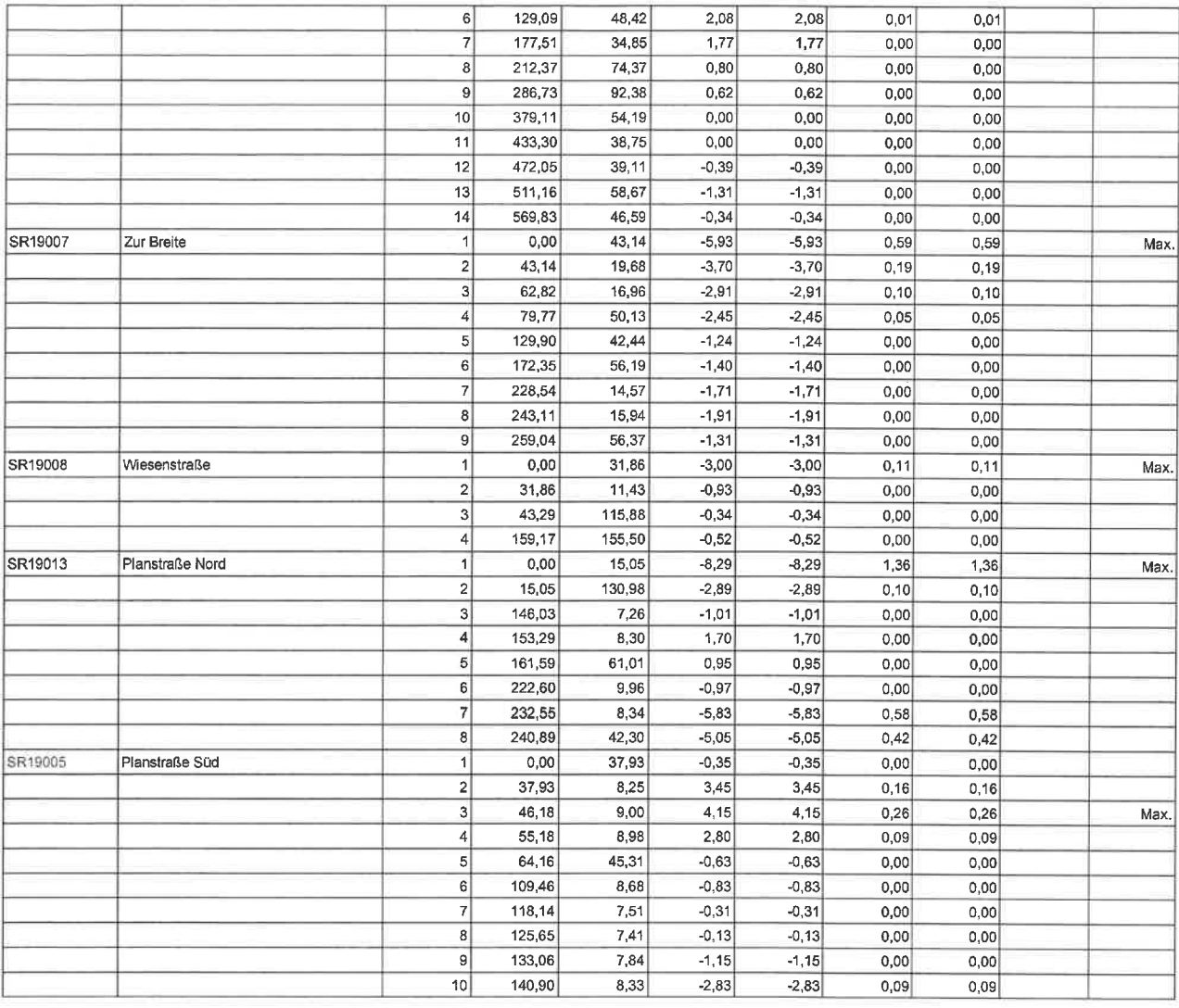

 $\left[ *1 \right]$ : Die für die Berechnung relevante Steigung wurde direkt eingegeben.

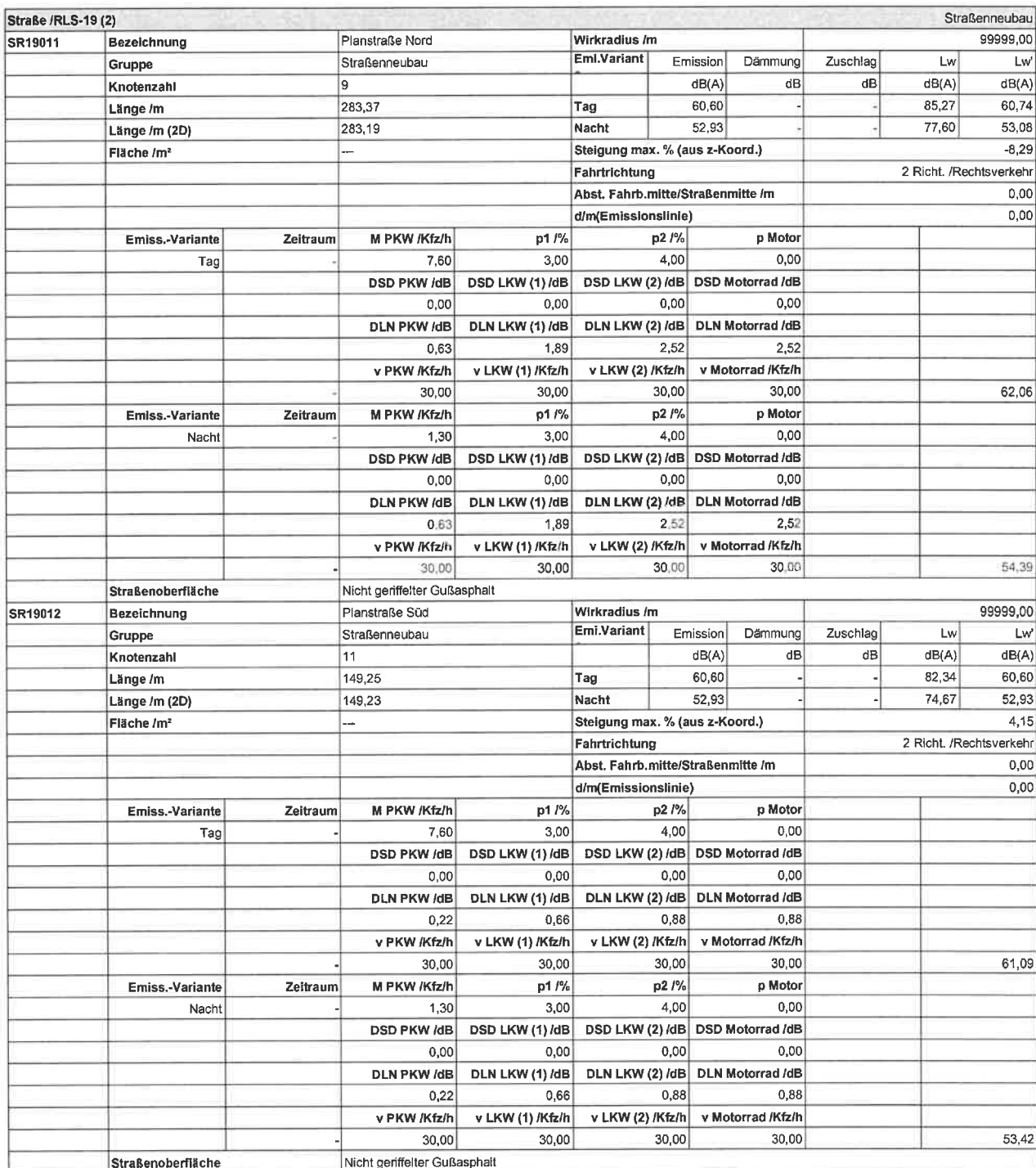

## Anlage 2.4: Verkehrslärm Straßenneubau

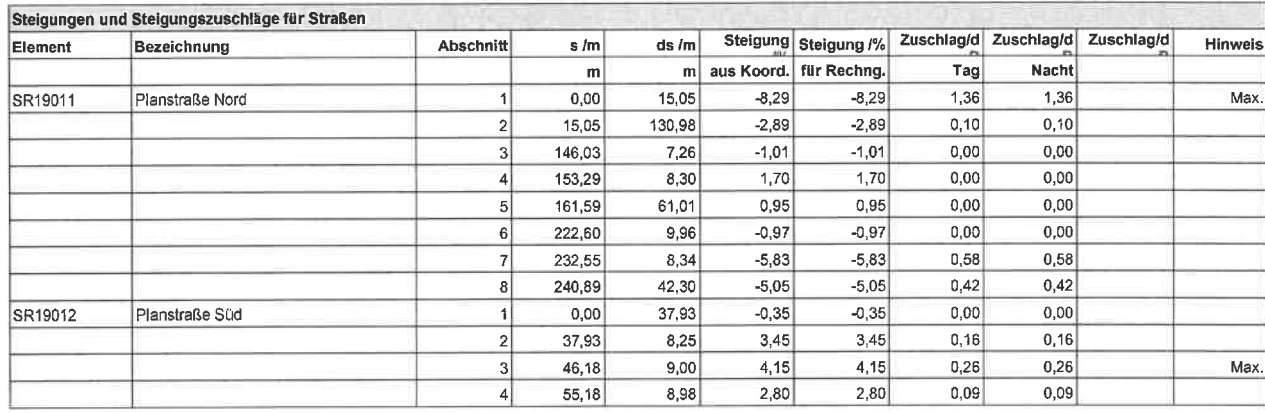

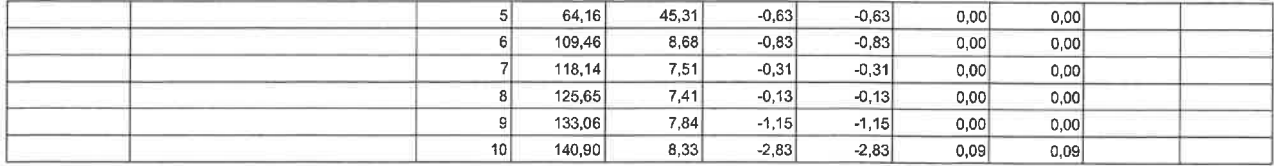

<sup>1</sup>1): Die für die Berechnung relevante Steigung wurde direkt eingegeben.

## Anlage 2.5: Gewerbelärm

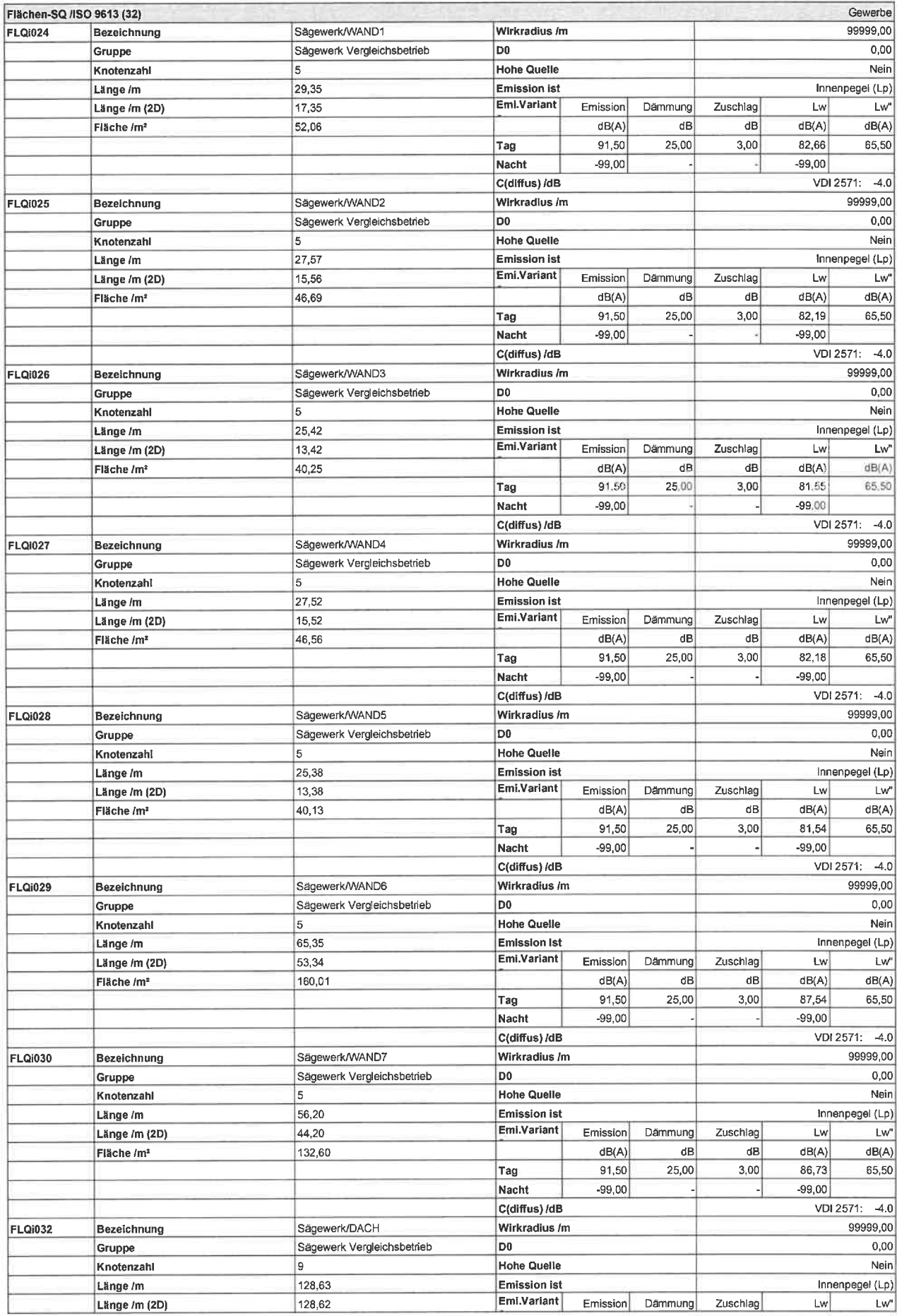

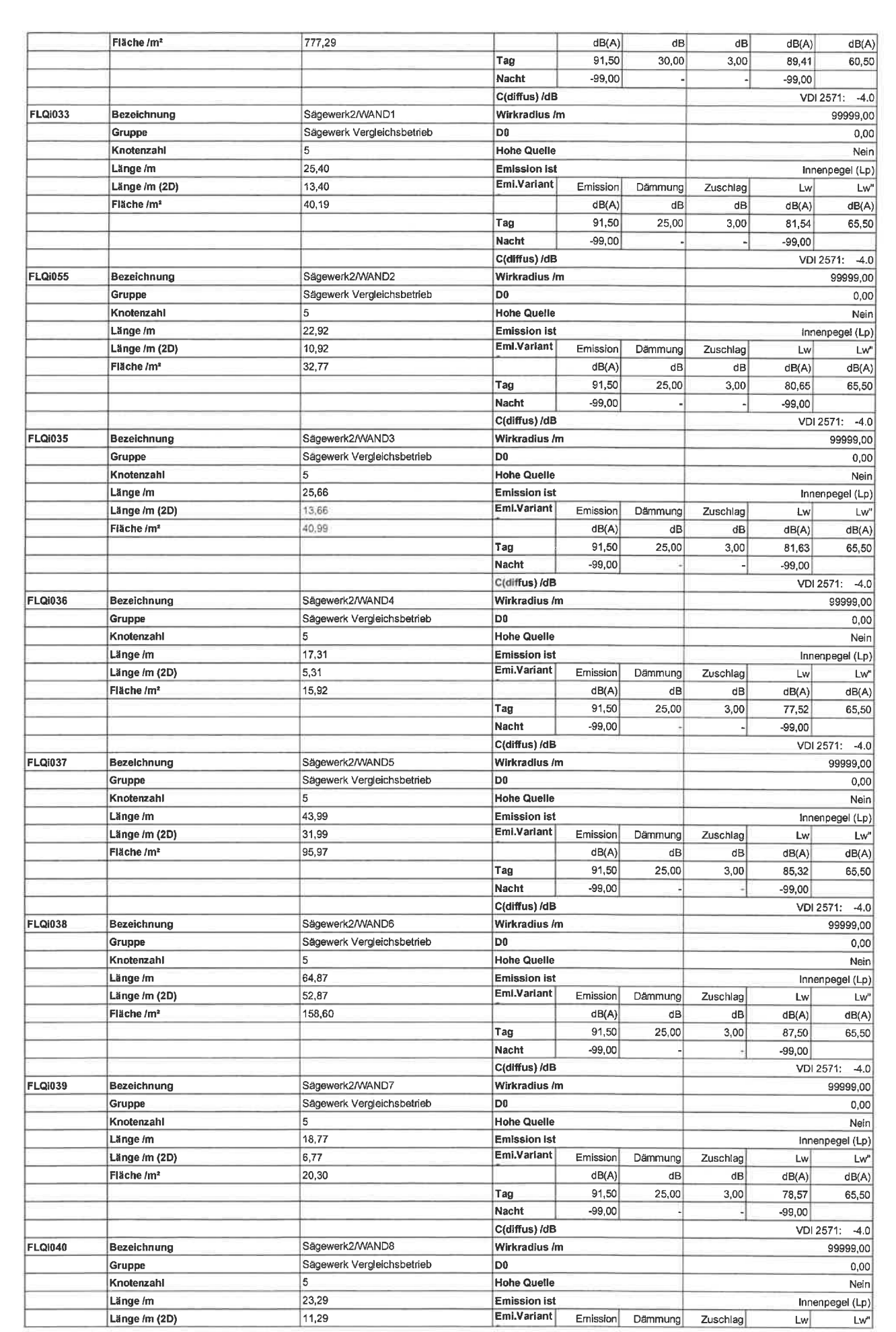

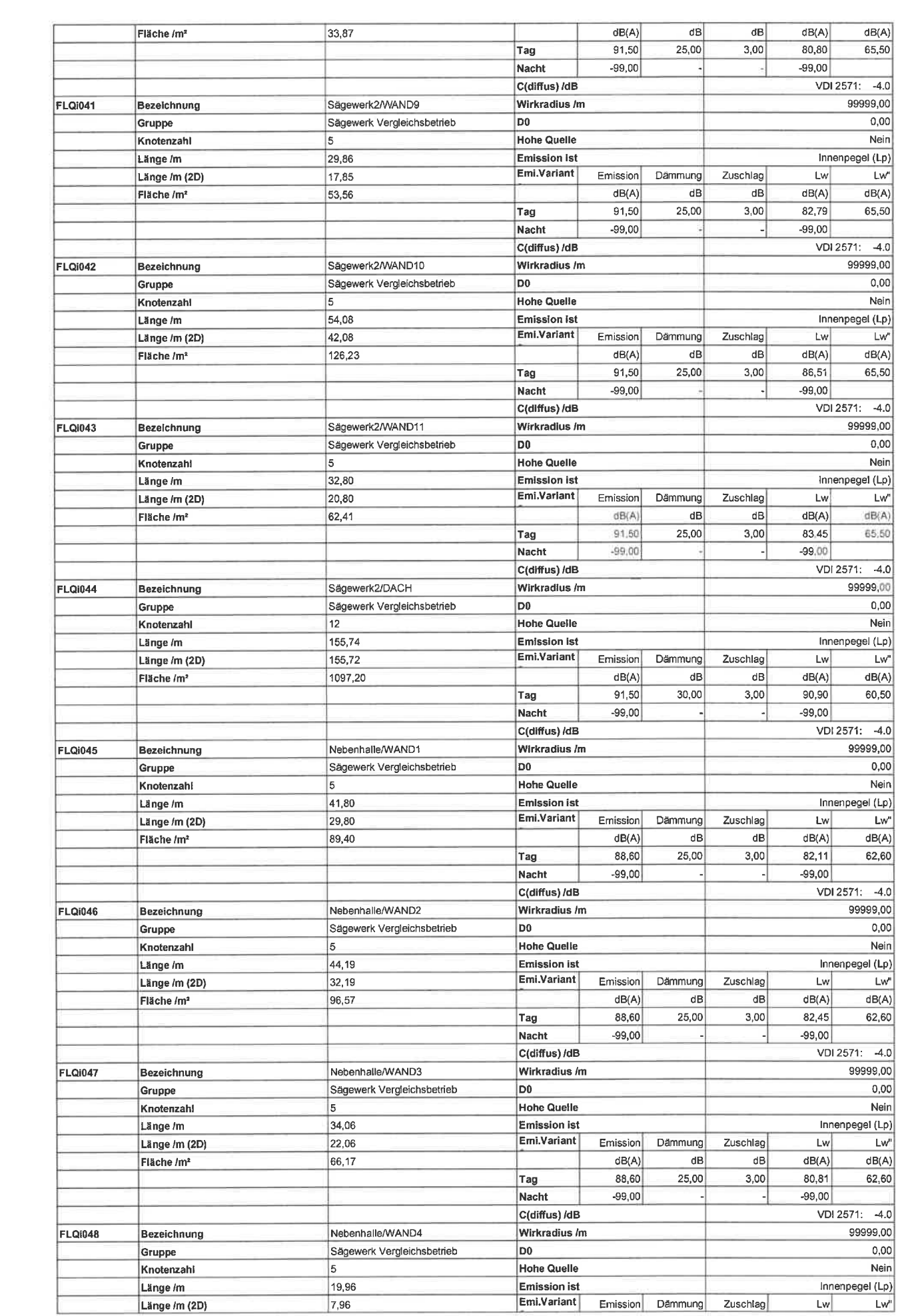

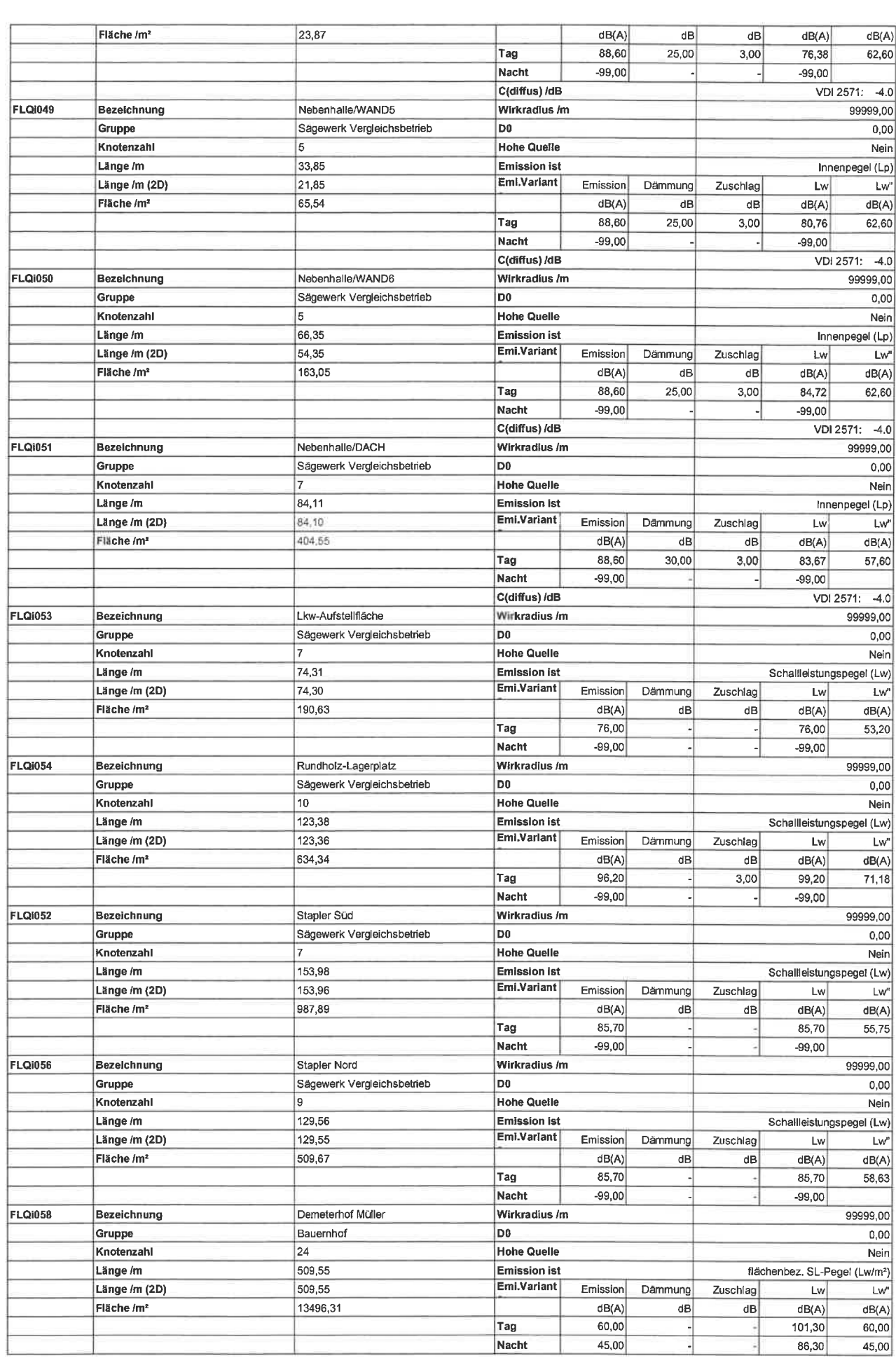

## Anlage 2.6: Gewerbelärm kurzzeitige Geräuschspitzen

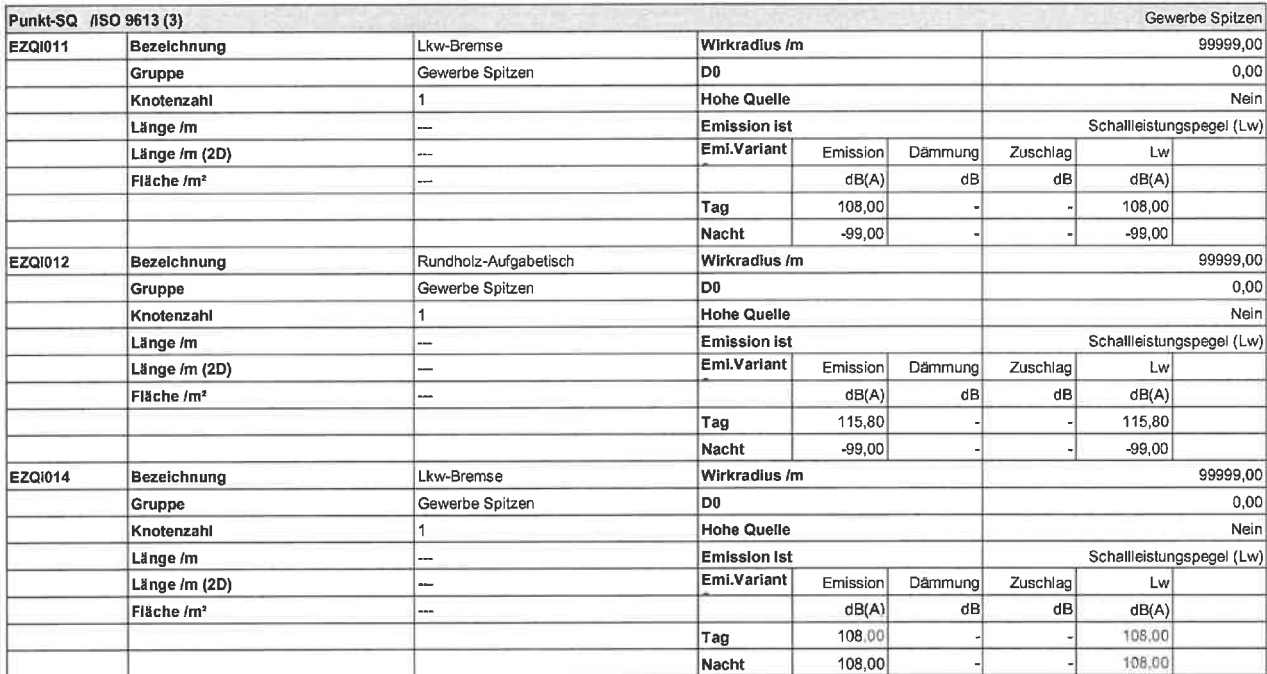

## Anlage 2.7: Sportlärm

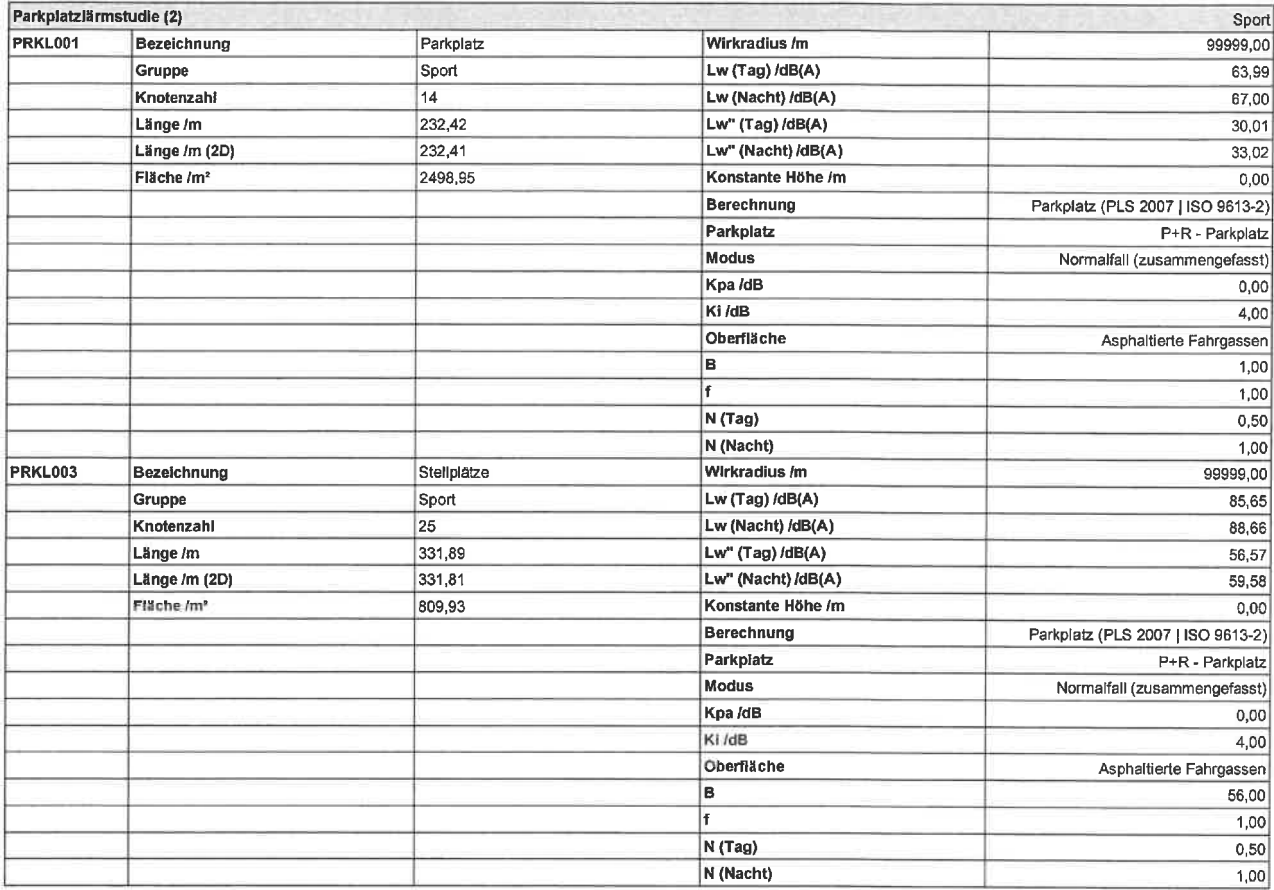

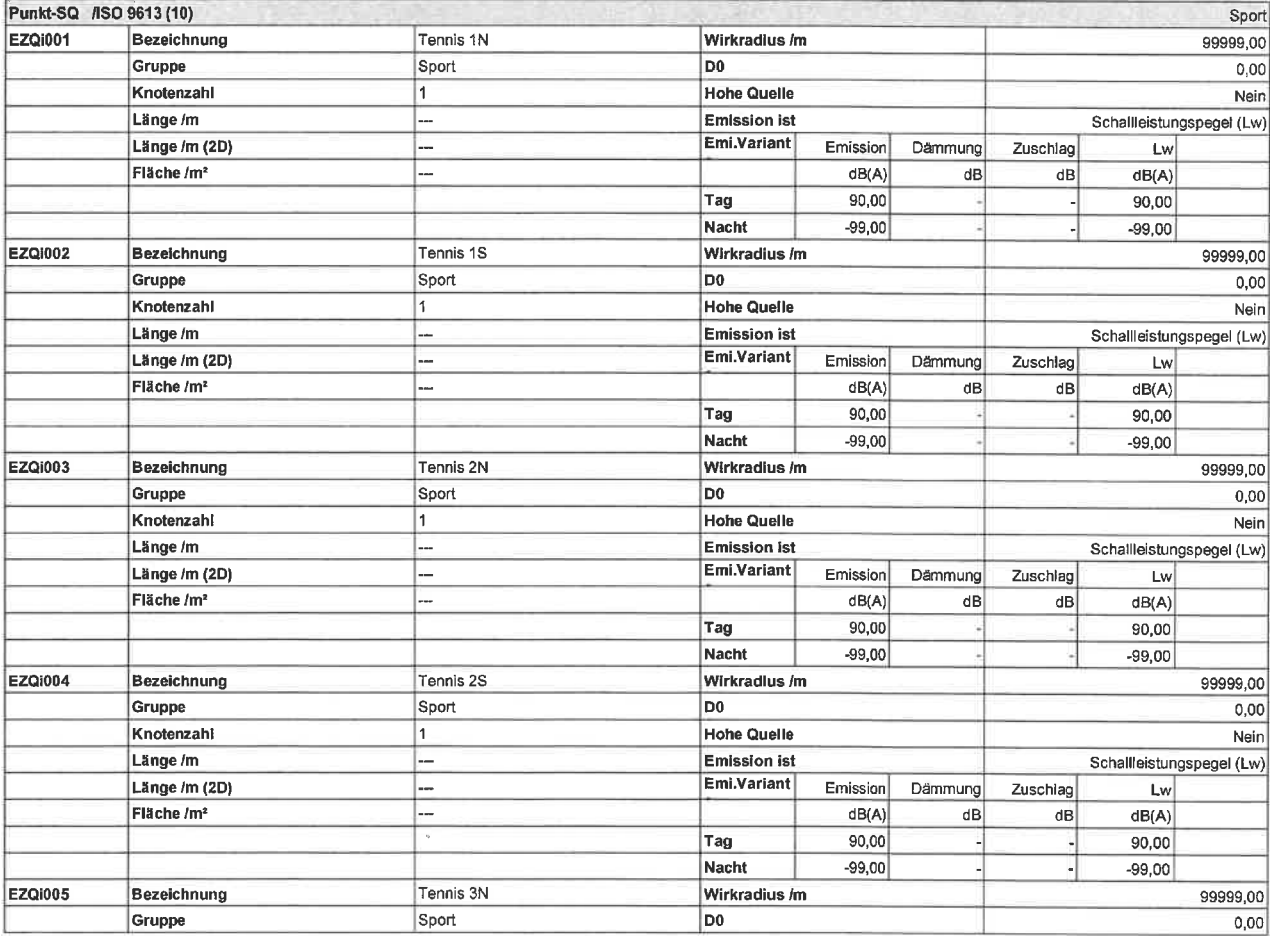

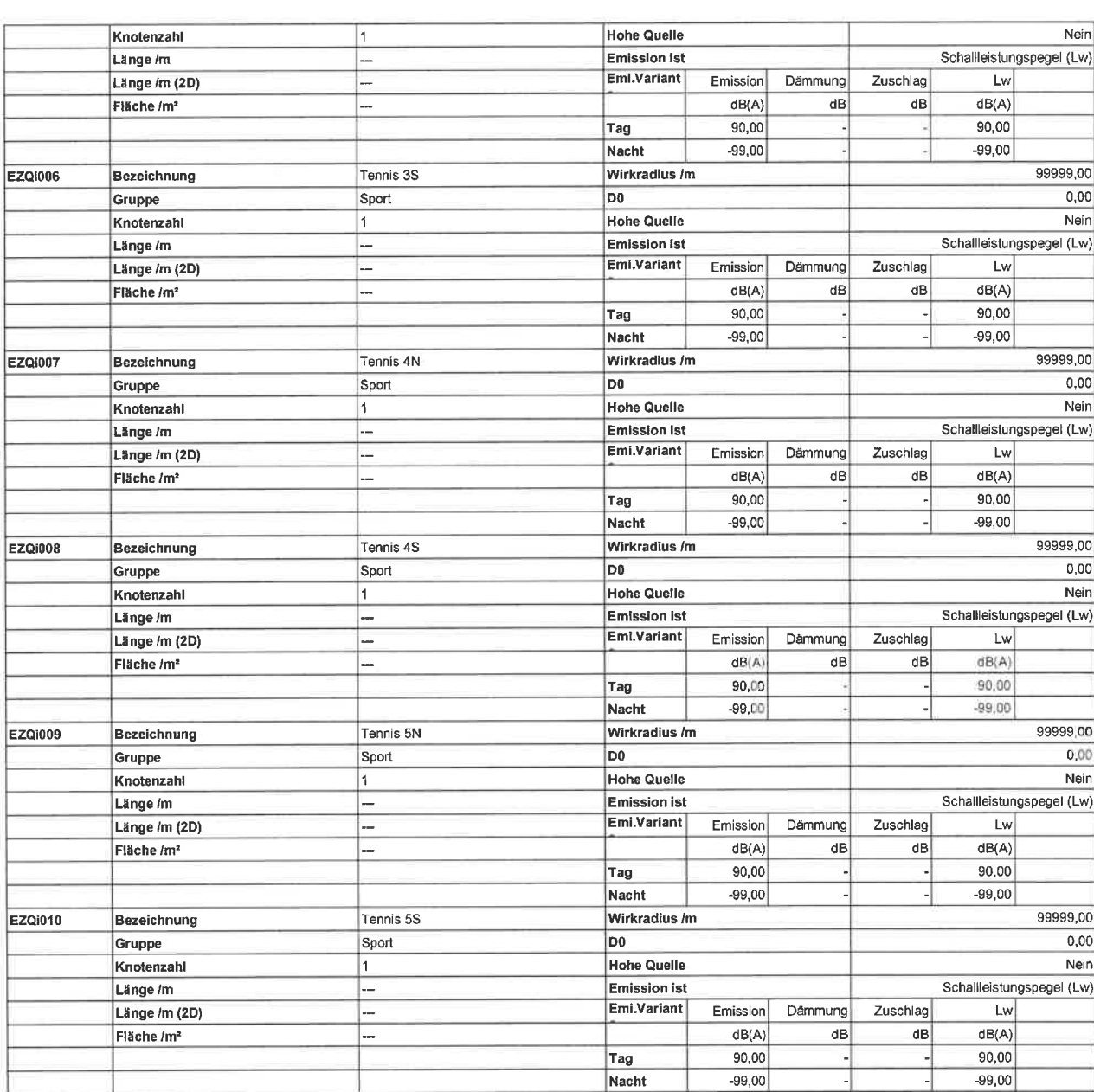

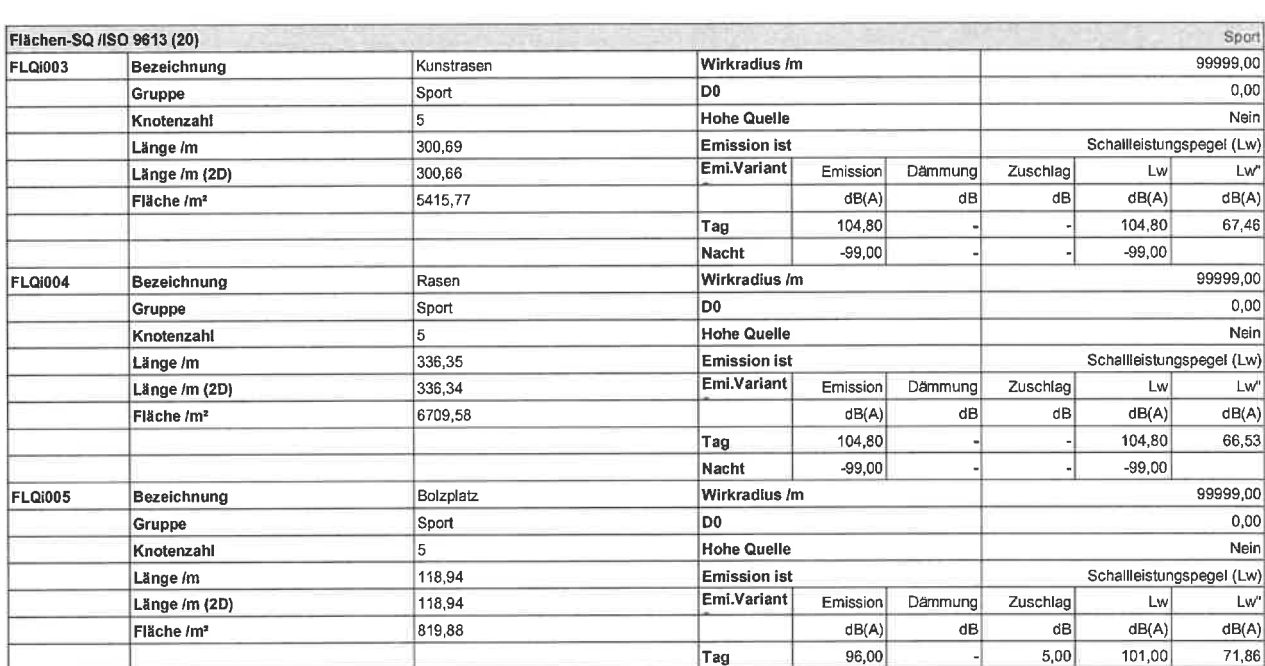

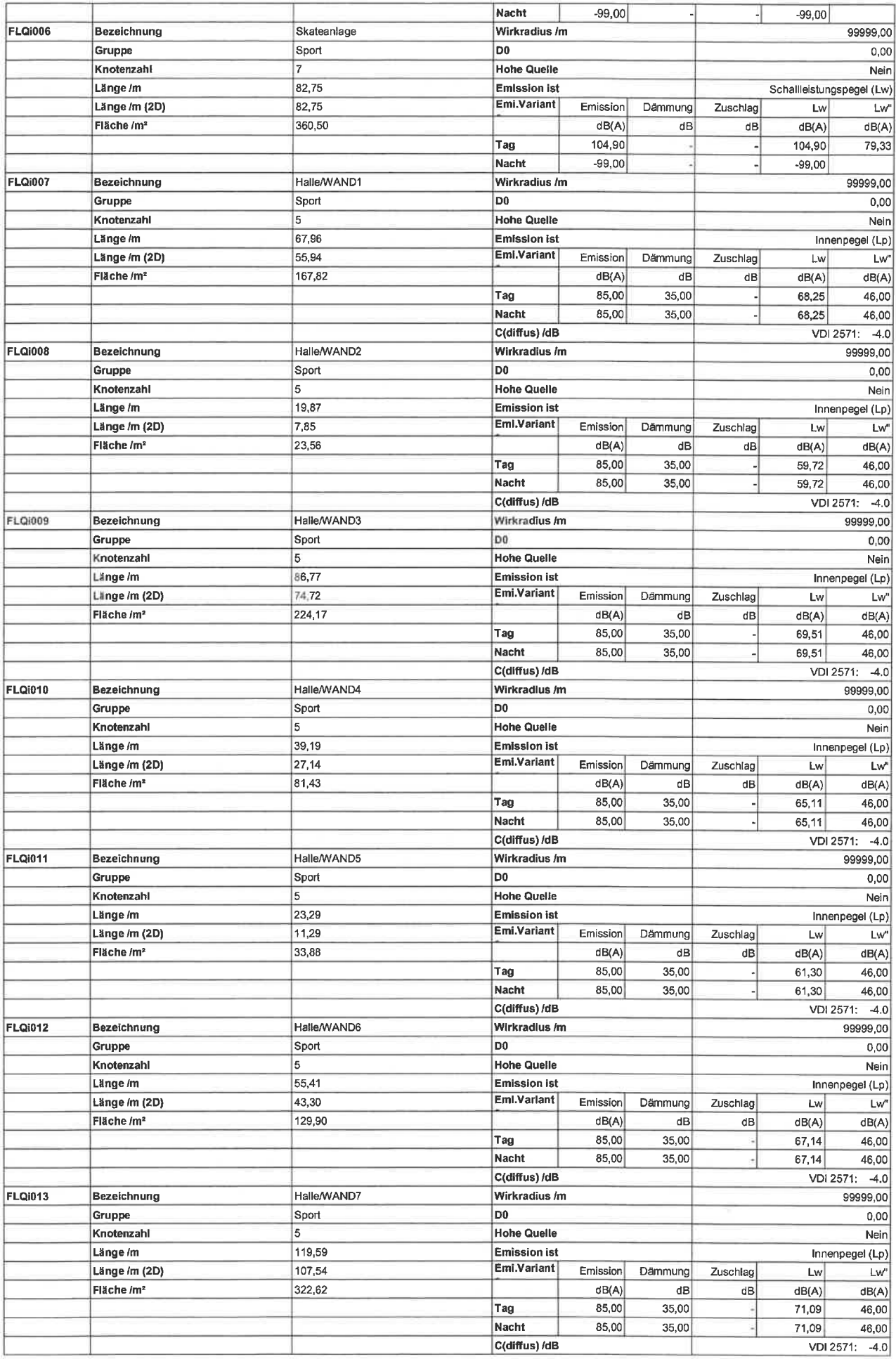

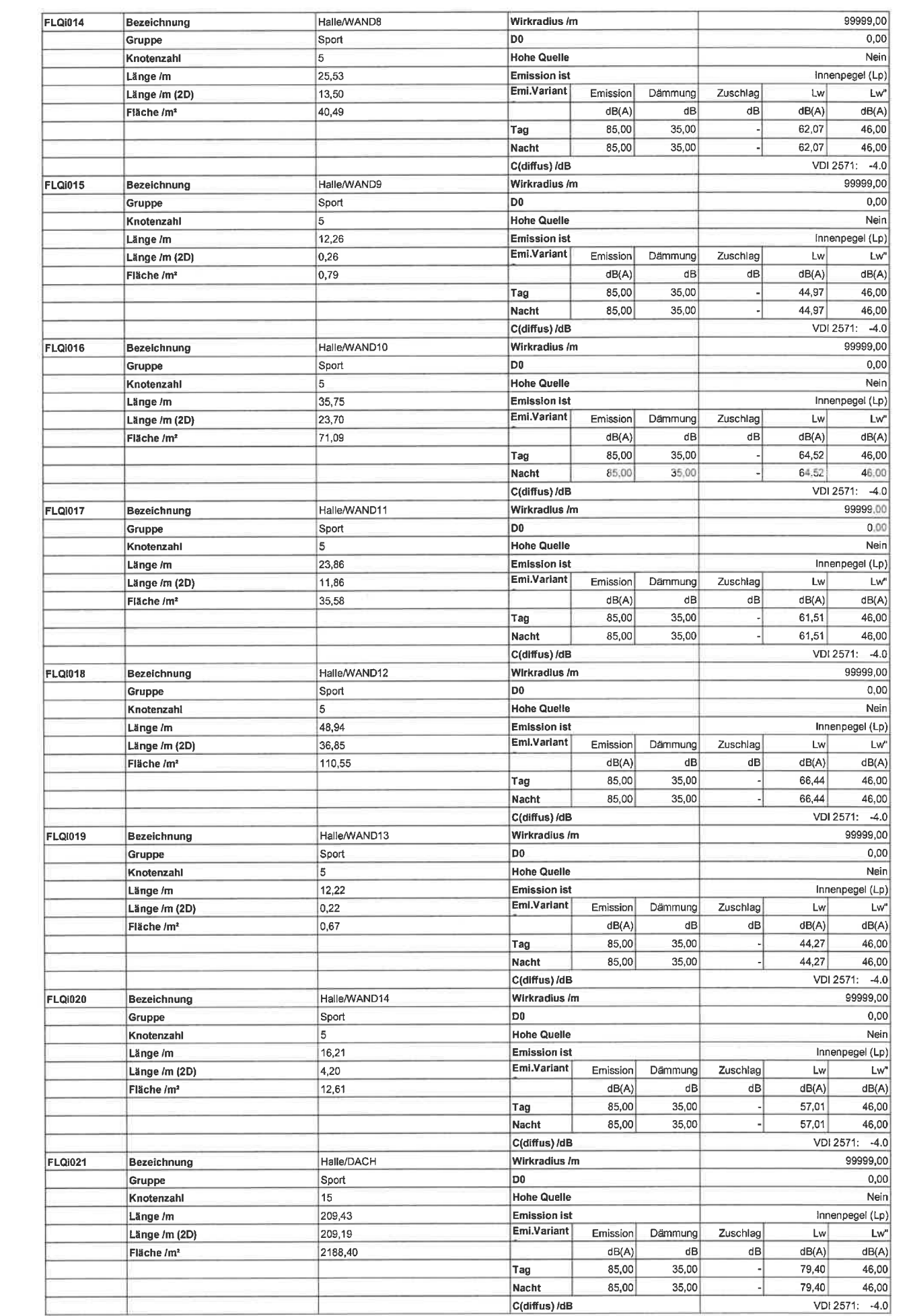

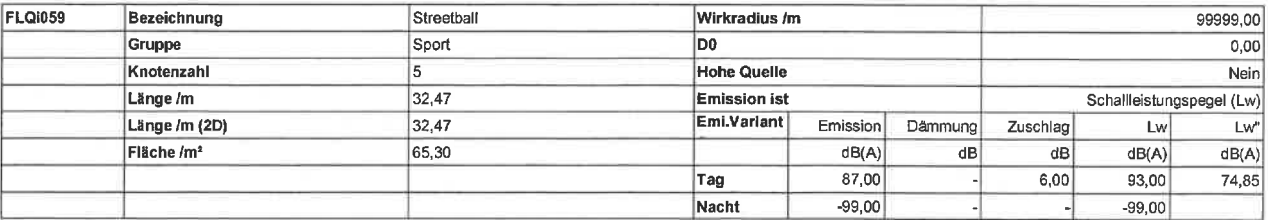

## Anlage 2.8: Sportlärm kurzzeitige Geräuschspitzen

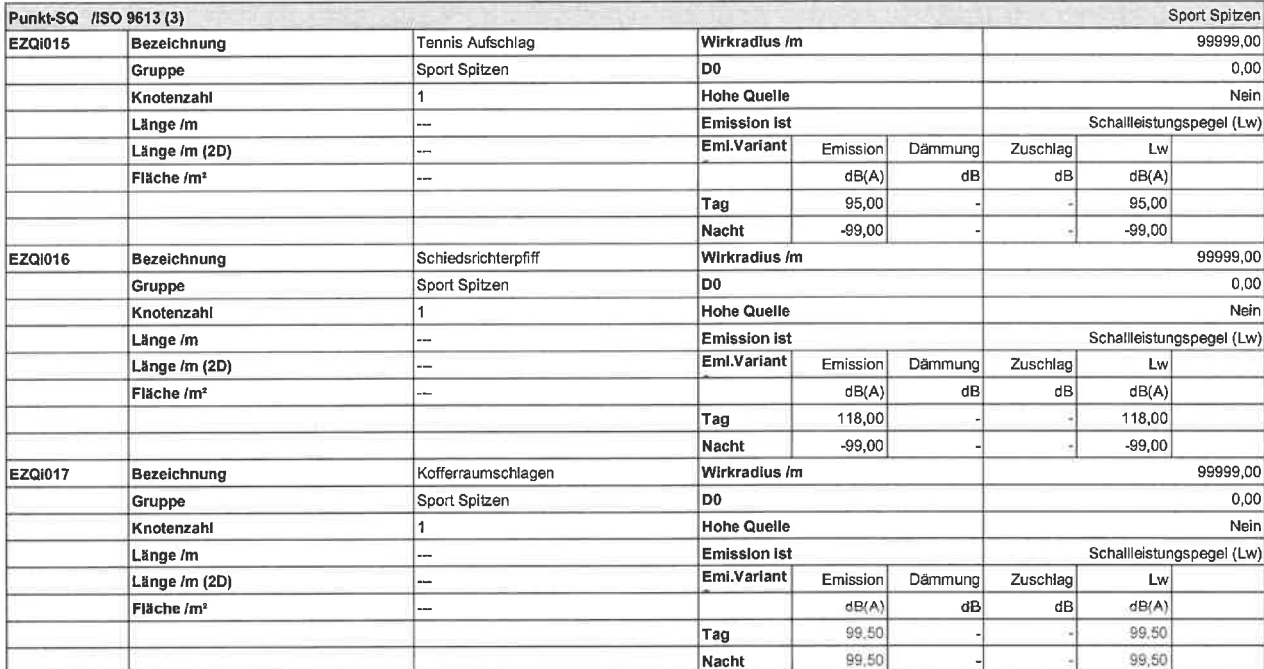

# **BEURTEILUNGSPEGELKARTEN**

Anlage:  $\sqrt{3}$ Projekt: P 21184 Datum: 08.09.2021

Ingenieurgesellschaft für Thermische Bauphysik, Energieberatung, Akustik Buchbrünnleweg 41, 78479 Reichenau

GS,  $\left| \begin{array}{c} \Delta \ \end{array} \right|$ Körner GmbH Beratende Ingenieure VBI

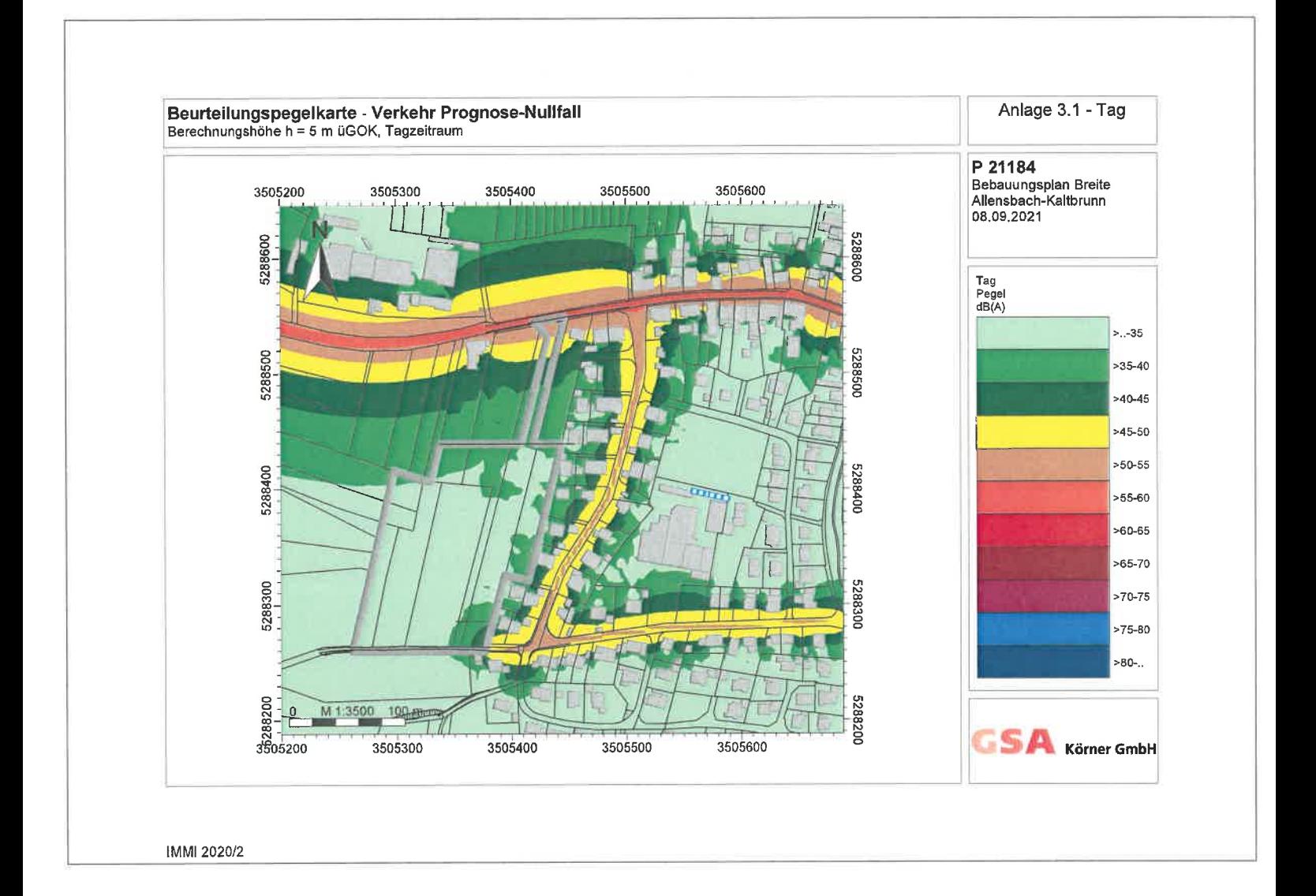

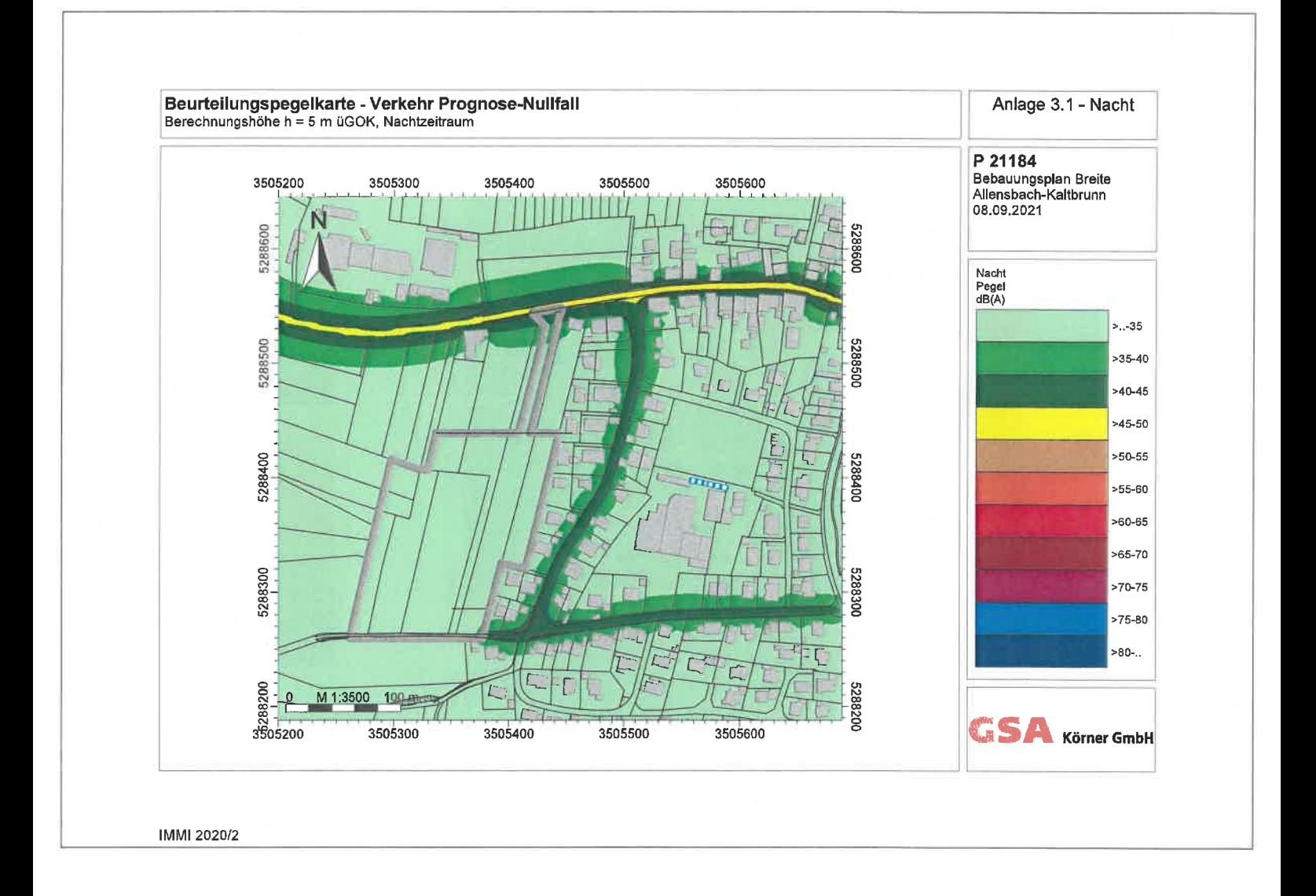

l,

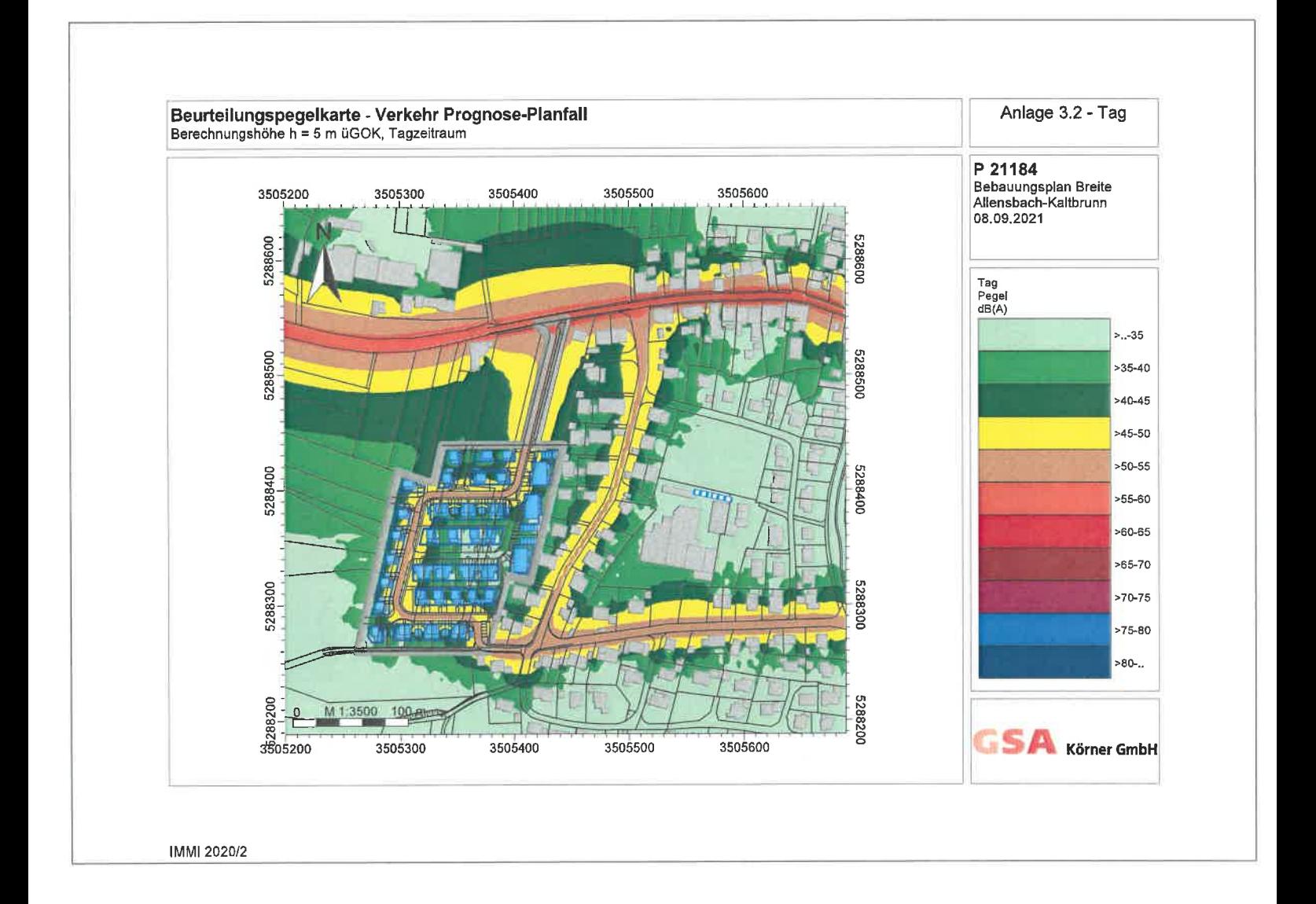

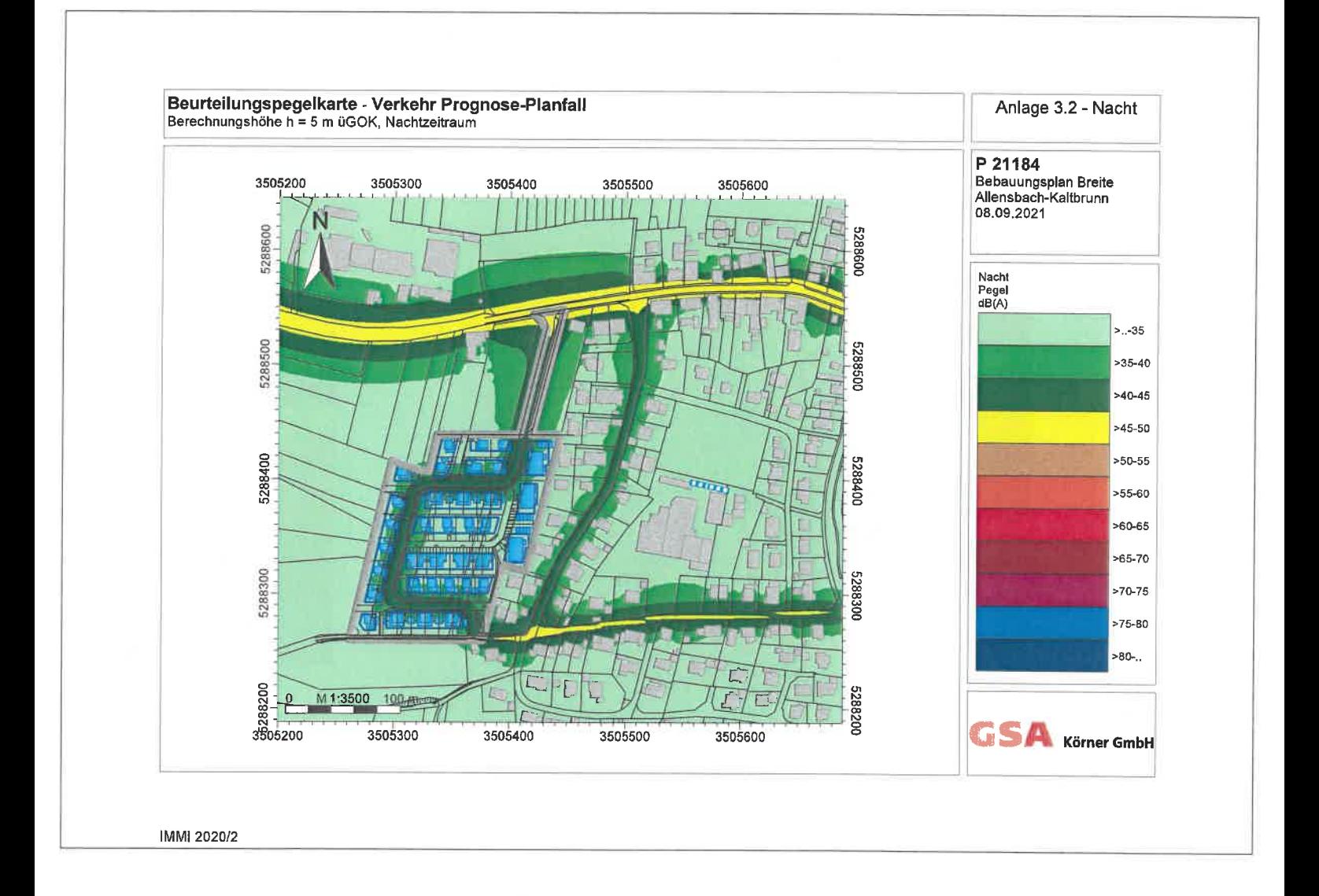

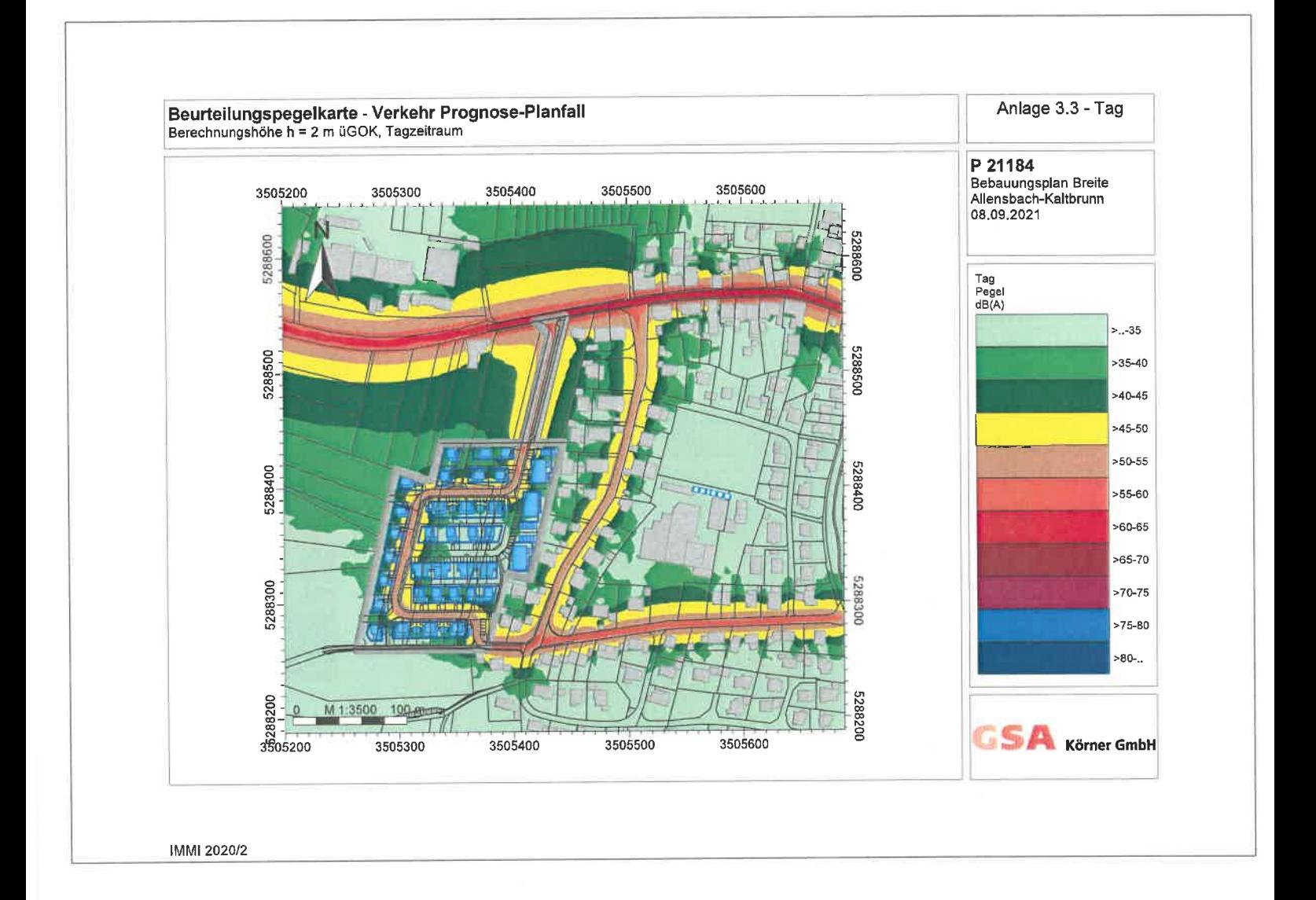

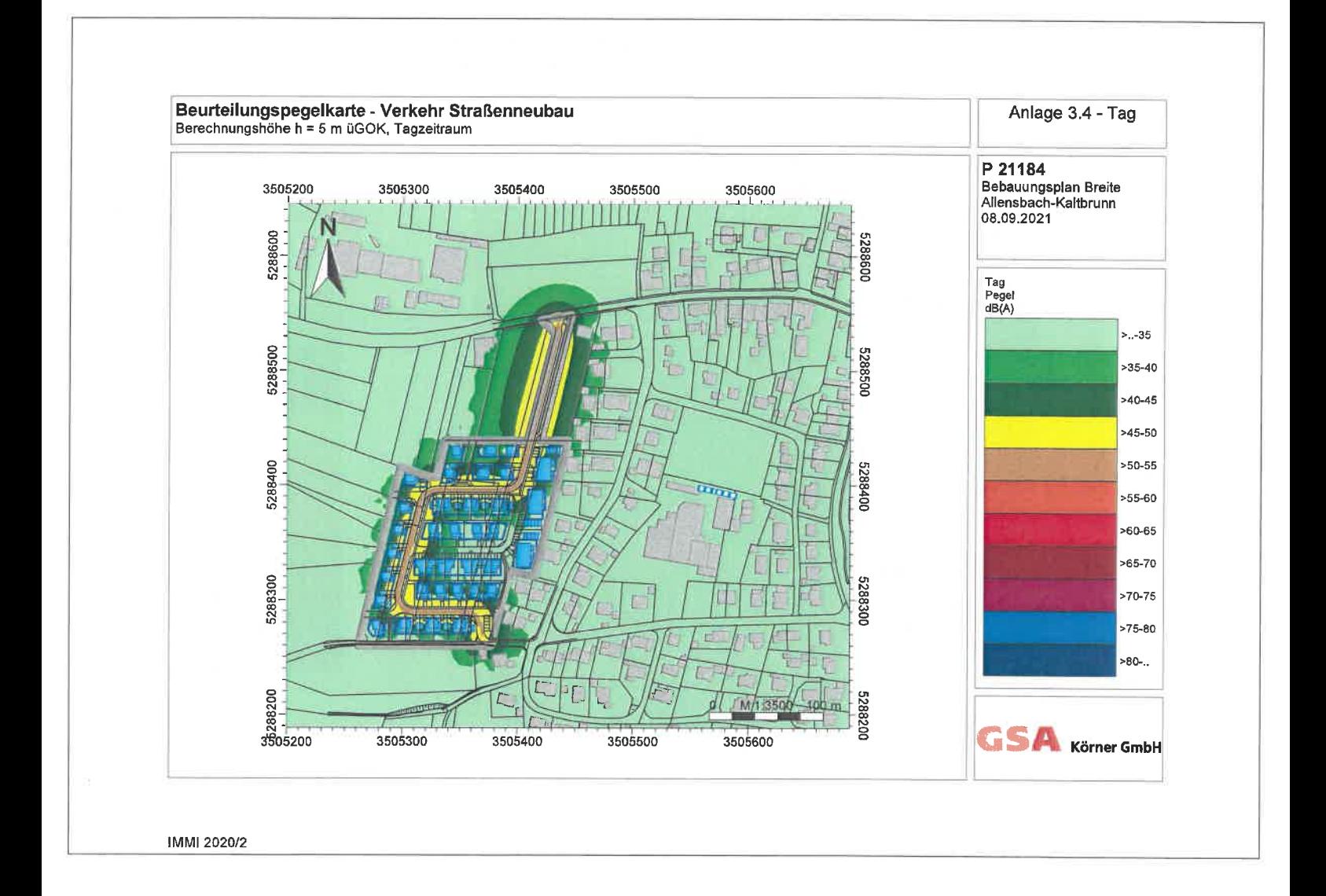

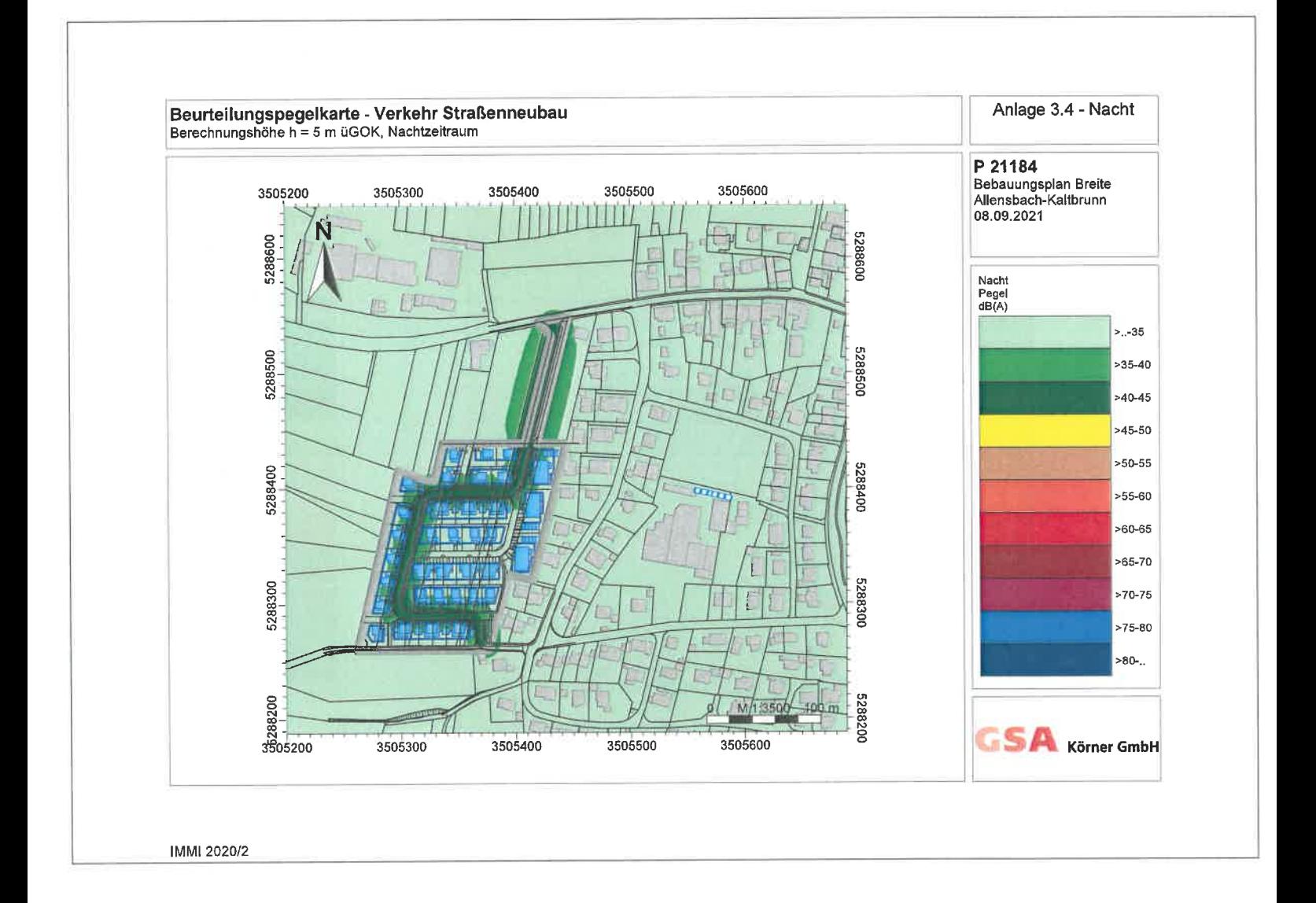

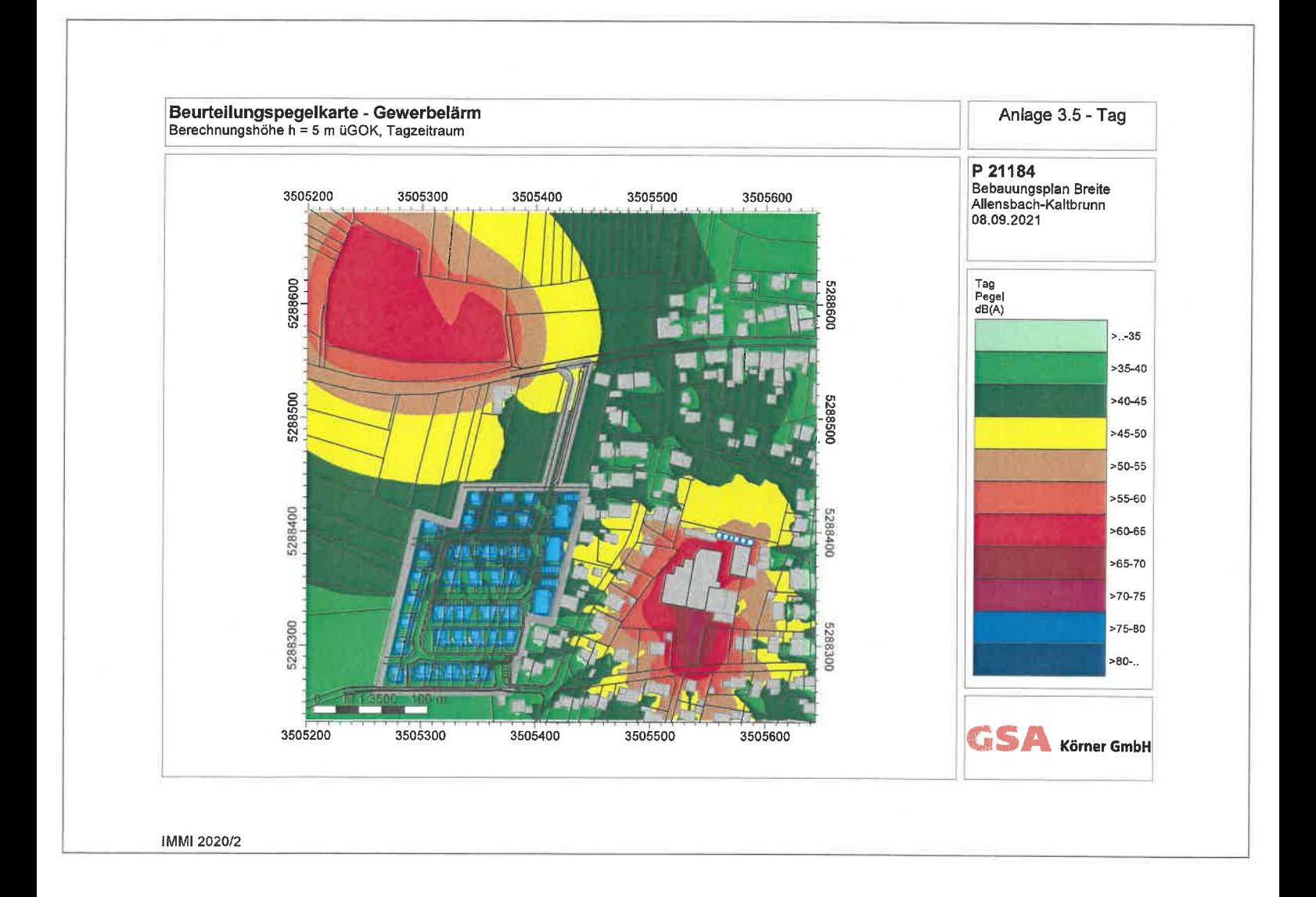

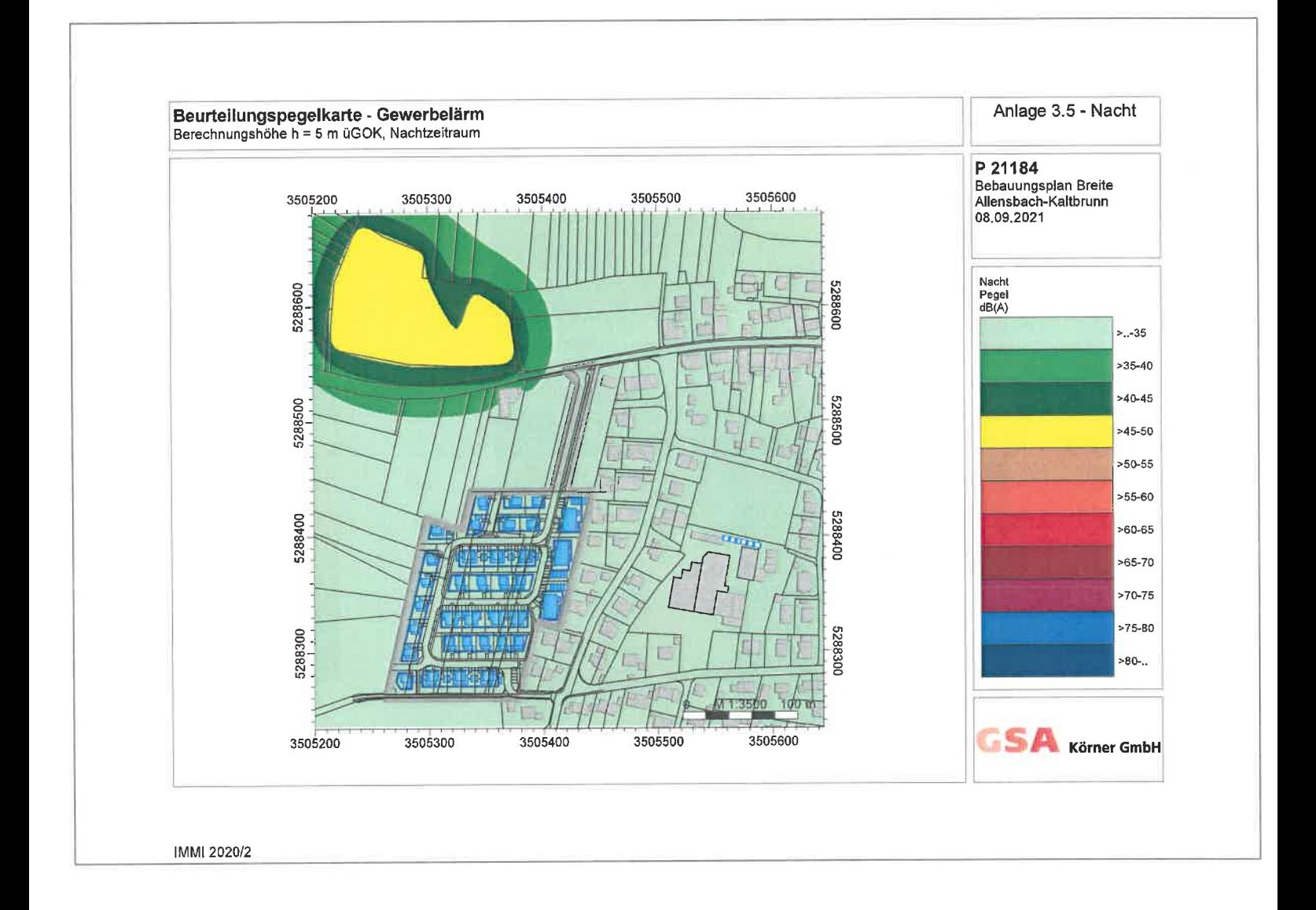

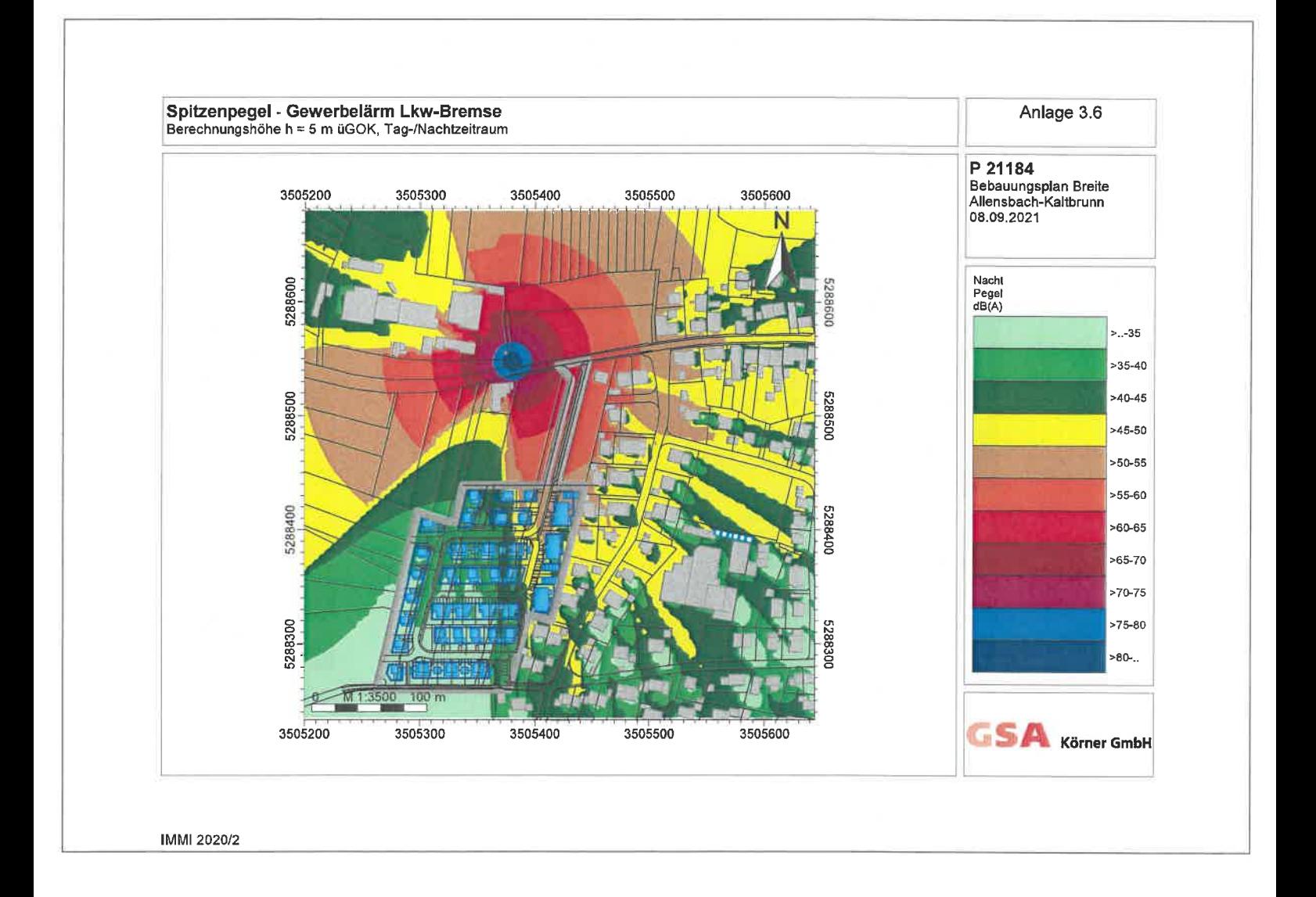

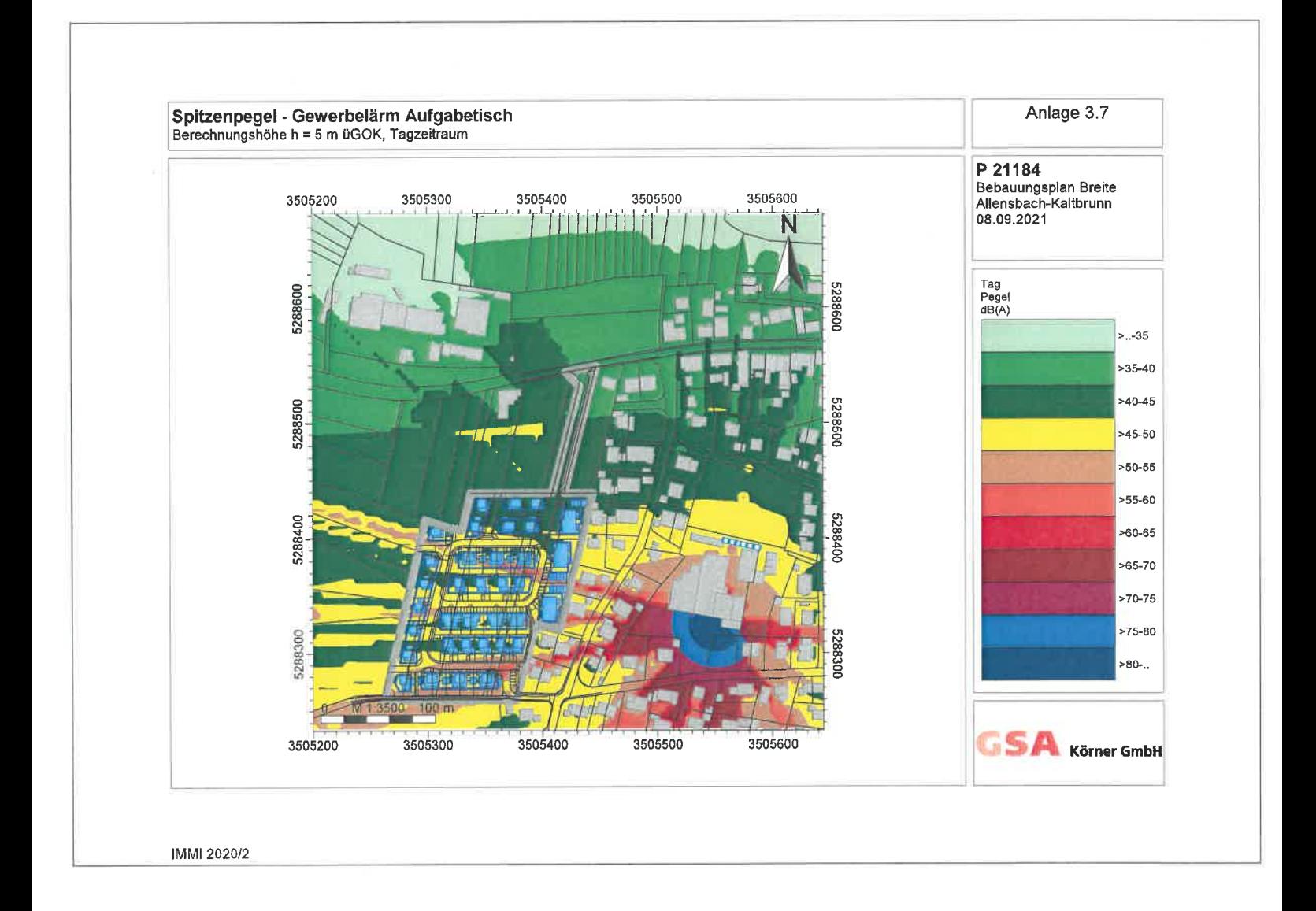

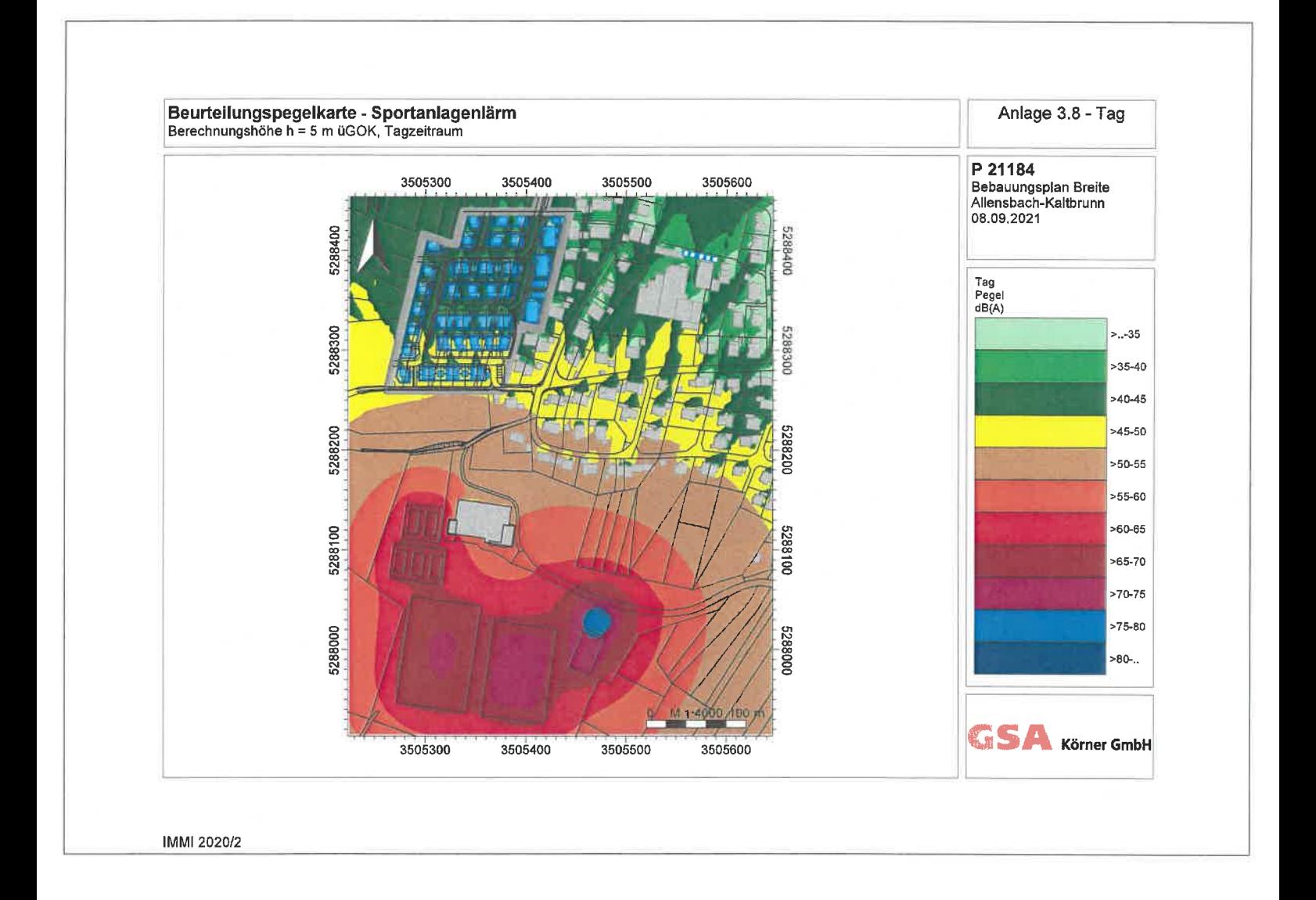

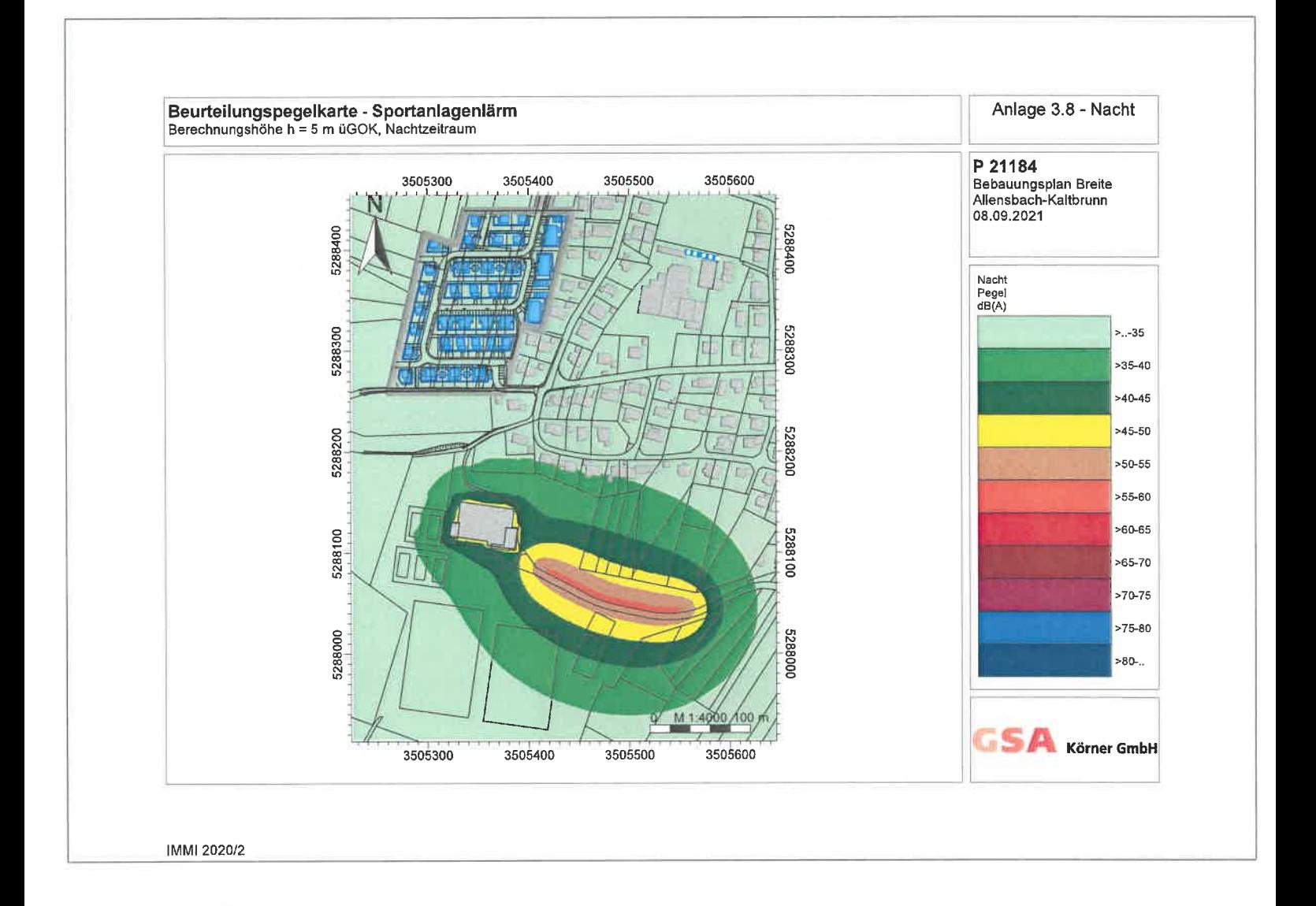

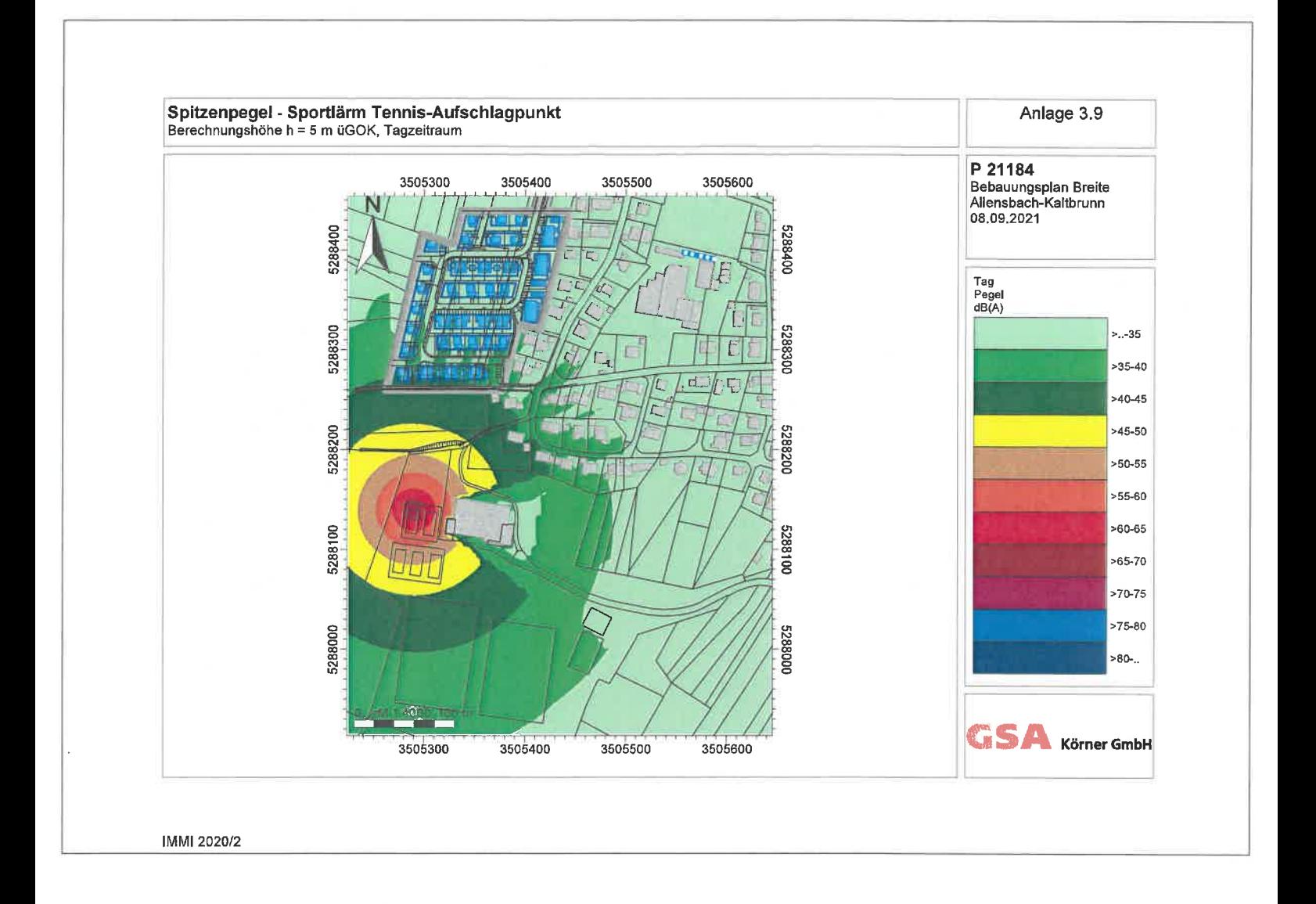

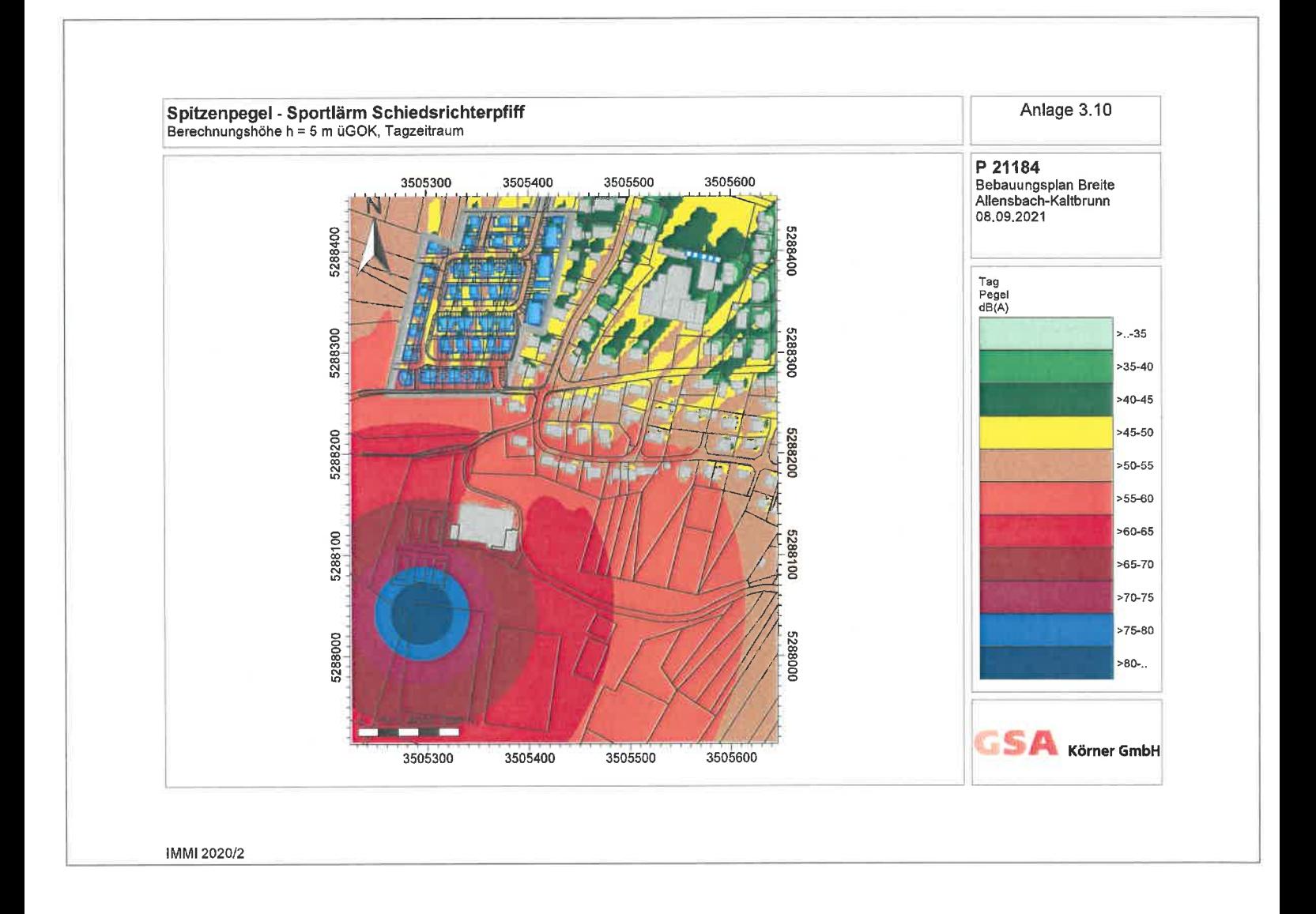

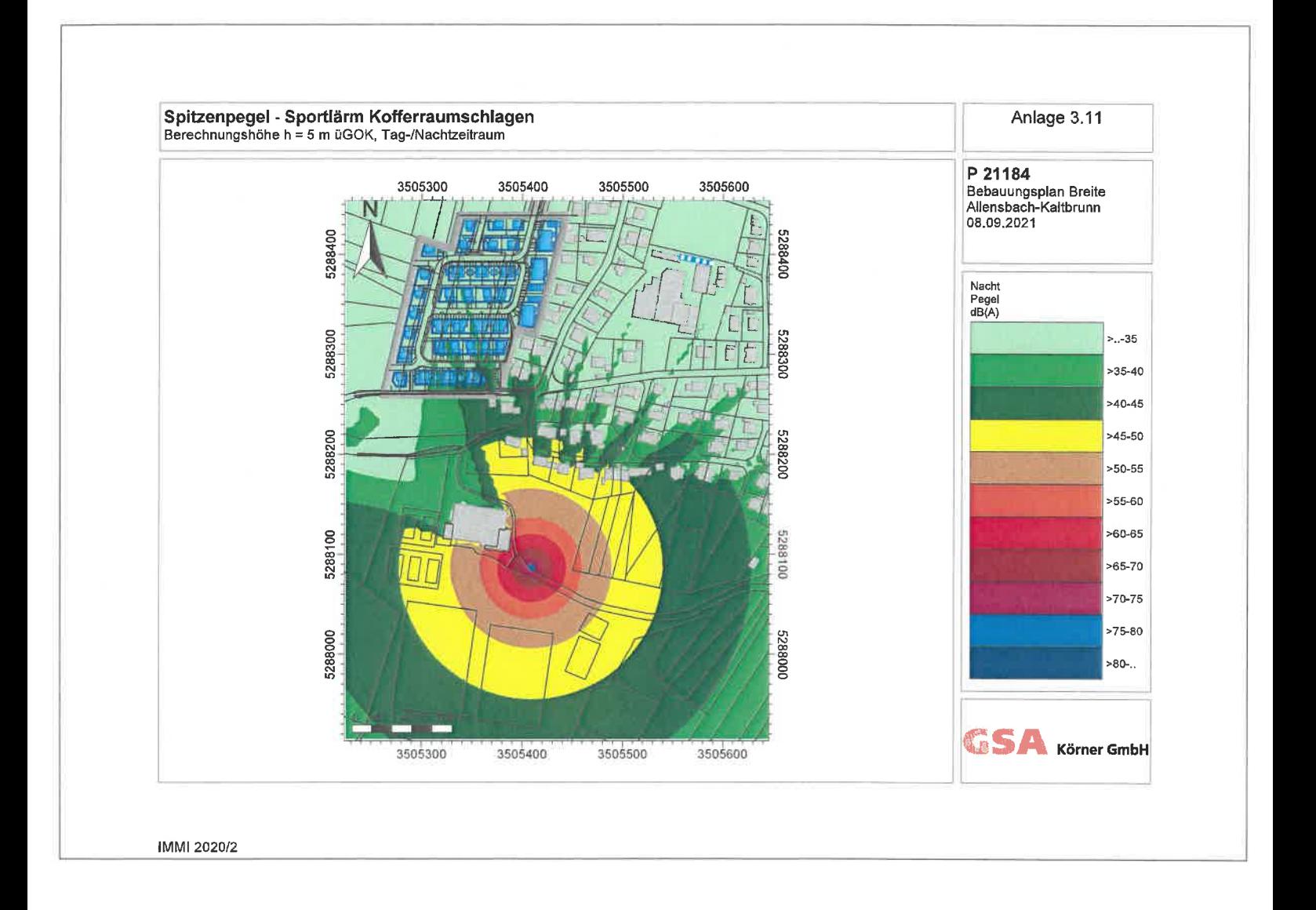